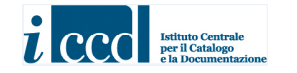

# **MINISTERO DEI BENI E DELLE ATTIVITÀ CULTURALI E DEL TURISMO ISTITUTO CENTRALE PER IL CATALOGO E LA DOCUMENTAZIONE**

# *NORMATIVA*  **RA - REPERTI ARCHEOLOGICI**   *VERSIONE 3.00*

**NORME DI COMPILAZIONE**

RILASCIATA: MARZO **2009**  (ULTIMO AGGIORNAMENTO: MARZO 2017)

# *NORMATIVA*  **RA - REPERTI ARCHEOLOGICI**   *VERSIONE 3.00*

# **NORME DI COMPILAZIONE**

**Coordinamento generale per le metodologie catalografiche:**  Maria Letizia Mancinelli (ICCD)

**Coordinamento per il settore disciplinare (beni archeologici):**  Maria Letizia Mancinelli (ICCD)

**Collaborazione tecnico-scientifica:**  Eugenia Imperatori

**Collaborazione per la revisione redazionale:**  Tania Demartis, Ilaria Rota (stage presso ICCD - anno 2014)

*Avvertenze:* per la struttura dei dati completa della normativa RA 3.00 e le relative indicazioni applicative si rinvia al sito ICCD alla pagina:

http://www.iccd.beniculturali.it/index.php?it/473/standard-catalografici/Standard/4 e in particolare alla consultazione dei documenti:

- *Struttura dei dati*

- *Normative\_vers.3\_struttura dei dati\_indicazioni generali*

Per quanto riguarda le Appendici citate nel testo delle norme di compilazione, sono riportate di seguito al paragrafo AN- ANNOTAZIONI

La numerazione delle note a piè di pagina è autonoma in ciascun paragrafo della normativa

 © ISTITUTO CENTRALE PER IL CATALOGO E LA DOCUMENTAZIONE Via di San Michele, 18 – 00153 Roma Tel. +39 06 585521 – Fax +39 06 58332313 e-mail: ic-cd@beniculturali.it www.iccd.beniculturali.it

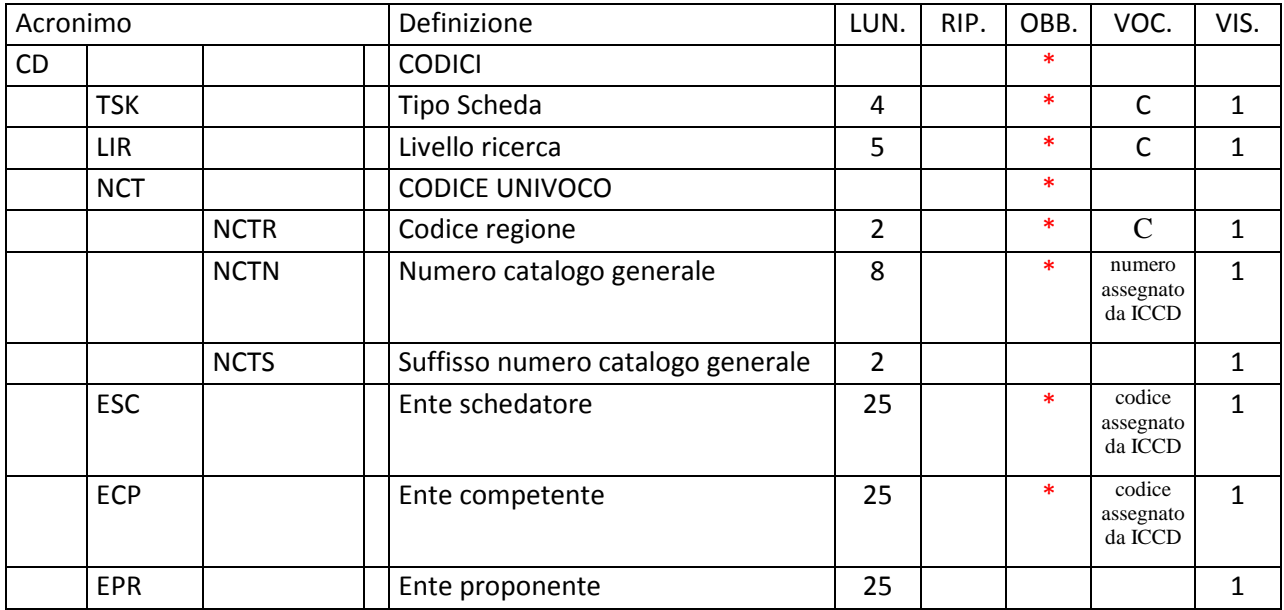

# **\* CD - CODICI**

In questo paragrafo vengono registrati i dati che, nell'ambito del processo della catalogazione, identificano univocamente a livello nazionale il bene associato alla scheda che lo descrive<sup>1</sup>. In questa sezione del tracciato vengono anche indicati, tramite codici, l'Ente responsabile della schedatura e l'Ente che ha competenza per la tutela sul bene catalogato.

# **\*TSK Tipo scheda**

Indicare la sigla che contraddistingue il modello di scheda previsto per il bene catalogato. L'indicazione del tipo di scheda è necessaria per le procedure di trasferimento delle informazioni catalografiche fra banche-dati e per l'immediata individuazione della tipologia del bene. La compilazione del campo è obbligatoria.

# *Vocabolario chiuso*

RA [Reperti Archeologici]

 **\*LIR Livello ricerca** 

 $\overline{a}$ 

Indicare la sigla che individua il livello di indagine effettuato nel processo catalografico. La compilazione del campo è obbligatoria.

# *Vocabolario chiuso*

I [Inventario]

<sup>&</sup>lt;sup>1</sup> In riferimento ad uno stesso bene culturale possono essere redatte nel corso del tempo più schede, per attività di aggiornamento o di approfondimento del livello di catalogazione: **il codice univoco** (cfr. campo NCT) **resta sempre lo stesso in quanto si tratta del medesimo bene** (di volta in volta la scheda considerata 'vigente' può essere soltanto una; anche nei flussi di lavoro previsti nel *Sistema Informativo Generale del Catalogo* gestito da ICCD, non possono coesistere due schede nel medesimo stato - 'in lavorazione', 'verificate', 'validate' - che abbiano lo stesso codice univoco.

# P [Precatalogo]

C [Catalogo]

 **\*NCT CODICE UNIVOCO** 

Il codice univoco identifica a livello nazionale il bene e la scheda che lo descrive. Si genera dalla concatenazione dei valori registrati nei due sottocampi *Codice Regione* (NCTR) e *Numero catalogo generale* (NCTN), che viene assegnato dall'ICCD, e dell'eventuale *Suffisso numero catalogo generale* (NCTS). La compilazione del campo è obbligatoria.

# **\*NCTR Codice Regione**

Indicare il numero di codice ISTAT che individua la Regione in cui ha sede l'Ente competente sul bene catalogato. La compilazione del sottocampo è obbligatoria.

# *Vocabolario chiuso*

Lista dei codici ISTAT delle Regioni

Es.: 12 [Lazio]

# \***NCTN Numero catalogo generale**

Indicare il numero, composto da otto cifre, *assegnato dall'ICCD* a ciascun bene catalogato secondo l'ordine progressivo relativo ad una determinata Regione. La compilazione del sottocampo è obbligatoria.

**Es.:**  00005438 00034567

#### **NCTS Suffisso numero catalogo generale**

Questo sottocampo va utilizzato per l'eventuale riassestamento dei numeri di catalogo generale già assegnati, in occasione della revisione di schede pregresse, quando sia necessario modificare le modalità di schedatura in riferimento all'individuazione del bene. Il suffisso è costituito dalle lettere dell'alfabeto latino attuale (26 lettere), in carattere maiuscolo, da utilizzare in progressione, secondo le necessità, fino ad un massimo di due caratteri (A, B, C … Z; AA, AB, AC...AZ; BA, BB, BC … BZ; …ZZ).

**Come già specificato in precedenza (cfr. campo NCT): il codice univoco del bene è dato dalla concatenazione dei valori di NCTR, NCTN, NCTS**  (quando presente), **riportati in successione senza spazi o segni di interpunzione.** 

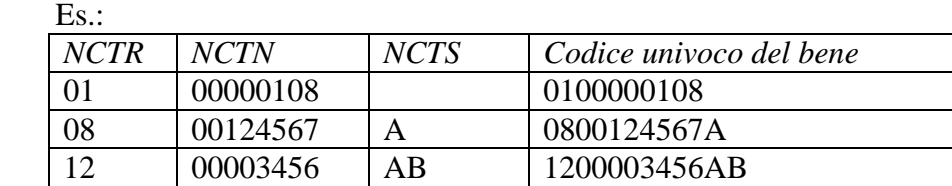

#### **\*ESC Ente schedatore**

Indicare il codice che identifica l'Ente responsabile della redazione della scheda di catalogo. *Tale codice viene assegnato dall'ICCD* ed annotato nel registro generale dei soggetti accreditati per effettuare campagne di catalogazione<sup>2</sup>. La compilazione del campo è obbligatoria.

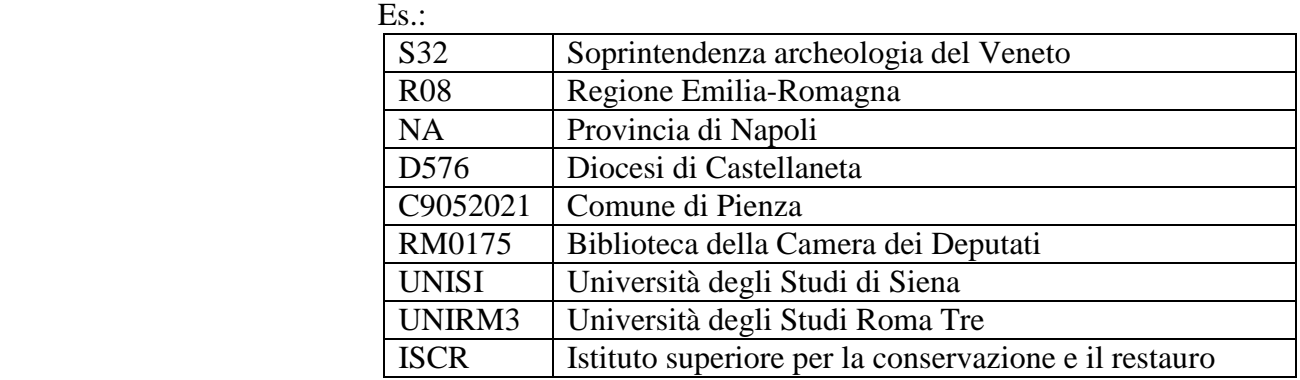

#### **\*ECP Ente competente**

Indicare il codice che identifica l'Ente sotto la cui competenza ricade la tutela o la delega alla tutela del bene catalogato<sup>3</sup> . *Tale codice viene assegnato dall'ICCD* ed annotato nel registro generale dei soggetti accreditati per effettuare campagne di catalogazione. La compilazione del campo è obbligatoria.

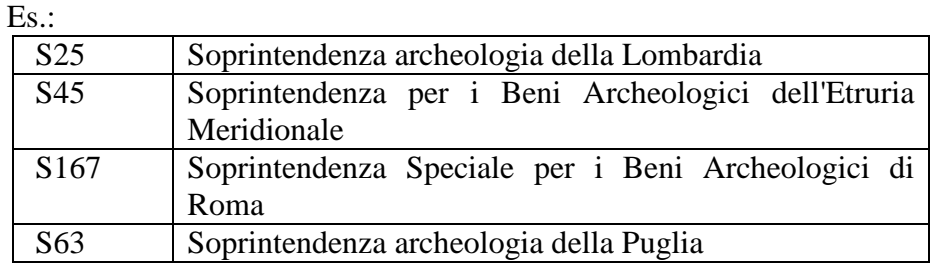

 $\overline{a}$ 

# **EPR Ente proponente**

Indicare il soggetto che ha proposto il provvedimento di tutela, utilizzando la denominazione per esteso oppure, nel caso di Enti accreditati dall'ICCD, il relativo codice assegnato dall'Istituto (cfr. Registro degli Enti).

#### Es.:

| S25 | Soprintendenza archeologia della Lombardia          |
|-----|-----------------------------------------------------|
| S45 | Soprintendenza per i Beni Archeologici dell'Etruria |

 $2^2$  Si tratta di un registro unico, gestito dall'ICCD, in cui sono iscritti tutti gli enti (Soprintendenze, Regioni ed enti locali, Università, ecc.) che partecipano alle attività di catalogazione accreditate dal MiBACT, con la specifica del ruolo che svolgono nel processo (ente schedatore, ente competente, ecc.).

<sup>3</sup> Gli Enti competenti per tutela sono individuati dalla normativa vigente in materia. Nell'ambito del processo catalografico, l'Ente schedatore (cfr. campo ESC) è tenuto ad informare preventivamente delle attività che intende svolgere l'Ente competente interessato e a consegnare allo stesso gli esiti della campagna catalografica effettuata.

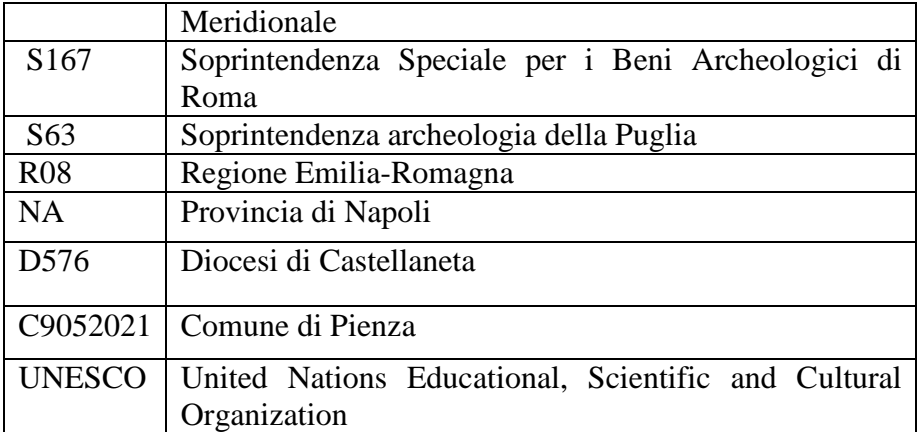

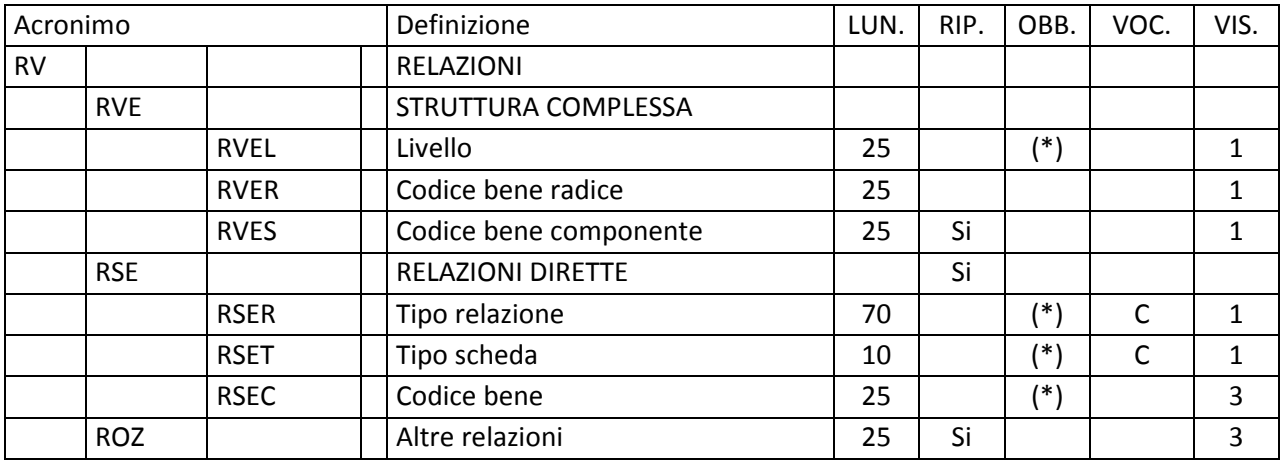

# **RV - RELAZIONI**

In questo paragrafo vengono registrate le informazioni che riguardano le relazioni fra le diverse parti (insieme e parti componenti) che costituiscono un bene individuato e descritto come *bene complesso* e le relazioni che intercorrono fra il bene in esame e altri beni catalogati, della stessa o di diversa tipologia.

 **RVE STRUTTURA COMPLESSA** 

 $\overline{a}$ 

Quando il bene in esame corrisponde ad un *bene complesso* che viene analizzato per tale specificità<sup>1</sup>, la sua descrizione viene articolata in una scheda di insieme (convenzionalmente chiamata '*scheda madre*') e in '*n*' schede per le parti componenti (convenzionalmente chiamate '*schede figlie*'): la prima contiene la descrizione d'insieme del bene, mentre le altre contengono le informazioni specifiche relative ad ogni singola componente. Tali schede quella complessiva e quelle relative alle singole parti - **hanno tutte il medesimo codice univoco NCT, in quanto si riferiscono ad un bene che, a prescindere dalla particolare modalità descrittiva applicata, deve essere considerato in modo unitario**; ciascuna di esse ha comunque un proprio identificativo, poiché al codice univoco nazionale NCT si aggiunge l'indicazione del 'livello', diverso per ogni scheda (cfr. sottocampo RVEL)<sup>2</sup>.

Il rapporto che intercorre fra il bene complesso nella sua interezza e ciascuna singola parte o sottoparte componente esprime la relazione reciproca '*è composto da/è componente di*'. Sia le parti che le sottoparti dipendono tutte dalla scheda di insieme che descrive il bene complesso (quindi anche eventuali schede di sottoparti 'puntano' direttamente alla *scheda madre* di riferimento).

<sup>&</sup>lt;sup>1</sup> Un bene, pur essendo complesso, ovvero formato da parti con attributi specifici che richiedono una lettura analitica, potrebbe essere catalogato con un'unica scheda e quindi descritto solo nei suoi aspetti generali o di insieme, senza scendere nei livelli descrittivi delle singole componenti.

<sup>&</sup>lt;sup>2</sup> Per indicare l'identificativo univoco di una scheda di catalogo relativa ad un bene complesso (scheda di insieme/scheda madre oppure scheda di una parte componente/scheda figlia) è necessario trascrivere di seguito i valori NCTR+NCTN+eventuale NCTS, senza spazi, facendo poi seguire l'indicazione del livello (cfr. sottocampo RVEL), separando tale valore dai precedenti mediante il segno '-', senza spazi (Esempio: 0900000236-1: cfr. la tabella riassuntiva riportata più avanti).

# **RVEL Livello**

Il sottocampo indica, in forma numerica, la posizione di ciascuna scheda all'interno del sistema relazionale definito dalla strutturazione complessa:

- nella scheda di insieme il sottocampo viene compilato *sempre* con valore **0**;

- nelle schede delle singole parti il sottocampo viene compilato con valori numerici progressivi 1, 2, 3 ecc.

Nel caso di ulteriori scomposizioni, la numerazione di ciascuna sottoparte rimanda al numero di livello attribuito alla scheda della parte cui si riferisce, seguito da un punto e quindi dal numero che indica il livello attribuito alla sottoparte componente stessa (2.1, 2.2, 2.3, ecc.). Nel meccanismo della scomposizione è opportuno seguire un 'verso' di lettura del bene (dal basso verso l'alto; secondo ordine orario o antiorario, ecc.) al fine di proporre una sequenza ordinata nella descrizione. Il sottocampo presenta un'obbligatorietà di contesto.

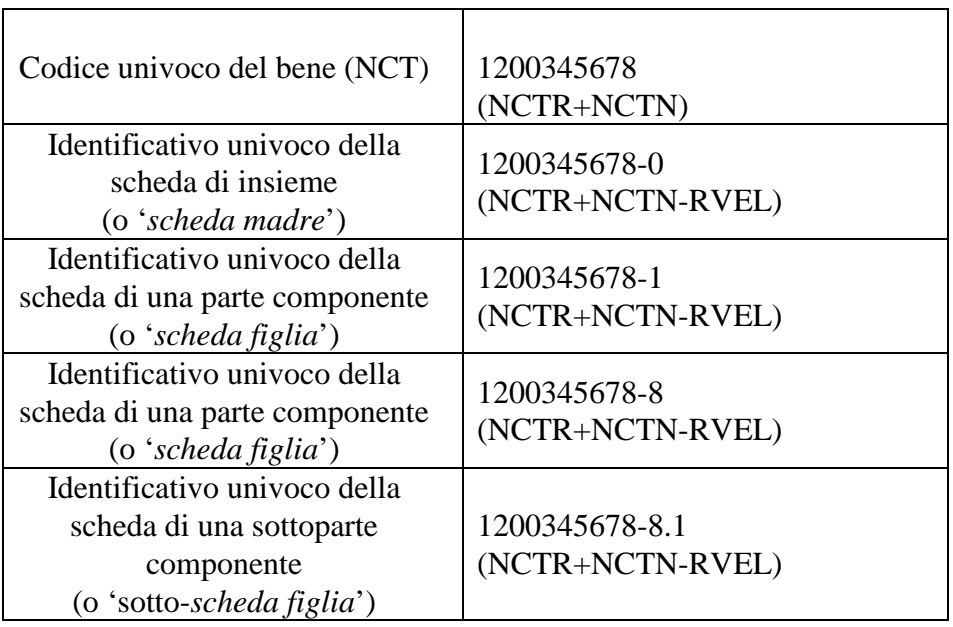

Es.:

# **RVER Codice bene radice**

La compilazione di questo sottocampo, da utilizzare solo nelle schede dei beni componenti, è facoltativa e finalizzata alla gestione dei dati in alcuni sistemi informativi. Va indicato il codice univoco NCT del bene complesso, trascrivendo i valori contenuti nei sottocampi NCTR, NCTN e NCTS (se compilato) l'uno di seguito all'altro.

Es.: 0200000378 1100002539A

**RVES Codice bene componente [= codice ICCD soppresso]**  Questo campo viene utilizzato soltanto nel corso di operazioni di revisione di schede pregresse, cartacee e/o informatizzate, per conservare memoria di eventuali codici ICCD soppressi per motivi di diversa natura e per poter eventualmente ricercare e consultare le schede pregresse nell'Archivio storico gestito dall'Istituto o da altri Enti. Il sottocampo è ripetitivo, nel caso si debbano registrare i codici identificativi di più schede; tali codici devono essere riportati secondo la sintassi dei valori definita nella metodologia catalografica ICCD già citata in precedenza (cfr. norme di compilazione dei campi NCT e RVE).

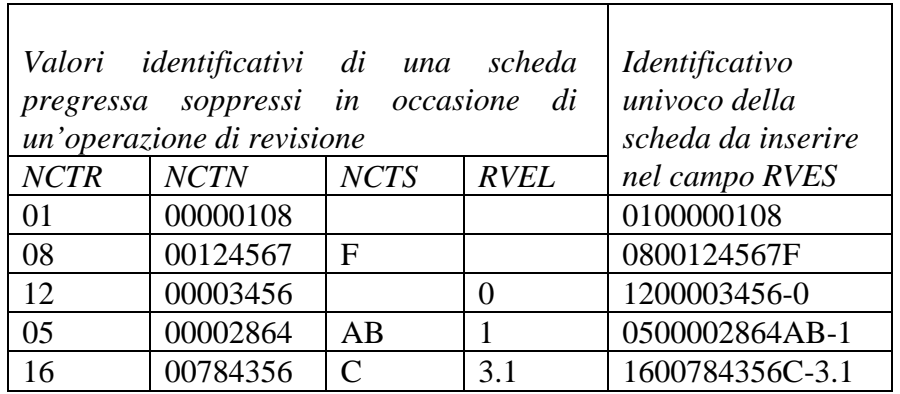

# **RSE RELAZIONI DIRETTE**

Es.:

Informazioni che riguardano i collegamenti che possono intercorrere tra il bene in esame e altri beni catalogati della stessa o di diversa tipologia. Il campo è ripetitivo.

# **RSER Tipo relazione**

Indicare il tipo di relazione che intercorre tra il bene catalogato e un altro bene, anch'esso catalogato. Il sottocampo presenta un'obbligatorietà di contesto.

# *valore da inserire nel sottocampo RSER note esplicative*  luogo di collocazione/localizzazione Esprime la relazione: è contenuto in Il bene in esame fa riferimento ad un altro bene che ne costituisce il luogo di collocazione al momento della catalogazione. sede di provenienza Esprime la relazione: era contenuto in Il bene in esame fa riferimento ad un altro bene che ne costituisce la sede di provenienza, prima della sua attuale collocazione.

#### *Vocabolario chiuso*

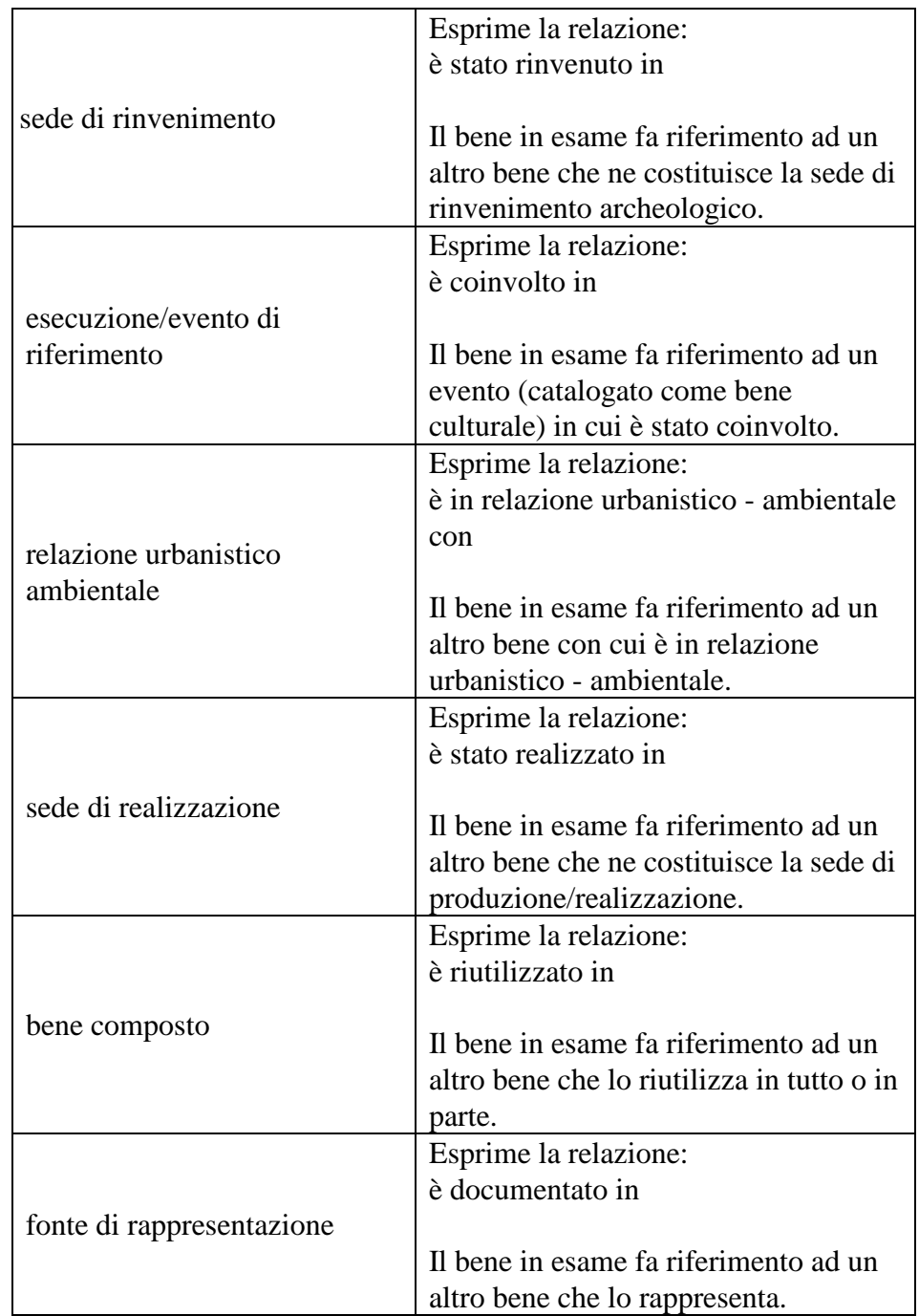

La metodologia catalografica<sup>3</sup> prevede che, in considerazione della situazione che si vuole descrivere e sulla base della definizione prescelta fra quelle disponibili nel vocabolario chiuso (individuate come le più ricorrenti fra le diverse tipologie di beni), la relazione venga instaurata da un bene verso un altro bene (*relazione diretta*), registrando i dati necessari nel campo RSE della scheda di catalogo che descrive il bene dal quale parte la relazione. Il bene verso il quale viene instaurata tale relazione diventa a sua volta soggetto della

 $\overline{a}$ 

<sup>&</sup>lt;sup>3</sup> Viene privilegiata l'ottica che prevede di puntare dal singolo bene ad un altro bene e non dall'uno ai molti: nel caso, ad esempio, che si vogliano schedare beni mobili collocati in un bene immobile, la relazione andrà instaurata a partire dalla scheda di ciascun bene mobile verso la scheda che descrive il bene immobile, selezionando di volta in volta nel vocabolario chiuso del sottocampo RSER la locuzione 'luogo di collocazione/localizzazione'

*relazione inversa***: nella scheda di catalogo che lo descrive non viene inserito alcun valore, ma la gestione informatizzata permette di stabilire collegamenti che consentono la navigazione fra le schede in rapporto fra loro**, nonché - come avviene nel sistema *SIGECweb* - di comporre tabelle riassuntive, in modo da poter ricostruire i vari contesti di appartenenza (territoriali, funzionali e concettuali).

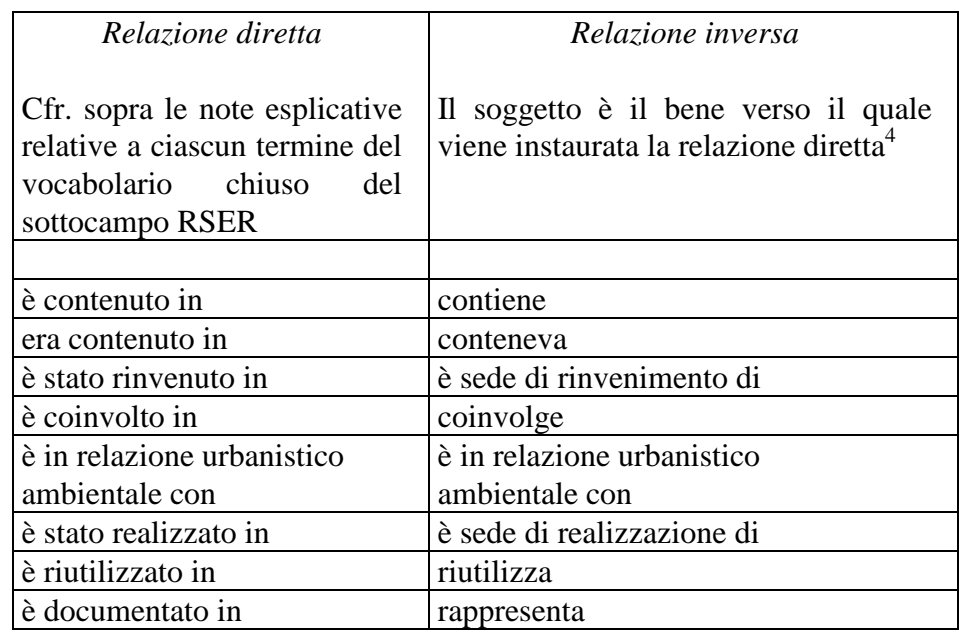

# **RSET Tipo scheda**

Indicare il tipo di scheda con cui è catalogato il bene posto in relazione con il bene in esame. Va indicata la sola sigla della scheda. Il sottocampo presenta un'obbligatorietà di contesto.

# *Vocabolario chiuso*

| sigla da inserire<br>nel campo RSET | tipologia di scheda                    |
|-------------------------------------|----------------------------------------|
| A                                   | Architettura                           |
| AT                                  | Reperti antropologici                  |
| <b>BDI</b>                          | Beni demoetnoantropologici immateriali |
| <b>BDM</b>                          | Beni demoetnoantropologici materiali   |
| <b>BNB</b>                          | Beni naturalistici-Botanica            |
| <b>BNM</b>                          | Beni naturalistici-Mineralogia         |
| <b>BNP</b>                          | Beni naturalistici-Paleontologia       |
| <b>BNPE</b>                         | Beni naturalistici-Petrologia          |
| <b>BNPL</b>                         | Beninaturalistici-Planetologia         |
| <b>BNZ</b>                          | Beni naturalistici-Zoologia            |

<sup>4</sup> Nella scheda di catalogo che descrive il bene verso il quale viene instaurata la *relazione diretta* non viene registrata nel campo RSE la *relazione inversa*. Nel *SIGECWEB* la *relazione inversa* viene comunque attivata ed evidenziata nelle tabelle che riassumono le relazioni che coinvolgono ciascun bene.

 $\overline{a}$ 

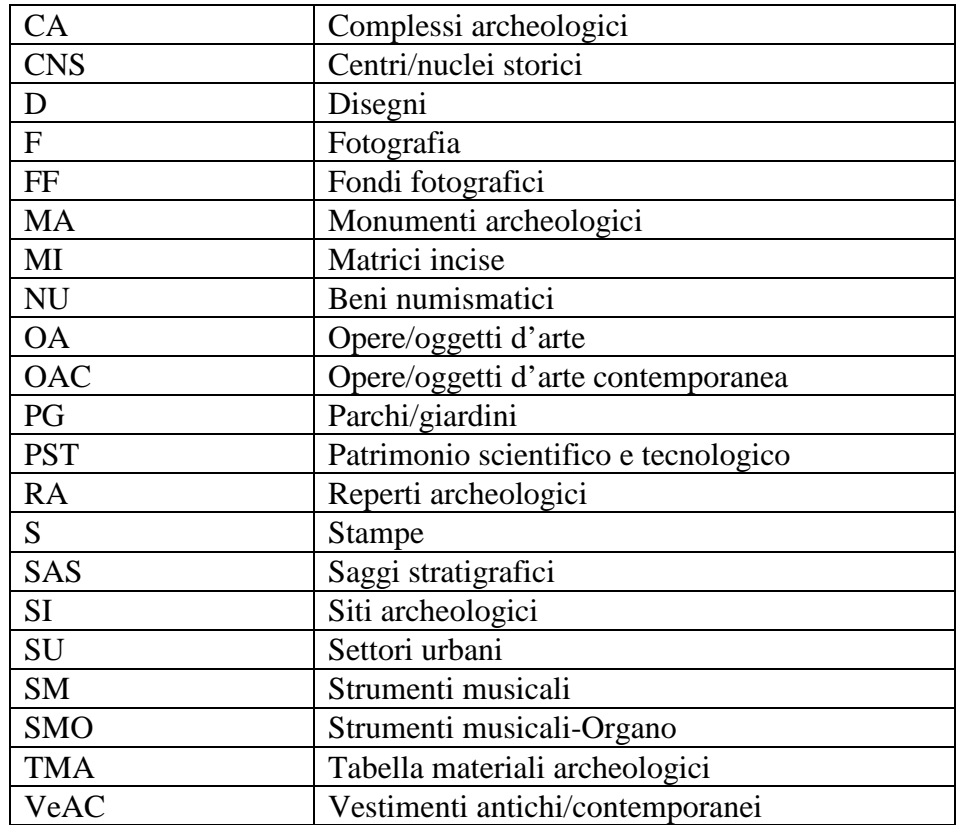

# **RSEC Codice bene**

Indicare l'identificativo univoco della scheda relativa al bene, o ad una sua parte o sottoparte componente, con cui si vuole instaurare la relazione. L'identificativo univoco deve rispettare la sintassi dei valori definita nella metodologia catalografica ICCD già citata in precedenza (cfr. norme di compilazione dei campi NCT e RVE). Il sottocampo presenta un'obbligatorietà di contesto.

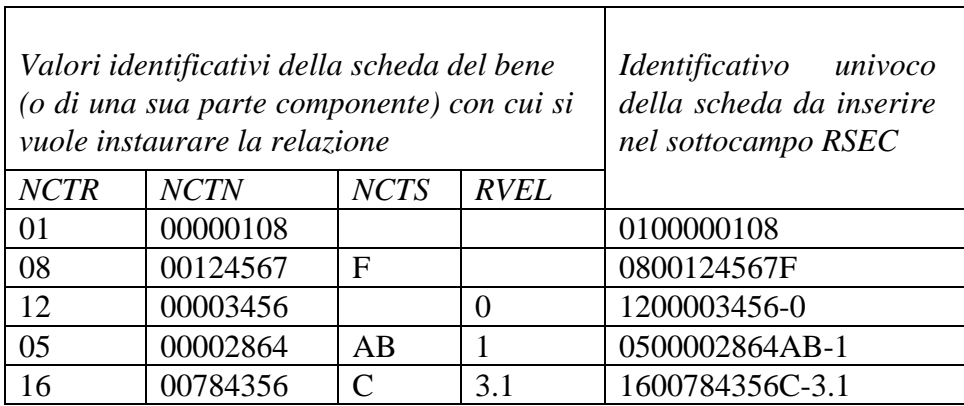

Es.:

# **ROZ Altre relazioni**

Campo ripetitivo che si utilizza per tutte quelle relazioni non definibili a priori tra beni, anche di tipologie diverse, contrassegnati da codici univoci nazionali (NCT) differenti.

La metodologia catalografica prevede che, preso a riferimento un determinato bene, tutti gli altri beni che si intendono correlare fanno riferimento all'NCT di quel bene che, a sua volta, farà riferimento a se stesso: il codice NCT del bene di riferimento deve quindi essere registrato nel campo ROZ di tutti i beni da correlare fra loro (compreso, come si è detto, il bene di riferimento), in quanto costituisce la 'chiave' che permette di richiamare nella banca dati tutti i beni coinvolti nella relazione.

Nel caso, ad esempio, di tre beni da correlare fra loro:

bene 1 - con codice univoco **NCT** 1200005432

bene 2 - con codice univoco **NCT** 1200005433

bene 3 - con codice univoco **NCT** 1200008645C

posto che si decide di prendere come riferimento il bene 1 (il cui codice univoco diviene quindi 'la chiave' per collegare tutti i beni che si intende correlare), nel campo ROZ delle schede dei suddetti beni si avrà:

bene 1 - campo ROZ: 1200005432 bene 2 - campo ROZ: 1200005432 bene 3 - campo ROZ: 1200005432

La relazione può essere instaurata anche da un bene verso una parte o una sottoparte di un *bene complesso* (per la gestione catalografica della struttura del bene complesso si rinvia alle norme relative al campo RVE): in tali situazioni è necessario prestare particolare attenzione alla registrazione dell'identificativo univoco della scheda che descrive la parte o la sottoparte, rispettando la sintassi prevista dalla metodologia ICCD.

Es:

ROZ: 1200005432-0 (relazione con una scheda che descrive un bene complesso nel suo insieme)

ROZ: 1200005432-1 (relazione con una scheda che descrive la parte componente di un bene complesso)

ROZ: 1200005432-3.3 (relazione con una scheda che descrive la sottoparte componente di un bene complesso)

Il rapporto che intercorre fra ciascun bene correlato e il bene preso come riferimento - che nella gestione informatizzata costituisce 'il nodo di aggregazione' di tutti i beni correlati - esprime la relazione reciproca '*è in relazione con/ è in relazione con*.

# **AC - ALTRI CODICI**

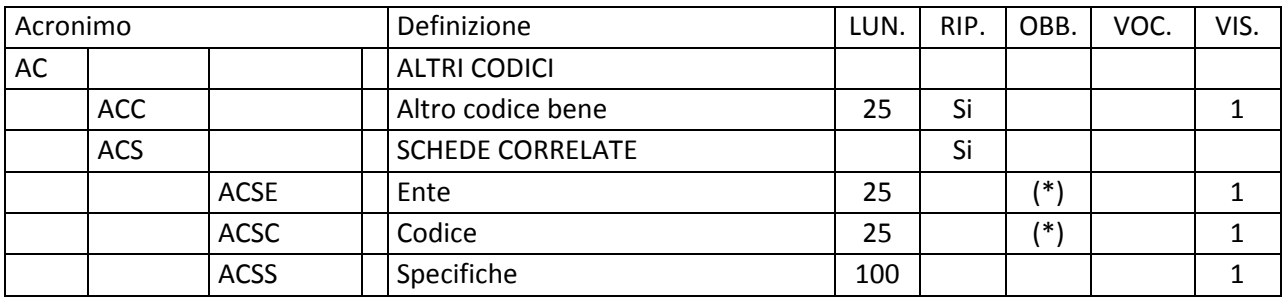

Il paragrafo va utilizzato per registrare altri codici che individuano la scheda assegnati da enti diversi da ICCD (campo ACC), oppure per segnalare la presenza di altre tipologie di schede, di natura non catalografica, che riguardano il bene in esame (come, ad es. schede di vulnerabilità, di restauro, di approfondimento di uno specifico aspetto tecnico o formale, ecc.), contenute in banche dati diverse da quella del catalogo gestita nel *SIGECweb* (campo ACS).

# **ACC Altro codice bene**

Altro codice che identifica la stessa scheda di catalogo nell'ambito di un sistema locale, provinciale, regionale, ecc. Il codice identificativo (numerico o alfanumerico) dovrà essere seguito dalla specifica dell'ente cui si riferisce, separato da quest'ultimo da una barra, seguita da uno spazio. Il campo è ripetitivo.

> $Es.$ 00000001/ R12

# **ACS SCHEDE CORRELATE**

Informazioni su altre tipologie di schede che analizzano il bene in esame per finalità diverse da quella specifica della catalogazione del patrimonio culturale. Il campo è ripetitivo.

# **ACSE Ente**

Indicare la denominazione dell'Ente o del soggetto che ha prodotto la scheda o che gestisce la banca dati di cui la scheda fa parte; eventuali specifiche del nome possono essere distinte da virgole. Il sottocampo presenta un'obbligatorietà di contesto.

> $Es.$ : **ISCR**

#### **ACSC Codice**

Indicare il codice identificativo della scheda, numerico o alfanumerico. Il sottocampo presenta un'obbligatorietà di contesto.

> Es.: 1ICN05815520000

# **ACSS Specifiche**

Informazioni aggiuntive relative alla scheda, in forma di testo libero.

Es.:

 la scheda è stata realizzata nell'ambito della Carta del Rischio gestita dall'ISCR (http://www.cartadelrischio.it)

# \* **OG - OGGETTO**

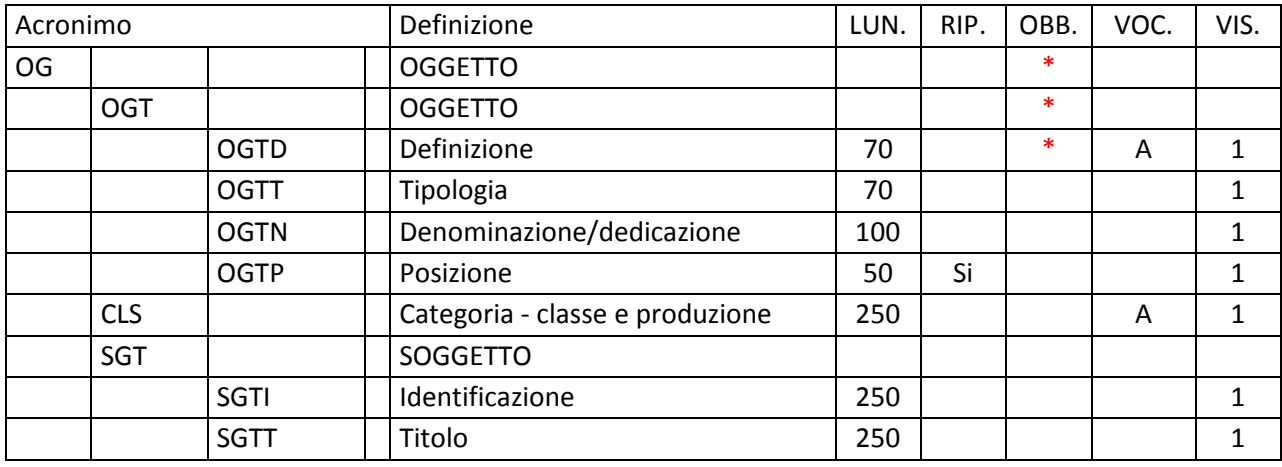

Il paragrafo contiene le informazioni necessarie per l'individuazione del bene che si sta catalogando. La compilazione del paragrafo è obbligatoria.

# **\*OGT OGGETTO**

Informazioni che consentono la corretta e precisa individuazione, sia tipologica che terminologica, del bene catalogato (indicato sempre al singolare, ad eccezione dei casi in cui la definizione è convenzionalmente al plurale). La compilazione del campo è obbligatoria.

#### \***OGTD Definizione**

Termine o locuzione che individua il bene oggetto della scheda in base alla connotazione funzionale e morfologica. I termini scelti per definire il bene devono essere organizzati secondo la sintassi indicata nello specifico vocabolario elaborato dall'ICCD. La compilazione del sottocampo è obbligatoria.

#### *Vocabolario aperto***:**

http://www.iccd.beniculturali.it/index.php?it/473/standard-catalografici/Standard/74

 $E_S$ . anfora anfora/ da trasporto, puntale bottone/ a calotta calice/ orlo capitello cintura/ per la sospensione delle armi, multipla fibula/ a navicella lastra/ di rivestimento, con iscrizione

 lucerna/ a disco, fondo oggetto non identificato olla/ parete peso/ da telaio, sferico recipiente/ forma chiusa sarcofago skyphos statua/ colossale, piede urna/ cineraria, coperchio ecc.

# **OGTT Tipologia**

Specifiche relative alla tipologia del bene catalogato.

 $Es.$  OGTD: anfora OGTT: Dressel 20

 OGTD: fibula/ a croce latina OGTT: Verger 139, 236 a

# **OGTN Denominazione/dedicazione**

Indicare il nome storico o tradizionale del bene.

 Es.: Anfora di Baratti Olpe Chigi

# **OGTP Posizione**

 Qualora l'oggetto catalogato sia stato individuato come parte componente di un bene complesso, indicarne la posizione rispetto al bene complesso stesso<sup>1</sup>. Il sottocampo è ripetitivo.

> $Es.$  fianco sinistro piede

# **CLS Categoria-classe e produzione**

 $\overline{a}$ 

Indicare la categoria, la classe e, quando possibile, la produzione a cui appartiene il bene in esame. I termini devono essere organizzati secondo la sintassi indicata nello specifico vocabolario elaborato dall'ICCD.

#### *Vocabolario aperto***:**

http://www.iccd.beniculturali.it/index.php?it/473/standard-catalografici/Standard/74

**Es.:** OGTD: ciborio CLS: ARREDI/ ARREDI SACRI E VOTIVI/ ARREDI D'ALTARE

 $<sup>1</sup>$  La posizione della parte componente viene indicata rispetto al catalogatore che osserva il bene.</sup>

# OGTD: coppo CLS: EDILIZIA/ MATERIALI DA COSTRUZIONE

OGTD: anfora

# CLS: STRUMENTI, UTENSILI E OGGETTI D'USO/ CONTENITORI E RECIPIENTI/ CERAMICA/ Anfore da trasporto/ produzione africana

### **\*SGT SOGGETTO**

Soggetto o scena rappresentati sul bene in esame.

# **SGTI Identificazione**

Dati relativi al soggetto secondo le definizioni iconografiche tradizionali.

 Es.: Nascita di Afrodite Offerente "velato capite"

# **SGTT Titolo**

Titolo dato dall'autore o denominazione tradizionale del soggetto.

 Es.: Apollo del Belvedere Toro Farnese

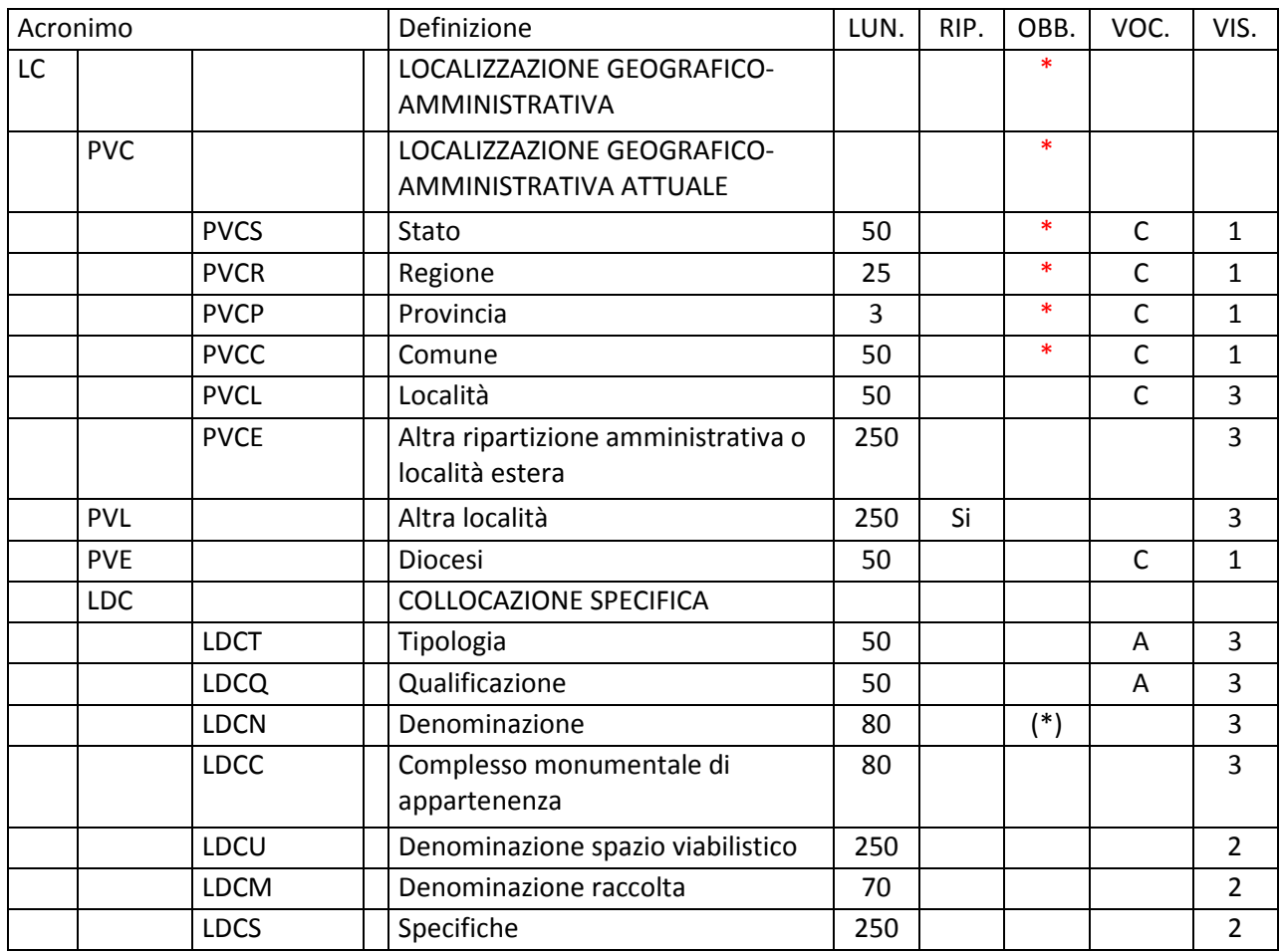

# **\*LC - LOCALIZZAZIONE GEOGRAFICO AMMINISTRATIVA**

In questo paragrafo vengono registrati i dati relativi alla localizzazione geografico-amministrativa del bene nel momento in cui viene compilata la scheda. La compilazione del paragrafo è obbligatoria.

# **\*PVC LOCALIZZAZIONE GEOGRAFICO-AMMINISTRATIVA ATTUALE**  Informazioni sulla localizzazione geografico-amministrativa del bene, con riferimento alla ripartizione geografico-amministrativa dell'Italia o di Paesi esteri (nel caso, ad esempio, di beni presenti nelle aree di pertinenza delle ambasciate italiane all'estero). La compilazione del campo è obbligatoria.

# **\*PVCS Stato**

Indicare il nome dello Stato nel quale si trova il bene. La compilazione del sottocampo obbligatoria.

#### *Vocabolario chiuso*

Lista delle denominazioni dei Paesi del mondo

 $Es.$ : Francia Gran Bretagna Italia Lussemburgo

#### **\*PVCR Regione**

Indicare il nome della regione italiana nella quale si trova il bene in esame. La compilazione del sottocampo è obbligatoria. Nel caso in cui il bene non si trovi in Italia (cfr. sottocampo PVCS), valorizzare il sottocampo con la sigla 'NR' (non rilevabile); le indicazioni di dettaglio sulla localizzazione in un paese estero andranno inserite nel sottocampo PVCE-Altra ripartizione amministrativa o località estera (vedi).

#### *Vocabolario chiuso*

Lista delle denominazioni delle regioni italiane

 $Es.$ Calabria Emilia-Romagna Lazio Sicilia Toscana NR [Non Rilevabile, per i beni situati all'estero]

#### \***PVCP Provincia**

Indicare la sigla corrispondente alla provincia nella quale si trova il bene catalogato. La compilazione del sottocampo è obbligatoria. Nel caso in cui il bene non si trovi in Italia (cfr. sottocampo PVCS), valorizzare il sottocampo con la sigla 'NR' (non rilevabile); le indicazioni di dettaglio sulla localizzazione in un paese estero andranno inserite nel sottocampo PVCE-Altra ripartizione amministrativa o località estera (vedi).

#### *Vocabolario chiuso*

Lista delle sigle delle province italiane

Es.: CS NA RM

MIBACT\_ICCD - licenza *Creative Commons* BY SA (https://creativecommons.org/) 19

TN

NR [Non Rilevabile, per i beni situati all'estero]

## \***PVCC Comune**

Indicare il comune nel quale si trova il bene catalogato, senza abbreviazioni, secondo le denominazioni ISTAT dei comuni italiani. La compilazione del sottocampo è obbligatoria. Nel caso in cui il bene non si trovi in Italia (cfr. sottocampo PVCS), valorizzare il sottocampo con la sigla 'NR' (non rilevabile); le indicazioni di dettaglio sulla localizzazione in un paese estero andranno inserite nel sottocampo PVCE-Altra ripartizione amministrativa o località estera (vedi).

*Vocabolario chiuso* 

Lista delle denominazioni dei comuni italiani

Es.: Reggio di Calabria Reggio nell'Emilia Pago del Vallo di Lauro San Giuliano Terme NR [Non Rilevabile, per i beni situati all'estero]

# **PVCL Località**

Indicare la località in cui è situato il bene catalogato, senza abbreviazioni, secondo le denominazioni delle località abitate dei fascicoli ISTAT. Nel caso in cui il bene non si trovi in Italia (cfr. sottocampo PVCS), le indicazioni di dettaglio sulla localizzazione in un paese estero andranno inserite nel sottocampo PVCE-Altra ripartizione amministrativa o località estera (vedi).

 $E_S$ . Ponticello

#### **PVCE Altra ripartizione amministrativa o località estera**

Questo sottocampo, a testo libero, viene compilato in alternativa ai sottocampi PVCR, PVCP, PVCC, PVCL, quando il bene catalogato si trova in un paese estero (cfr. sottocampo PVCS), ad esempio presso un'ambasciata o istituto culturale. Fornire le indicazioni geografico-amministrative necessarie per la localizzazione, procedendo dalle informazioni di carattere più generale a quelle più specifiche e separando le diverse denominazioni con virgole; utilizzare per quanto possibile le forme italianizzate oppure, qualora queste non esistano o siano cadute in disuso, adottare la lingua ufficiale dello stato di appartenenza (traslitterata se necessario).

Es.: Amsterdam Baghdad Dakar Lima Mosca Parigi

### **PVL Altra località**

Indicare eventuali altre denominazioni del luogo in cui si trova il bene catalogato, specificando tra parentesi la fonte utilizzata per l'individuazione del toponimo e, dopo una barra ('/') seguita da uno spazio, la sua datazione. Il campo può essere utilizzato anche per memorizzare il contenuto, presente in versioni precedenti della scheda, del sottocampo 'PVCF-Frazione' (le frazioni sono state soppresse dall'ISTAT in occasione del censimento 1991), facendo seguire al nome della località la specifica 'frazione ISTAT' fra parentesi tonde. Il campo è ripetitivo.

#### Es.:

Colle Curino (IGM/ 1949) Gramiccia (mappa catastale/ 1934) Zappolino (frazione ISTAT)

#### **PVE Diocesi**

 $\overline{a}$ 

Indicare la diocesi nel cui territorio ricade il bene catalogato, secondo le denominazioni ufficiali utilizzate dalla CEI.

# *Vocabolario chiuso*

Lista delle denominazioni delle diocesi italiane

#### Es:

Acerenza Fano - Fossombrone - Cagli - Pergola Montecassino Vittorio Veneto

### **LDC COLLOCAZIONE SPECIFICA**

Informazioni specifiche sulla collocazione del bene catalogato<sup>1</sup>.

<sup>&</sup>lt;sup>1</sup> Questo campo strutturato contiene le informazioni di dettaglio relative alla localizzazione del bene rispetto al luogo/all'immobile dove si trova (convenzionalmente definito '**contenitore fisico**': architettura, monumento, spazio territoriale, ecc.) e all'istituzione che lo conserva (convenzionalmente definita '**contenitore giuridico**': museo, galleria,

#### **LDCT Tipologia**

Indicare la tipologia del contenitore fisico del bene.

*Vocabolario aperto*  abbazia area archeologica battistero biblioteca campanile canonica cappella casa casale caserma castello chiesa cimitero convento deposito giardino monastero oratorio ospedale ospizio palazzo parco parco archeologico percorso viario [corso, strada, via, viale, vicolo, ecc.] piazza ponte scuola stazione teatro torre villa ecc.

#### **LDCQ Qualificazione contenitore fisico**

pinacoteca, raccolta privata, ecc.). Nella logica catalografica i dati registrati in questo campo devono coincidere con quelli inseriti nella scheda relativa al 'contenitore fisico', se questo è stato schedato, al fine di garantire la consistenza della banca dati e il corretto collegamento 'contenuto' e 'contenitore'.

MIBACT\_ICCD - licenza *Creative Commons* BY SA (https://creativecommons.org/) 22

 $\overline{a}$ 

Indicare l'aggettivo o la locuzione che, rispetto a quanto registrato nel sottocampo LDCT, precisa, integra o caratterizza il contenitore fisico dal punto di vista della condizione giuridico-amministrativa o funzionale.

#### *Vocabolario aperto*

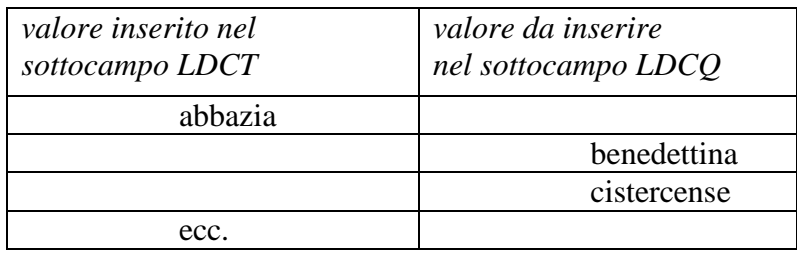

#### **LDCN Denominazione**

Indicare la denominazione ufficiale attuale del contenitore fisico del bene<sup>2</sup>. Il sottocampo presenta un'obbligatorietà di contesto.

Es:

Accademia delle Scienze di Siena detta de' Fisiocritici Chiesa di San Francesco Palazzo Castellani

 Nel caso di una 'ex chiesa', utilizzare la sintassi come da esempio che segue: Chiesa di San Francesco (ex)

#### **LDCC Complesso monumentale di appartenenza**

Indicare la denominazione del complesso monumentale di cui fa parte il contenitore fisico del bene.

 $Es.$ Abbazia delle Tre Fontane Convento dei Cappuccini

#### **LDCU Denominazione spazio viabilistico**

Indicazioni viabilistiche che consentono di individuare la precisa collocazione del contenitore fisico, nella forma 'via (o viale, piazza, ecc.),

 $\overline{a}$ 

 $2$  Eventuali altre denominazioni note del 'contenitore fisico' verranno registrate nella scheda specifica che lo descrive. Qualora la denominazione del 'contenitore fisico' e del 'contenitore giuridico' (cfr. sottocampo LDCM) corrispondano, sono comunque da indicare entrambe, in quanto si riferiscono ad entità diverse - il 'contenitore fisico' e il 'contenitore giuridico' - che hanno ciascuna la propria valenza per la storia del bene in esame e per la sua localizzazione sul territorio.

numero civico'; eventuali altre informazioni vanno registrate di seguito, dopo una barra ('/') seguita da uno spazio (cfr. esempi). Nel caso di più indirizzi, registrare quello principale. Qualora non sia possibile specificare l'indirizzo, fornire indicazioni, in forma sintetica, su altri percorsi che permettono l'accesso al contenitore fisico del bene o che lo delimitano. Per gli immobili posti in ambito extraurbano verranno descritti i percorsi moderni attraverso i quali è possibile raggiungerli o definire il loro posizionamento, fornendo in sequenza tutte le specifiche disponibili (tipo e numero della strada, denominazione, chilometro di riferimento ecc.; cfr. sintassi indicata negli esempi).

 Es.: Piazza della Repubblica, 45 Viale Giuseppe Garibaldi, 8/ b Via Nazionale, s.n.c. [nel caso non vi sia o non sia disponibile l'indicazione del numero civico] Via Salaria, km 45 SS 148, km 27

#### **LDCM Denominazione raccolta**

Indicare la denominazione ufficiale attuale del contenitore giuridico nel quale è conservato il bene in esame<sup>3</sup>. In caso di beni di proprietà privata va indicato il cognome e il nome del proprietario, detentore o possessore, preceduto dalla dizione 'collezione privata'.

Es.:

Galleria Spada Museo archeologico nazionale di Napoli Museo civico di Rovereto Museo di Storia Naturale Pinacoteca ambrosiana Collezione privata Rossi Mario

#### **LDCS Specifiche**

 $\overline{a}$ 

 Informazioni specifiche sulla collocazione fisica del bene. La descrizione deve procedere dal generale al particolare, dividendo le varie informazioni con una barra ('/') seguita da uno spazio (cfr. esempi). Possono essere inseriti in questo sottocampo anche eventuali codici identificativi della posizione del bene nell'ambito della struttura conservativa.

<sup>3</sup>Qualora la denominazione del 'contenitore giuridico' e del 'contenitore fisico' (cfr. sottocampo LDCN) corrispondano, sono comunque da indicare entrambe, in quanto si riferiscono ad entità diverse - il 'contenitore fisico' e il 'contenitore giuridico' - che hanno ciascuna la propria valenza per la storia del bene in esame e per la sua localizzazione sul territorio.

Es.: Piano I/ stanza 5/ scaffale 2/ scatola 26 Piano III/ Sala dei vetri/ vetrina 15/ ripiano 2 P2/ S7/ C256

# **LA - ALTRE LOCALIZZAZIONI GEOGRAFICO AMMINISTRATIVE**

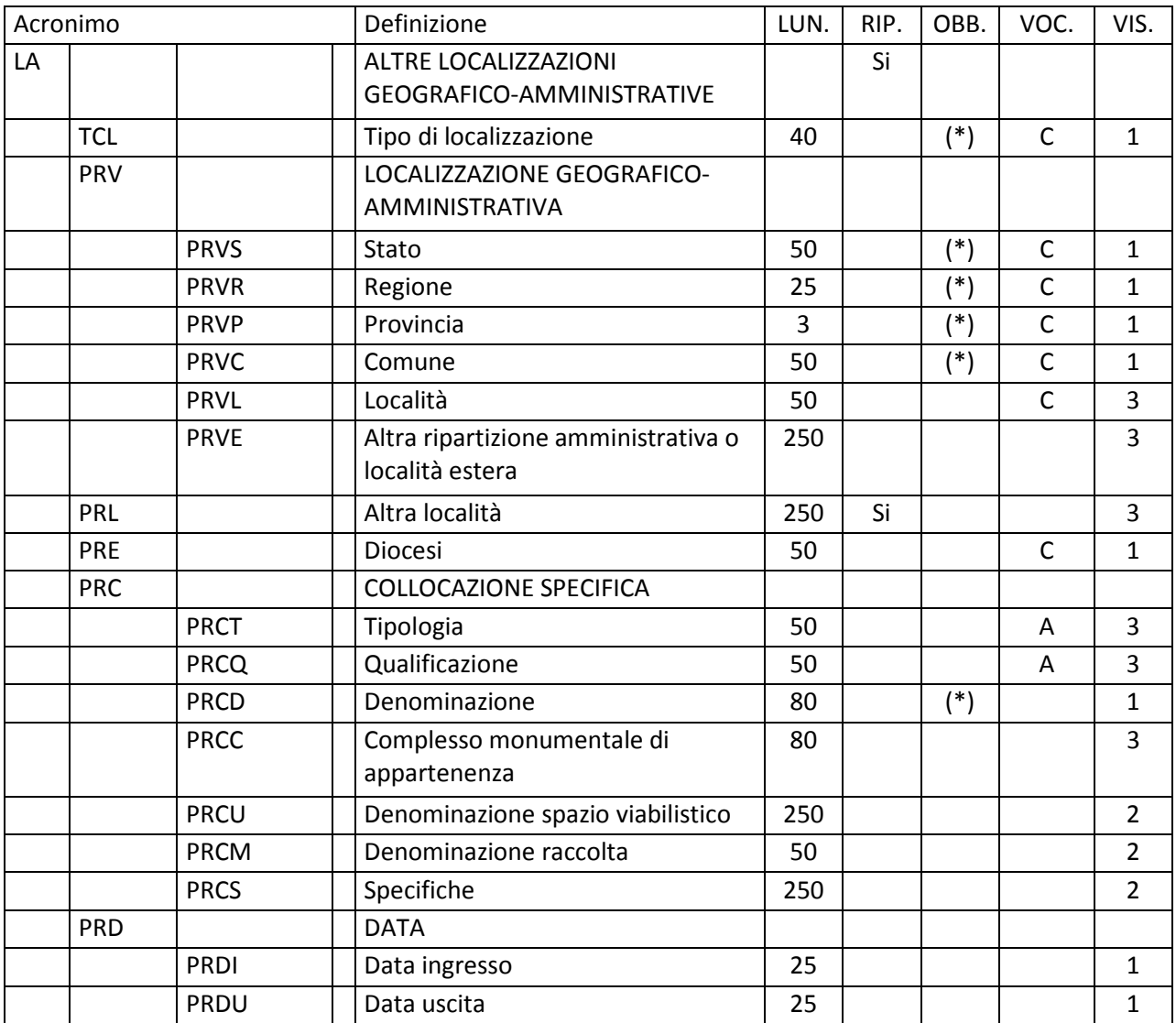

In questo paragrafo vengono registrati i dati relativi ad altre localizzazioni che hanno interessato la storia del bene in esame, diverse da quella attuale (registrata nel paragrafo LC). Il paragrafo è ripetitivo<sup>1</sup>.

 1 Nell'elencare le diverse occorrenze del paragrafo, seguire preferibilmente un ordine cronologico inverso, dai dati più recenti ai più remoti, in modo da ricostruire "a ritroso" nel tempo la sequenza dei luoghi che hanno interessato la storia del bene. A tale criterio fa eccezione il "**luogo di reperimento**" archeologico che, se noto, **va inserito nella prima occorrenza del paragrafo**.

# **TCL Tipo di localizzazione**

 Indicare il tipo di localizzazione del bene che viene descritto nel paragrafo. La compilazione del campo presenta un'obbligatorietà di contesto.

#### *Vocabolario chiuso*

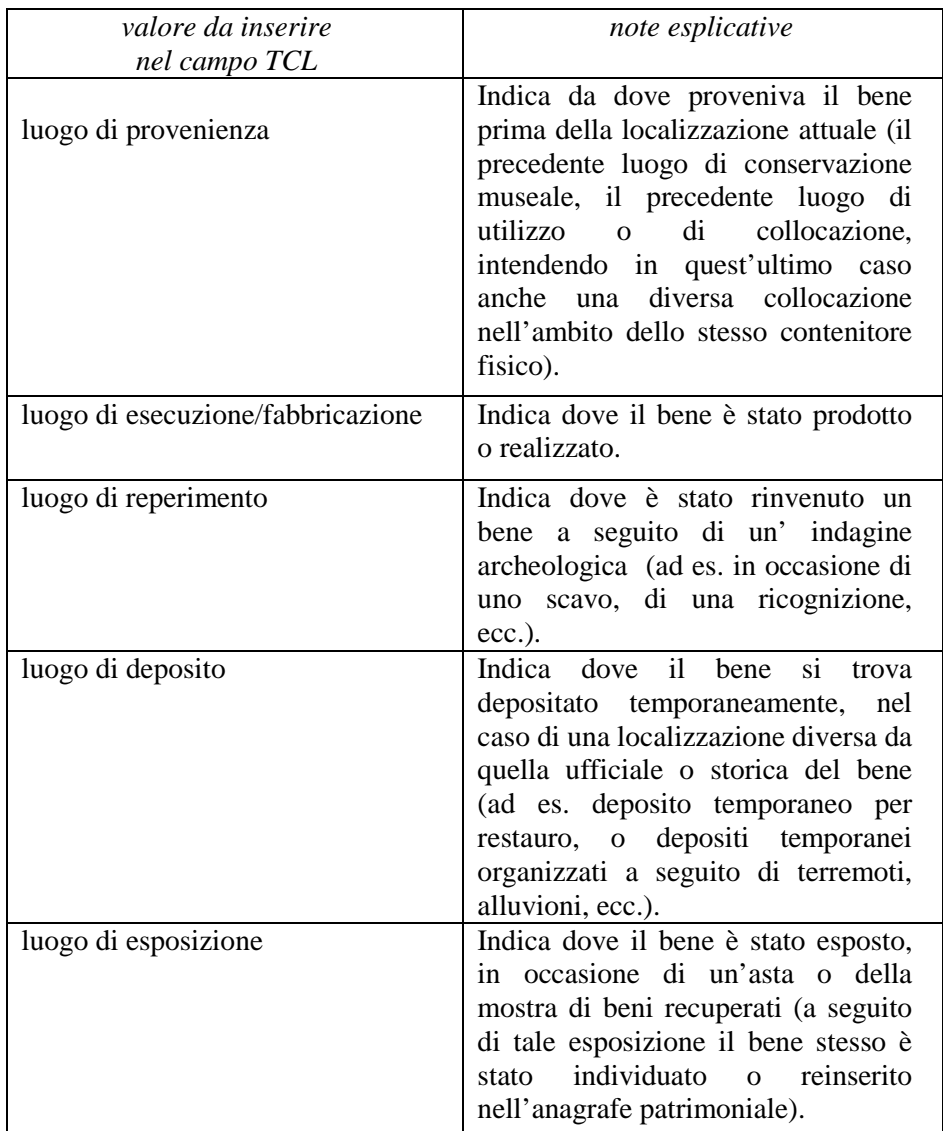

# **PRV LOCALIZZAZIONE GEOGRAFICO – AMMINISTRATIVA**  Informazioni sulla localizzazione geografico-amministrativa, relativa al territorio italiano oppure ad organizzazioni amministrativo-territoriali di paesi esteri.

# **PRVS Stato**

Indicare il nome dello Stato. La compilazione del sottocampo presenta un'obbligatorietà di contesto.

#### *Vocabolario chiuso*

Lista delle denominazioni dei Paesi del mondo

 $Es.$ Francia Gran Bretagna Italia Lussemburgo

# **PRVR Regione**

Indicare il nome della regione italiana. La compilazione del sottocampo presenta un'obbligatorietà di contesto. Nel caso in cui la localizzazione sia in un paese estero (cfr. sottocampo PRVS), valorizzare il sottocampo con la sigla 'NR' (non rilevabile); le indicazioni di dettaglio sulla localizzazione andranno inserite nel sottocampo PRVE-Altra ripartizione amministrativa o località estera (vedi). Utilizzare la sigla 'NR' (non rilevabile) anche nel caso in cui la regione non sia conosciuta.

#### *Vocabolario chiuso*

Lista delle denominazioni delle regioni italiane

Es.: Calabria Emilia-Romagna Lazio Sicilia Toscana NR [Non Rilevabile, per i beni situati all'estero o per regione sconosciuta]

# **PRVP Provincia**

Indicare la sigla corrispondente alla provincia. La compilazione del sottocampo presenta un'obbligatorietà di contesto. Nel caso in cui la localizzazione sia in un paese estero (cfr. sottocampo PRVS), valorizzare il sottocampo con la sigla 'NR' (non rilevabile); le indicazioni di dettaglio sulla localizzazione andranno inserite nel sottocampo PRVE-Altra ripartizione amministrativa o località estera (vedi). Utilizzare la sigla 'NR' (non rilevabile) anche nel caso in cui la provincia non sia conosciuta.

# *Vocabolario chiuso*

Lista delle sigle delle province italiane

 $Es.$ 

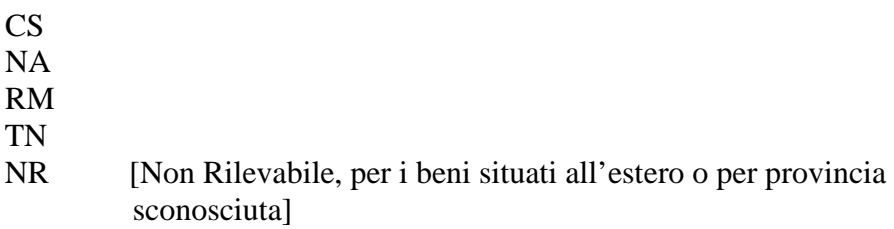

#### **PRVC Comune**

Indicare il comune, senza abbreviazioni, secondo le denominazioni ISTAT dei comuni italiani. La compilazione del sottocampo presenta un'obbligatorietà di contesto. Nel caso in cui la localizzazione sia in un paese estero (cfr. sottocampo PRVS), valorizzare il sottocampo con la sigla 'NR' (non rilevabile); le indicazioni di dettaglio sulla localizzazione andranno inserite nel sottocampo PRVE-Altra ripartizione amministrativa o località estera (vedi). Utilizzare la sigla 'NR' (non rilevabile) anche nel caso in cui il comune non sia conosciuto.

#### *Vocabolario chiuso*

Lista delle denominazioni dei comuni italiani

 $Es.$ Reggio di Calabria Reggio nell'Emilia Pago del Vallo di Lauro San Giuliano Terme NR [Non Rilevabile, per i beni situati all'estero o per comune sconosciuto]

#### **PRVL Località**

Indicare la località, senza abbreviazioni, secondo le denominazioni delle località abitate dei fascicoli ISTAT. Nel caso in cui la localizzazione sia in un paese estero (cfr. sottocampo PRVS), le indicazioni di dettaglio andranno inserite nel sottocampo PRVE-Altra ripartizione amministrativa o località estera (vedi).

 $Es.$ Ponticello

#### **PRVE Altra ripartizione amministrativa o località estera**

Questo sottocampo, a testo libero, viene compilato in alternativa ai sottocampi PRVR, PRVP, PRVC, PRVL, quando la localizzazione è in un paese estero (cfr. sottocampo PRVS), ad esempio presso un'ambasciata o istituto culturale. Fornire le indicazioni geografico-amministrative necessarie per la localizzazione, procedendo dalle informazioni di carattere più generale a quelle più specifiche e separando le diverse denominazioni con virgole; utilizzare per quanto possibile le forme italianizzate oppure, qualora queste non esistano o siano cadute in disuso, adottare la lingua ufficiale dello stato di appartenenza (traslitterata se necessario).

 $Es.$ : Amsterdam Baghdad Dakar Lima Mosca Parigi

#### **PRL Altra località**

Indicare eventuali altre denominazioni del luogo in cui si trova il bene catalogato, specificando tra parentesi la fonte utilizzata per l'individuazione del toponimo e, dopo una barra ('/') seguita da uno spazio, la sua datazione. Il campo può essere utilizzato anche per memorizzare il contenuto, presente in versioni precedenti della scheda, del sottocampo 'PVCF-Frazione' (le frazioni sono state soppresse dall'ISTAT in occasione del censimento 1991), facendo seguire al nome della località la specifica 'frazione ISTAT' fra parentesi tonde. Il campo è ripetitivo.

 $Es.$ Colle Curino (IGM/ 1949) Gramiccia (mappa catastale/ 1934) Zappolino (frazione ISTAT)

# **PRE Diocesi**

Indicare la diocesi nel cui territorio ricade il bene catalogato, secondo le denominazioni ufficiali utilizzate dalla CEI.

#### *Vocabolario chiuso*

Lista delle denominazioni delle diocesi italiane

 Es: Acerenza Fano - Fossombrone - Cagli - Pergola Montecassino Vittorio Veneto

# **PRC COLLOCAZIONE SPECIFICA**

Informazioni specifiche sulla collocazione<sup>2</sup> .

MIBACT\_ICCD - licenza *Creative Commons* BY SA (https://creativecommons.org/) 29

 2 Questo campo strutturato contiene le informazioni di dettaglio relative alla localizzazione del bene rispetto al luogo/all'immobile convenzionalmente definito '**contenitore fisico**' (architettura, monumento, spazio territoriale, ecc.)

#### **PRCT Tipologia**

Indicare la tipologia del contenitore fisico del bene.

**Vocabolario aperto**  abbazia area archeologica battistero biblioteca campanile canonica cappella casa casale caserma castello chiesa cimitero convento deposito giardino monastero oratorio ospedale ospizio palazzo parco parco archeologico percorso viario [corso, strada, via, viale, vicolo, ecc.] piazza ponte scuola stazione teatro torre villa ecc.

# **PRCQ Qualificazione**

 $\overline{a}$ 

 Indicare l'aggettivo o la locuzione che, rispetto a quanto registrato nel sottocampo LDCT, precisa, integra o caratterizza il contenitore fisico dal punto di vista della condizione giuridico-amministrativa o funzionale.

e all'istituzione che lo conserva (convenzionalmente definita '**contenitore giuridico**': museo, galleria, pinacoteca, raccolta privata, ecc.). Nella logica catalografica i dati registrati in questo campo devono coincidere con quelli inseriti nella scheda relativa al 'contenitore fisico', se questo è stato schedato.

#### *Vocabolario aperto*

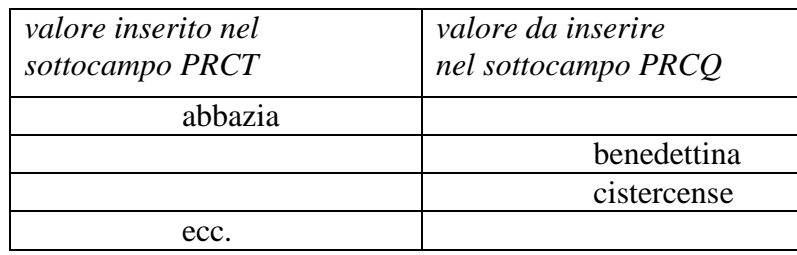

#### **PRCD Denominazione**

 Indicare la denominazione ufficiale attuale del contenitore fisico. Il sottocampo presenta un'obbligatorietà di contesto.

Es:

Accademia delle Scienze di Siena detta de' Fisiocritici Chiesa di San Francesco Palazzo Castellani

 Nel caso di una 'ex chiesa', utilizzare la sintassi come da esempio che segue: Chiesa di San Francesco (ex)

#### **PRCC Complesso monumentale di appartenenza**

 Indicare la denominazione del complesso monumentale di cui fa parte il contenitore fisico.

 $E_S$ . Abbazia delle Tre Fontane Convento dei Cappuccini

#### **PRCU Denominazione spazio viabilistico**

Indicazioni viabilistiche che consentono di individuare la precisa collocazione del contenitore fisico, nella forma 'via (o viale, piazza, ecc.), numero civico'; eventuali altre informazioni vanno registrate di seguito, dopo una barra ('/') seguita da uno spazio (cfr. esempi). Nel caso di più indirizzi, registrare quello principale. Qualora non sia possibile specificare l'indirizzo, fornire indicazioni, in forma sintetica, su altri percorsi che permettono l'accesso al contenitore fisico o che lo delimitano. Per gli immobili posti in ambito extraurbano verranno descritti i percorsi moderni attraverso i quali è possibile raggiungerli o definire il loro posizionamento, fornendo in sequenza tutte le specifiche disponibili (tipo e numero della strada, denominazione, chilometro di riferimento ecc.; cfr. sintassi indicata negli esempi).

 Es.: Piazza della Repubblica, 45 Viale Giuseppe Garibaldi, 8/ b Via Nazionale, s.n.c. [nel caso non vi sia o non sia disponibile l'indicazione del numero civico] Via Salaria, km 45 SS 148, km 27

# **PRCM Denominazione raccolta**

Indicare la denominazione ufficiale attuale del contenitore giuridico. In caso di beni di proprietà privata va indicato il cognome e il nome del proprietario, detentore o possessore, preceduto dalla dizione 'collezione privata'.

 $Es.$ 

Galleria Spada Museo archeologico nazionale di Napoli Museo civico di Rovereto Museo di Storia Naturale Pinacoteca ambrosiana Collezione privata Rossi Mario

#### **PRCS Specifiche**

Informazioni specifiche sulla collocazione fisica del bene. La descrizione deve procedere dal generale al particolare, dividendo le varie informazioni con una barra ('/') seguita da uno spazio (cfr. esempi). Possono essere inseriti in questo sottocampo anche eventuali codici identificativi della posizione del bene nell'ambito della struttura conservativa.

Es.: Piano I/ stanza 5/ scaffale 2/ scatola 26 Piano III/ Sala dei vetri/ vetrina 15/ ripiano 2 P2/ S7/ C256

#### **PRD DATA**

Indicazioni cronologiche relative alla localizzazione descritta nel paragrafo (cfr. campo TCL): se si vuole indicare il *periodo di presenza* (nel caso, ad esempio, di permanenza di un bene in un precedente luogo di conservazione), compilare entrambi i sottocampi PRDI-*Data ingresso* e PRDU- *Data uscita*; qualora invece si voglia fornire un *unico riferimento cronologico* (ad esempio per indicare la data di reperimento di un bene archeologico in un certo luogo), riempire il solo sottocampo PRDI. Per la compilazione fare riferimento all'Appendice II, *Note per le indicazioni cronologiche.*

#### **PRDI Data ingresso**

MIBACT\_ICCD - licenza *Creative Commons* BY SA (https://creativecommons.org/) 32

Indicare un riferimento cronologico per il tipo di localizzazione registrato nel paragrafo, oppure l'epoca iniziale di presenza del bene nel luogo indicato nel campo TCL.

### **PRDU Data uscita**

Indicare l'epoca finale di presenza del bene nel luogo descritto nel paragrafo.

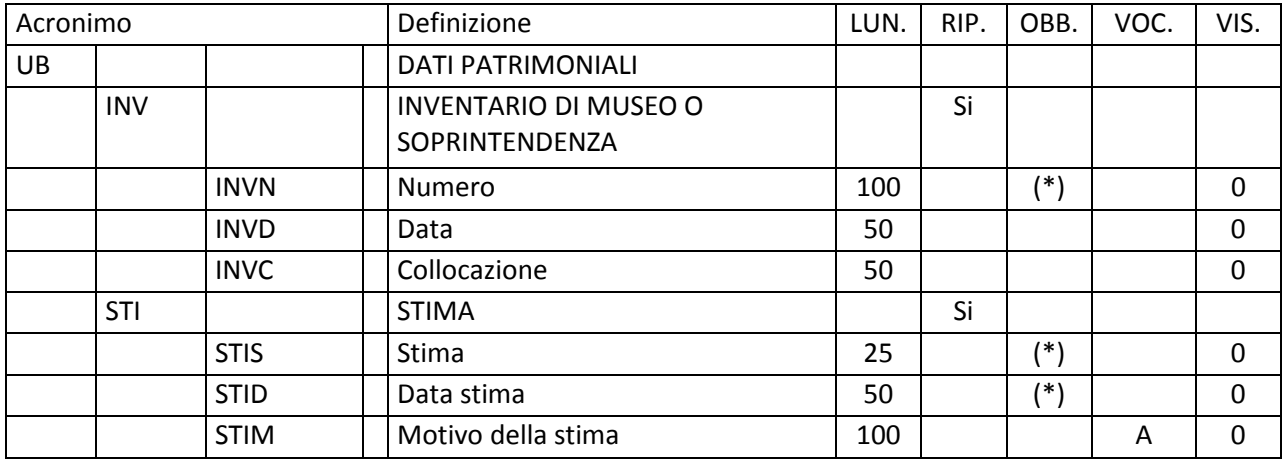

# **UB - DATI PATRIMONIALI**

 Informazioni relative alla posizione patrimoniale del bene, all'inventario e alla stima.

# **INV INVENTARIO DI MUSEO O SOPRINTENDENZA**

Informazioni relative all'inventario.

Va riportato il numero di inventario del bene, eventualmente preceduto dal nome o dalla sigla del Museo; nel caso di collezioni di proprietà privata il bene può essere individuato con il semplice numero progressivo, talvolta preceduto dalla sigla della collezione. Il campo è ripetitivo.

Se il bene è stato inventariato più volte nel corso del tempo, è utile registrare i dati relativi a ciascuna inventariazione utilizzando la ripetitività del campo e riportando i dati in ordine cronologico inverso, dai più recenti ai più antichi. In particolari situazioni - un bene complesso con parti distinte; un bene in origine frammentato e successivamente ricomposto; un bene con parti di reimpiego possono essere stati attribuiti più codici di inventario riferiti alle singole parti: tali codici dovranno essere tutti riportati nel sottocampo INVN, secondo la sintassi specificata nella normativa.

#### **INVN Numero**

Indicare il codice di inventario nella forma numerica o alfanumerica attribuita dalla struttura conservativa (soprintendenza, museo, galleria, deposito, ecc.) che ha effettuato l'inventariazione del bene; tale codice può essere preceduto dalla sigla che identifica la collezione di cui fa parte il bene in esame. Nel caso di più codici di inventario (cfr. i casi particolari descritti sopra, nell'introduzione al campo INV), questi vanno trascritti tutti, divisi l'uno dall'altro da una barra ('/') seguita da uno spazio (cfr. esempi). La compilazione del sottocampo presenta un'obbligatorietà di contesto.

Es.:
35.000 G 193 1175/ 2031/ 2032/ 2033 1452/ 1452 A M.2002.12.124

# **INVD Data**

Indicare l'epoca alla quale risale la redazione dell'inventario. Per la compilazione fare riferimento all'Appendice II, *Note per le indicazioni cronologiche.* Nel caso di inventari in corso di redazione, si indicherà la sola data di inizio, seguita dal segno '- '(esempio: 2008- ).

# **INVC Collocazione**

Specificare il luogo in cui è attualmente conservato l'inventario.

# **STI STIMA**

Riportare le informazioni inerenti la stima del bene. Il campo è ripetitivo. Se il bene è stato stimato più volte nel corso del tempo, subendo rivalutazioni e/o deprezzamenti, è utile registrare i dati relativi a ciascuna stima, utilizzando la ripetitività del campo e procedendo secondo ordine cronologico inverso, dalla più recente alla più antica.

# **STIS Stima**

Indicare la stima del bene, premettendo al valore la specifica della valuta. Per i beni di proprietà statale e di altri enti pubblici la stima è a cura dall'Ente competente per tutela, oppure può essere desunta dall'inventario o dal Registro cronologico d'entrata (RCE). Il campo presenta un'obbligatorietà di contesto.

> Es.: euro 500.00 lire 1.000.000

# **STID Data stima**

Indicare l'epoca alla quale risale la stima del bene. Per la compilazione fare riferimento all'Appendice II, *Note per le indicazioni cronologiche.*

> $Es.$ : 2002

# **STIM Motivo della stima**

Indicare il motivo dell'attribuzione della specifica stima al bene.

# *Vocabolario aperto*

 valore assicurativo valore di acquisto valore di alienazione valutazione all'atto dell'importazione valutazione all'atto della compilazione dell'inventario generale valutazione all'atto della donazione valutazione del premio di rinvenimento valutazione di esperto (expertise) ecc.

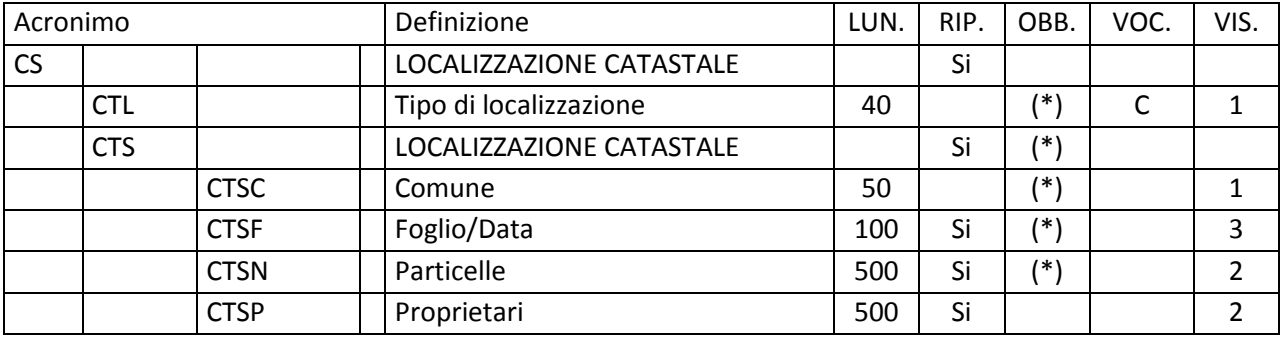

# **CS - LOCALIZZAZIONE CATASTALE**

Per i beni mobili, questo paragrafo può essere utilizzato per indicare il luogo dove si trova il bene al momento della catalogazione, il luogo dove è stato prodotto o quello di rinvenimento (cfr. campo CTL), con riferimento alla ripartizione catastale nazionale.

#### **CTL Tipo di localizzazione**

Indicare il tipo di localizzazione descritto nel paragrafo. La compilazione del campo presenta un'obbligatorietà di contesto.

#### *Vocabolario chiuso*

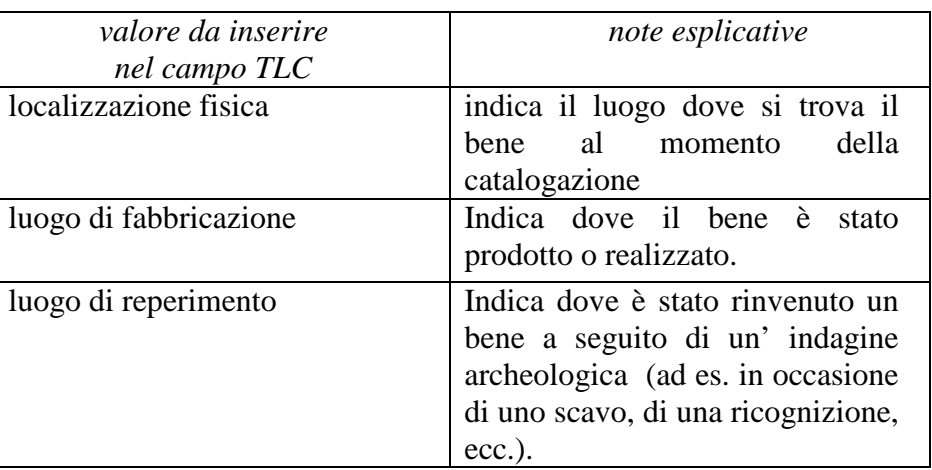

# **CTS LOCALIZZAZIONE CATASTALE**

Indicazioni necessarie per identificare il luogo nell'ambito della ripartizione catastale. La compilazione del campo presenta un'obbligatorietà di contesto; si utilizza la ripetitività nel caso in cui l'area ricada nel territorio di più Comuni.

## **CTSC Comune**

Indicare il nome del Comune a cui è intestato il foglio di mappa nel quale ricade il luogo, riportato senza alcuna abbreviazione. La compilazione del sottocampo presenta un'obbligatorietà di contesto.

 Es: Allumiere

#### **CTSF Foglio/Data**

Indicare il numero del foglio di mappa catastale in cui ricadono la particella o le particelle. Nel caso in cui sia leggibile la data di formazione del foglio e/o quella di eventuali aggiornamenti, indicare la più recente separandola dal numero di foglio mediante una barra ('/') seguita da uno spazio (cfr. esempi). Nel caso in cui sia necessario indicare anche il tipo di catasto, compilare il campo utilizzando la sintassi 'tipo di catasto-numero foglio/ data' (cfr. esempi). La compilazione del sottocampo presenta un'obbligatorietà di contesto; si utilizza la ripetitività nel caso in cui il luogo ricada in più fogli catastali di un medesimo Comune.

> $Es.$ 41 35/1947 catasto terreni-28 catasto fabbricati-43 catasto misto-825/ 1958

# **CTSN Particelle**

Indicare il numero o la lettera che individua la particella catastale. Se le particelle sono più di una, dividere i numeri e/o le lettere con una virgola; nel caso di un intervallo consistente di numeri in sequenza, si possono indicare i due estremi separati dal segno '-'(senza spazi). Si utilizza la ripetitività per registrare particelle che appartengono a fogli catastali diversi pertinenti ad un medesimo Comune: in questo caso, per mantenere la coerenza dei dati, premettere all'elenco delle particelle, enumerate secondo le modalità precedentemente indicate, la specifica del rispettivo foglio di appartenenza (cfr. la sintassi utilizzata negli esempi). La compilazione del sottocampo presenta un'obbligatorietà di contesto.

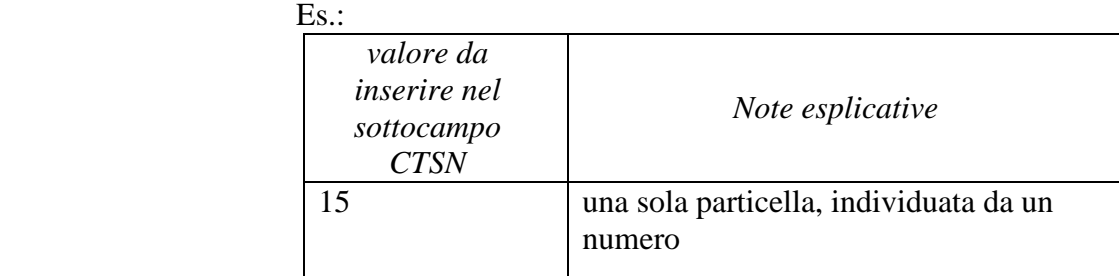

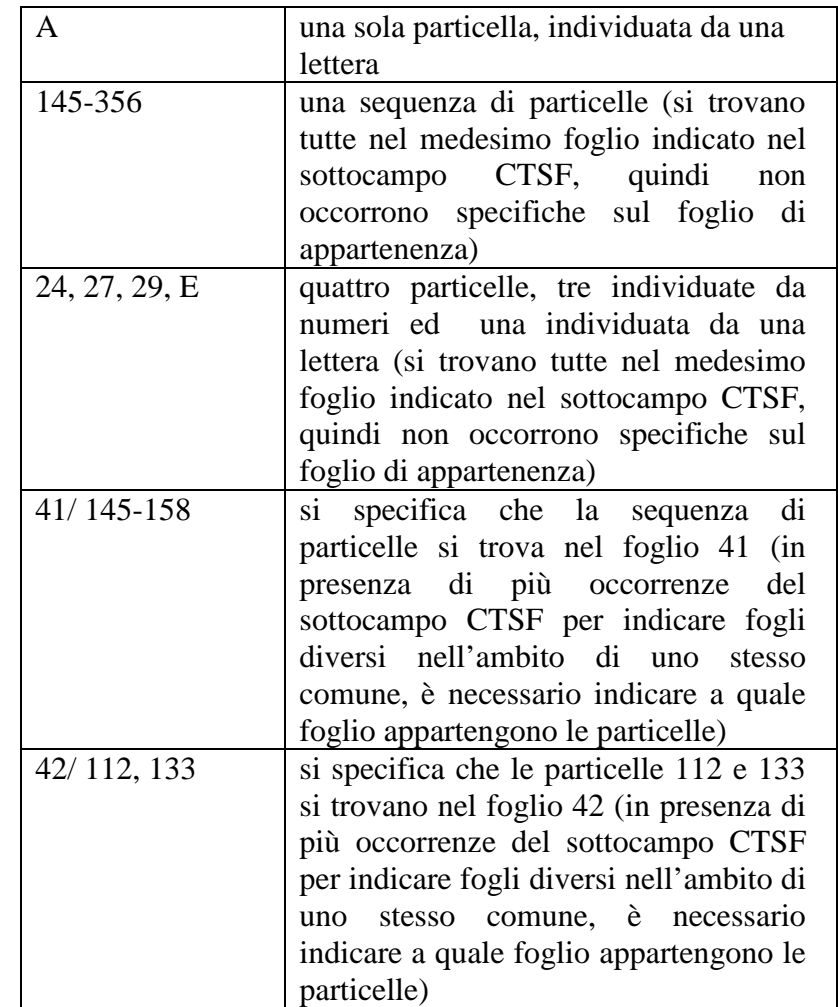

# **CTSP Proprietari**

Indicare il nome del proprietario (persona o ente) delle particelle, secondo la forma riportata nel catasto. Il sottocampo è ripetitivo, nel caso si debbano elencare più proprietari. Considerato che, per motivi amministrativi, è importante ricondurre le particelle ai rispettivi proprietari, accanto a ciascun nome di persona o ente si può indicare fra parentesi tonde il numero della/delle particelle a cui esso si riferisce, divise da una virgola se sono più di una e precedute dall'indicazione del foglio, se necessario (cfr. la sintassi utilizzata negli esempi).

#### $Es.$ :

Bocci Taddeo (15) Chiesa parrocchiale di S. Francesco (A) Università Agraria di Allumiere (41/ 145-158, 42/ 112) Mario Rossi (42/ 113)

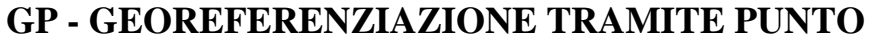

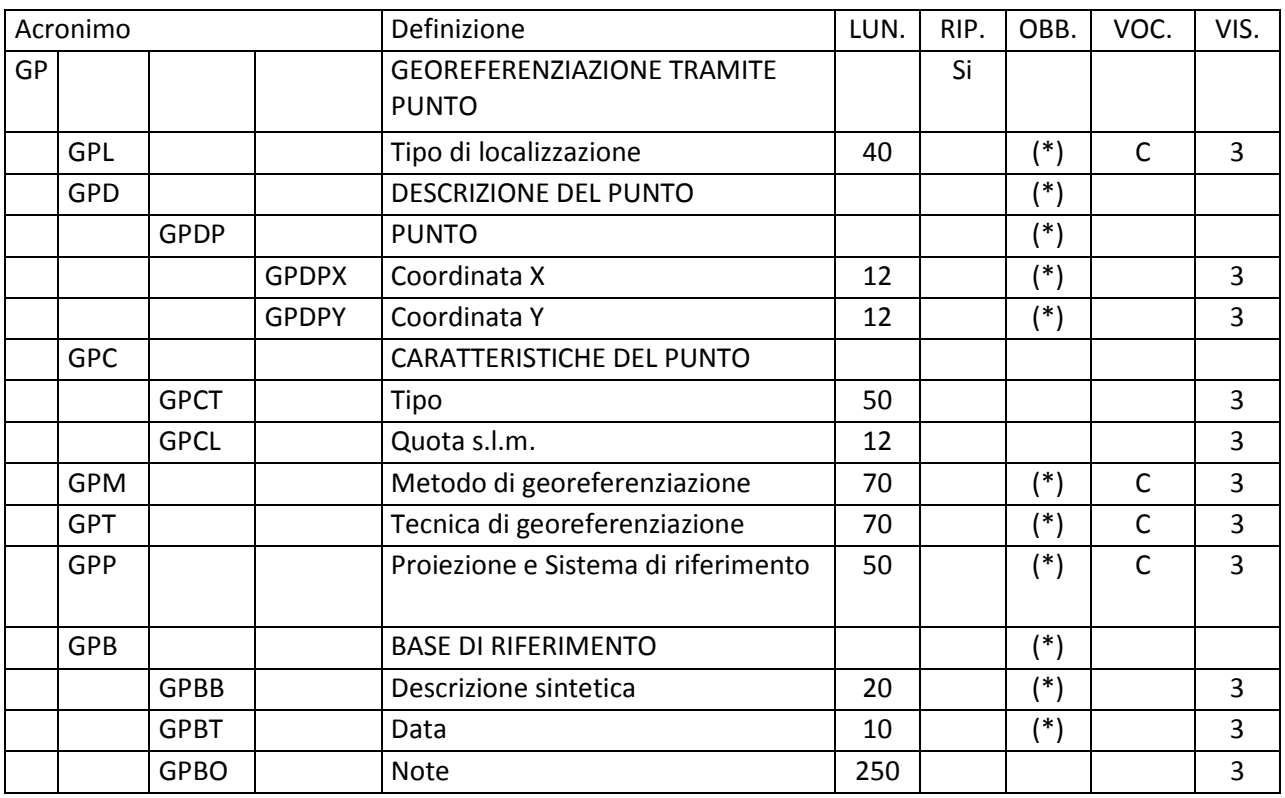

Informazioni relative alla georeferenziazione del bene, espressa mediante coordinate (geografiche o proiettate). Il paragrafo è ripetitivo, per registrare vari tipi di localizzazione riferibili al bene in esame (cfr. il vocabolario chiuso associato al campo GPL).

Per gestire in modo ottimale la localizzazione attuale del bene sul territorio mediante coordinate si richiede che per ciascun bene catalogato venga inserita **una sola occorrenza del paragrafo riferita alla 'localizzazione fisica'**<sup>1</sup> .

Inoltre, qualora si sia fatto riferimento ad un contenitore fisico autorevole (vedi paragrafo LC/ campo LDC), si raccomanda, per la localizzazione fisica del bene, di non registrare nella scheda i dati di georeferenziazione, in quanto questa coincide con quella del contenitore fisico stesso<sup>2</sup>.

 $\overline{a}$ 1 In caso di aggiornamento dei dati di georeferenziazione riferiti alla 'localizzazione fisica', sarà cura del catalogatore sovrascriverli su quelli registrati in precedenza.

<sup>2</sup> Anche nella gestione informatizzata, la localizzazione fisica del bene mobile catalogato è rappresentata sulla cartografia di riferimento mediante la posizione del contenitore fisico.

# **GPL Tipo di localizzazione**

Indicare il tipo di localizzazione che viene descritta nel paragrafo. La compilazione del campo presenta un'obbligatorietà di contesto.

#### *Vocabolario chiuso*

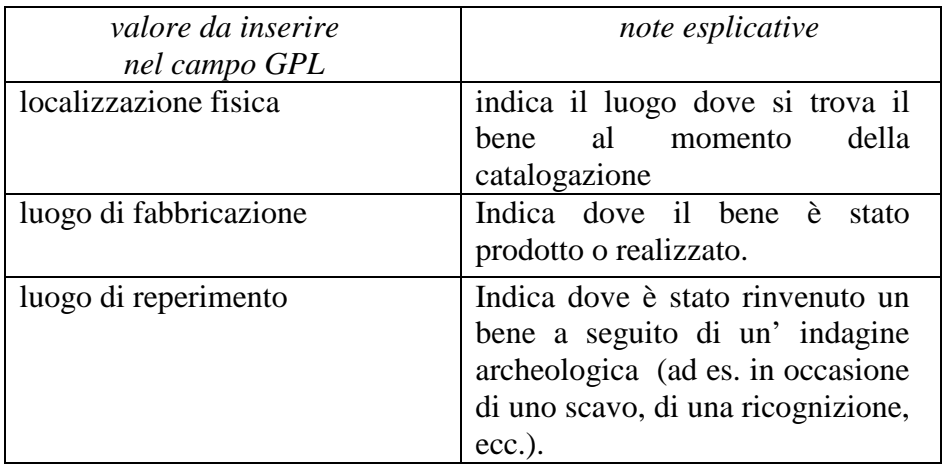

# **GPD DESCRIZIONE DEL PUNTO**

Informazioni necessarie per la definizione del punto. La compilazione del campo presenta un'obbligatorietà di contesto.

# **GPDP PUNTO**

Informazioni per la definizione del punto tramite coordinate agganciate al sistema di riferimento specificato nel campo GPP. La compilazione del sottocampo presenta un'obbligatorietà di contesto.

# **GPDPX Coordinata X**

Indicare la coordinata x (longitudine Est), utilizzando il punto come separatore per i decimali. Il sottocampo presenta un'obbligatorietà di contesto.

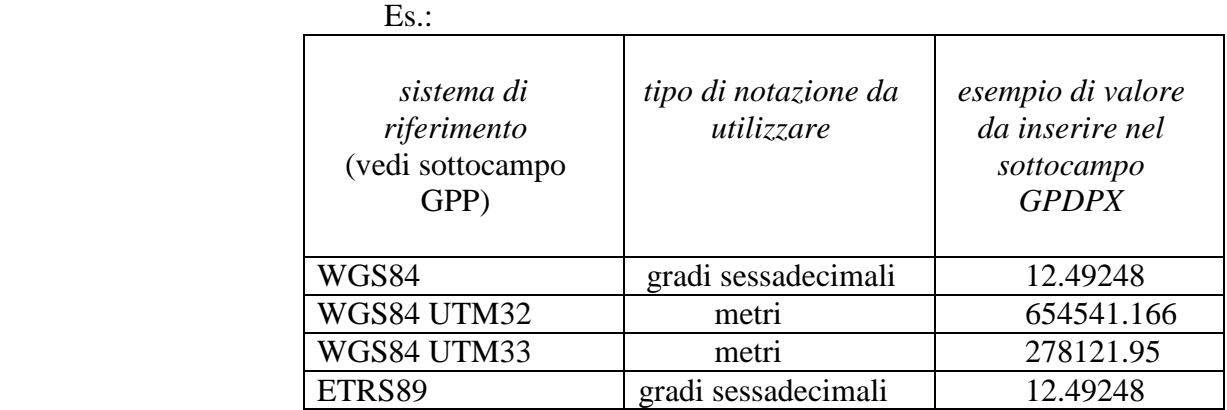

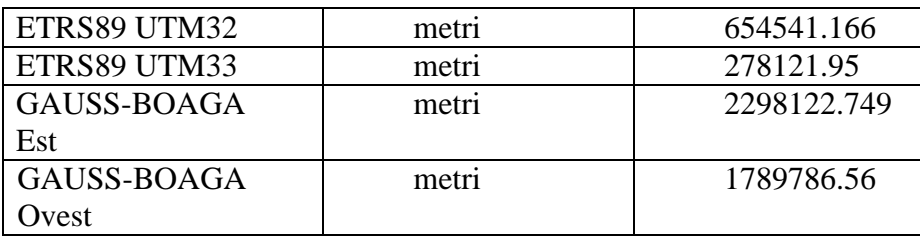

#### **GPDPY Coordinata Y**

Indicare la coordinata y (latitudine Nord), utilizzando il punto come separatore per i decimali. Il sottocampo presenta un'obbligatorietà di contesto.

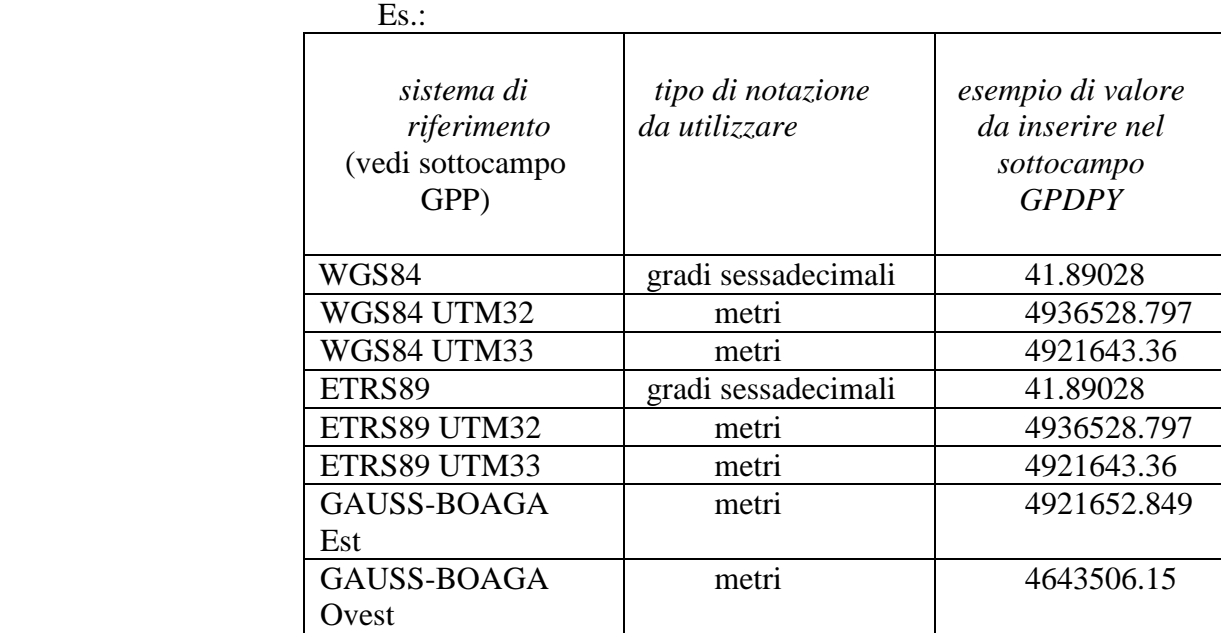

#### **GPC CARATTERISTICHE DEL PUNTO**

Indicazioni sulle caratteristiche del punto.

#### **GPCT Tipo**

Indicare, in forma libera, il tipo di punto che georeferenzia il bene catalogato. La definizione del tipo di punto, infatti, non è univoca e dipende dalla tipologia e dalla conformazione del bene e dal tipo di localizzazione espressa nel paragrafo (localizzazione fisica, o di reperimento, o luogo di fabbricazione: cfr. campo GPL).

# GPCL Ouota s.l.m.

Indicare un valore di quota associato al punto. La quota, riferita al livello del mare, è espressa in metri; si possono utilizzare i decimali, separati da numero intero mediante un punto. Nel caso di valori negativi e per i siti sommersi, premettere il segno '-'.

 Es.: 135.4 - 5.5

 **GPM Metodo di georeferenziazione** 

Indicare il metodo utilizzato per l'acquisizione del punto, se cioè sia stato individuato in modo esatto o approssimato. La compilazione del campo presenta un'obbligatorietà di contesto.

*Vocabolario chiuso*  punto esatto punto approssimato

# **GPT Tecnica di georeferenziazione**

Indicare la tecnica utilizzata per l'acquisizione delle coordinate del punto. La compilazione del campo presenta un'obbligatorietà di contesto.

# *Vocabolario chiuso*

 rilievo tradizionale rilievo da cartografia con sopralluogo rilievo da cartografia senza sopralluogo rilievo da foto aerea con sopralluogo rilievo da foto aerea senza sopralluogo rilievo tramite GPS rilievo tramite punti d'appoggio fiduciari o trigonometrici stereofotogrammetria

# **GPP Proiezione e Sistema di riferimento**

Indicare il Sistema di riferimento. Il campo presenta un'obbligatorietà di contesto.

# *Vocabolario chiuso*

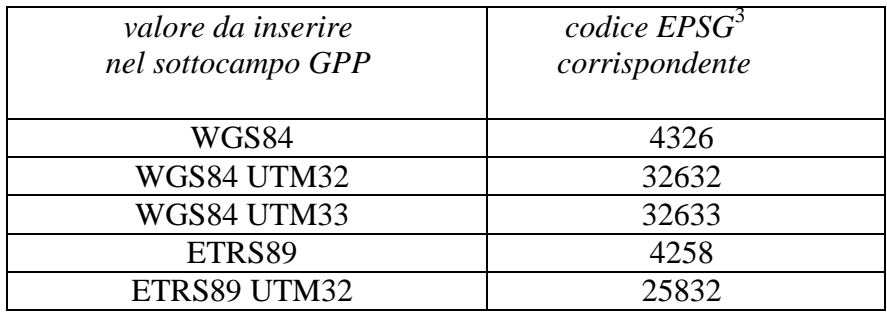

3 Si tratta della notazione internazionale, cioè del codice assegnato dal comitato *European Petroleum Survey Group* per identificare in modo univoco i sistemi di riferimento geodetici adottati nelle varie realtà nazionali.

 $\overline{a}$ 

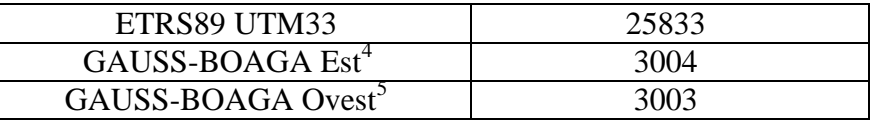

#### **GPB BASE DI RIFERIMENTO**

Informazioni sulla base cartografica eventualmente utilizzata per georeferenziare il bene. La compilazione del campo presenta un'obbligatorietà di contesto.

#### **GPBB Descrizione sintetica**

Fornire una descrizione sintetica della base cartografica utilizzata. Il sottocampo presenta un'obbligatorietà di contesto.

> $Es.$ : IGMI 144 INE CTR Toscana NR (rilievo tramite GPS) [per i casi in cui la georeferenziazione venga effettuata con l'ausilio di GPS]

#### **GPBT Data**

Indicare la data di redazione della base cartografica utilizzata. Nel caso si tratti di una foto aerea, indicare la data della ripresa. Per la compilazione fare riferimento all'Appendice II, *Note per le indicazioni cronologiche*

> Es.: 1939

# **GPBO Note**

Indicare, se disponibile, l'indirizzo del servizio web, ovvero il servizio WMS (Web Map Service), WFS (Web Feature Service) o WCS (Web Coverage Service) esposto secondo gli standard OGC (Open Geospatial Consortium). In questo campo si può anche indicare l'indirizzo web dove è disponibile una rappresentazione (per esempio nel caso di cartografia storica) della mappa utilizzata per georiferire.

 $\overline{a}$ 

<sup>&</sup>lt;sup>4</sup> Il sistema di riferimento Gauss-Boaga Est è convenzionalmente definito anche GB2.

<sup>&</sup>lt;sup>5</sup> Il sistema di riferimento Gauss-Boaga Ovest è convenzionalmente definito anche GB1.

# **RE - MODALITA' DI REPERIMENTO**

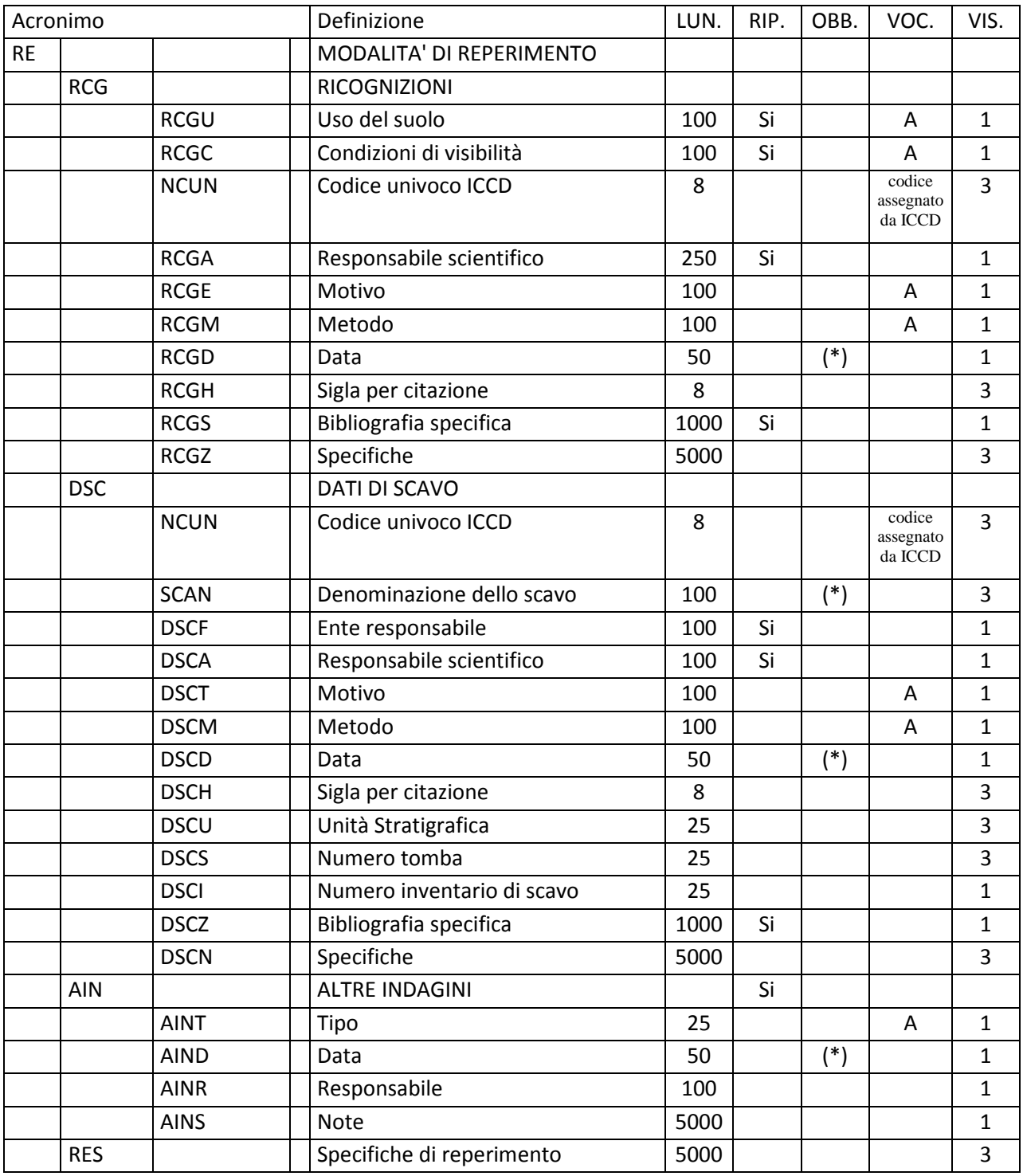

Informazioni relative alle indagini che hanno consentito il reperimento del bene: indagini proprie della metodologia archeologica, come la ricognizione di superficie e lo scavo stratigrafico, o indagini di altro tipo (carotaggi, prospezioni geofisiche, ecc.).

# **RCG RICOGNIZIONI**

Informazioni relative alla ricognizione che ha consentito il reperimento del bene. La metodologia catalografica prevede che per la compilazione di questo campo si possa fare riferimento ad una specifica scheda di Authority file RGC-*Ricognizione archeologica*, ponendo attenzione alla corrispondenza delle informazioni acquisite.

#### **RCGU Uso del suolo**

Indicare l'uso del suolo al momento della ricognizione. Il sottocampo è ripetitivo.

#### *Vocabolario aperto*

 seminativo arborato vigneto incolto urbanizzato edificato ecc.

#### **RCGC Condizioni di visibilità**

Indicare le condizioni di visibilità al momento della ricognizione. Il sottocampo è ripetitivo.

# *Vocabolario aperto*

 arato zappato erboso ecc.

#### **NCUN Codice univoco ICCD**

Indicare il codice che individua la ricognizione in modo univoco a livello nazionale (cfr. Authority file RCG-*ricognizione archeologica*). Il codice è assegnato dall'ICCD.

#### **RCGA Responsabile scientifico**

Indicare il nome del responsabile scientifico della ricognizione nella forma 'cognome, nome'. Il sottocampo è ripetitivo.

#### **RCGE Motivo**

Indicare il motivo che ha determinato la ricognizione.

#### *Vocabolario aperto*

 archeologia preventiva fotointerpretazione indagine territoriale lavori agricoli notizie bibliografiche notizie d'archivio opere pubbliche opere private prospezione subacquea rinvenimento fortuito scavo clandestino ecc.

#### **RCGM Metodo**

Indicare il metodo di ricognizione adottato.

#### *Vocabolario aperto*

 occasionale per campioni per quadrati [in questo caso specificare l'estensione in metri dei lati dei quadrati] sistematico ecc.

#### **RCGD Data**

Indicare l'epoca in cui è stata effettuata la ricognizione archeologica. Il sottocampo presenta un'obbligatorietà di contesto. Per la compilazione fare riferimento all'Appendice II, *Note per le indicazioni cronologiche.* 

> $Es.$ 1998/11/06 1950/00/00 1999/05/12-1999/09/01 primavera del 2012

#### **RCGH Sigla per citazione**

Indicare il codice univoco che individua la ricognizione nell'ambito di un repertorio locale; il codice è assegnato a cura dell'Ente schedatore e ha valenza esclusivamente locale.

#### **RCGS Bibliografia specifica**

Citazioni bibliografiche relative alla ricognizione, contenenti informazioni utili alla conoscenza del bene in esame. Il sottocampo è ripetitivo.

# **RCGZ Specifiche**

Informazioni aggiuntive, in forma di testo libero, relative alle modalità di individuazione e di indagine del bene in esame in occasione della ricognizione archeologica a cui si fa riferimento.

# **DSC DATI DI SCAVO**

Informazioni relative all'intervento di scavo archeologico che ha consentito il reperimento del bene. La metodologia catalografica prevede che per la compilazione di questo campo si possa fare riferimento ad una specifica scheda di Authority file DSC-*Scavo archeologico*, ponendo attenzione alla corrispondenza delle informazioni acquisite.

#### **NCUN Codice univoco ICCD**

Indicare il codice che individua lo scavo in modo univoco a livello nazionale (cfr. Authority file DSC, *Scavo archeologico*). Il codice è assegnato dall'ICCD.

#### **SCAN Denominazione dello scavo**

Indicare la denominazione ufficiale dello scavo archeologico o, in alternativa, quella maggiormente attestata nella bibliografia o nella letteratura scientifica, oppure una denominazione convenzionale utile ad individuare l'intervento di scavo a cui si fa riferimento; alla denominazione possono seguire specifiche sulla ripartizione interna dell'area di indagine, nel caso di scavi particolarmente ampi. Il sottocampo presenta un'obbligatorietà di contesto.

> Es.: Himera, tempio B Calvatone, area della domus dei signini Corte Cavanella

#### **DSCF Ente responsabile**

Indicare la denominazione dell'Ente responsabile dello scavo. Il sottocampo è ripetitivo.

#### **DSCA Responsabile scientifico**

Indicare il nome del responsabile scientifico dello scavo nella forma 'cognome, nome'. Il sottocampo è ripetitivo.

#### **DSCT Motivo**

Indicare il motivo che ha determinato l'intervento di scavo.

#### *Vocabolario aperto*

archeologia preventiva fotointerpretazione indagine territoriale lavori agricoli notizie bibliografiche notizie d'archivio opere pubbliche opere private prospezione subacquea rinvenimento fortuito scavo clandestino ecc.

#### **DSCM Metodo**

Indicare sinteticamente il metodo di scavo adottato.

*Vocabolario aperto*  open area per quadrati [in questo caso specificare l'estensione in metri dei lati dei quadrati] per approfondimenti progressivi per saggi stratigrafici scavo stratigrafico sondaggio trincea di sondaggio ecc.

# **DSCD Data**

Indicare l'epoca in cui è stato effettuato lo scavo archeologico. Il sottocampo presenta un'obbligatorietà di contesto. Per la compilazione fare riferimento all'Appendice II, *Note per le indicazioni cronologiche.*

> $Es.$ 2001/12/16 1944/00/00 1999/07/11-1999/10/01

#### **DSCH Sigla per citazione**

Indicare il codice univoco che individua lo scavo nell'ambito di un repertorio locale; il codice è assegnato a cura dell'Ente schedatore e ha valenza esclusivamente locale.

#### **DSCU Unità Stratigrafica**

Indicare l'identificativo numerico o alfanumerico dell'Unità Stratigrafica dalla quale proviene il bene catalogato, preceduta dalla sigla US. Qualora si tratti di un'Unità Stratigrafica Muraria o di un'Unità Stratigrafica di Rivestimento, utilizzare rispettivamente le sigle USM e USR.

> Es.: US 122 US CC1456 USM SG71 USR PT41

#### **DSCS Numero tomba**

Qualora il ritrovamento del bene sia connesso ad una deposizione funeraria, indicarne l'identificativo numerico o alfanumerico.

> Es.: 23 SP8 T115 Tomba 4

# **DSCI Numero inventario di scavo**

Indicare la serie numerica o alfanumerica che identifica il bene catalogato all'interno dell'inventario di scavo.

> Es.: 87 122/ 43 VC45/ 187

# **DSCZ Bibliografia specifica**

Citazioni bibliografiche relative allo scavo contenenti informazioni utili alla conoscenza del bene in esame. Il sottocampo è ripetitivo.

# **DSCN Specifiche**

Eventuali informazioni riguardanti lo scavo, anche relative a vecchie indagini, a lavori d'emergenza, ecc., significative ai fini della conoscenza del bene catalogato.

> Es.: Lo scavo stratigrafico della tomba è stato effettuato il 31-06-1998.

# **AIN ALTRE INDAGINI**

Informazioni su eventuali altre indagini che hanno consentito il reperimento del bene. Il campo è ripetitivo (riportare i diversi tipi di indagine seguendo un ordine cronologico inverso, dalla più recente alla più remota).

# **AINT Tipo**

Indicare il tipo di indagine.

*Vocabolario aperto*  carotaggio prospezione geoelettrica ecc.

# **AIND Data**

Indicare l'epoca in cui è stata effettuata l'indagine. Il sottocampo presenta un'obbligatorietà di contesto. Per la compilazione fare riferimento all'Appendice II, *Note per le indicazioni cronologiche.* Il sottocampo presenta un'obbligatorietà di contesto.

> $Es.$ 1977/09/16 1936/00/00 1998/06/14-1999/01/12

#### **AINR Responsabile**

Indicare il responsabile dell'indagine nella forma 'cognome, nome' ovvero, nel caso di ditta o società specializzata, con la sua denominazione ufficiale.

# **AINS Note**

Informazioni aggiuntive, in forma di testo libero, relative all'indagine.

# **RES Specifiche di reperimento**

Informazioni relative ad eventi particolari che hanno condotto all'individuazione del bene, o ad altre indicazioni che si ritiene utili registrare. La descrizione, a testo libero, deve essere quanto più possibile sintetica e non duplicare informazioni già presenti in altri campi del paragrafo.

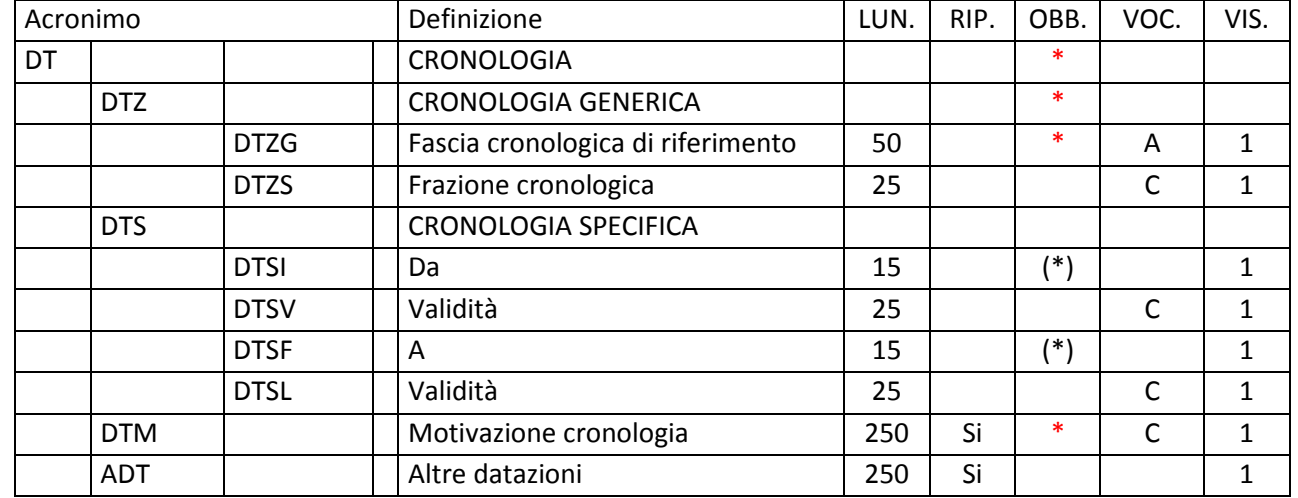

# **\*DT - CRONOLOGIA**

Informazioni sugli estremi cronologici del bene catalogato. La compilazione del paragrafo è obbligatoria.

# **\*DTZ CRONOLOGIA GENERICA**

Informazioni di carattere generico sulla cronologia del bene. La compilazione del campo è obbligatoria.

# **DTZG Fascia cronologica di riferimento**

Indicare il secolo, o l'arco di secoli, oppure un periodo temporale, registrando eventuali precisazioni nel successivo sottocampo DTZS (cfr. Appendice II, *Note per le indicazioni cronologiche*). La compilazione del sottocampo è obbligatoria.

# *Vocabolario aperto*  IV II-III I a.C.-I d.C Paleolitico inferiore Tarda Età del Bronzo Età repubblicana-Età imperiale Alto Medioevo Basso Medioevo non determinabile I millennio a.C. ecc.

# **DTZS Frazione cronologica**

Fornire le specifiche che permettono di circoscrivere ulteriormente l'informazione cronologica generica registrata nel campo precedente (cfr. Appendice II, *Note per le indicazioni cronologiche. Precisazioni*).

 $Es.$  DTZG: II-III DTZS: prima metà/ seconda metà

#### **DTS CRONOLOGIA SPECIFICA**

Indicare la cronologia in anni (anche a cavallo di secoli diversi) o con date precise (nella forma 'aaaa/mm/gg'). Per la compilazione fare riferimento all'Appendice II, *Note per le indicazioni cronologiche.*

Nel caso in cui la cronologia corrisponda ad uno specifico anno, nei due sottocampi DTSI e DTSF andrà registrato lo stesso valore. Qualora si conosca *solo il termine ante quem* o *post quem,* si compilerà il sottocampo DTSI con la data di riferimento, inserendo nel sottocampo DTSV, a seconda della situazione, la precisazione 'ante' o 'post' e nel sottocampo DTSF, la cui compilazione presenta un'obbligatorietà di contesto, il valore '0000'.

# **DTSI Da**

 Indicazione della data iniziale. Il sottocampo presenta un'obbligatorietà di contesto.

#### **DTSV Validità**

Precisazioni relative alla data iniziale.

*Vocabolario chiuso*  ante post ca (?)

#### **DTSF A**

 Indicazione della data finale. Il sottocampo presenta un'obbligatorietà di contesto.

# **DTSL Validità**

Precisazioni relative alla data finale.

# *Vocabolario chiuso*

ante post ca

(?)

#### **\*DTM Motivazione cronologia**

Indicare la motivazione o la fonte che hanno determinato l'attribuzione della cronologia proposta. Il campo è ripetitivo e la compilazione è obbligatoria.

 *Vocabolario chiuso*  analisi chimico-fisica analisi dei materiali analisi della stratigrafia analisi delle strutture murarie analisi diagnostiche analisi iconografica analisi paleografica analisi stilistica analisi storica analisi storico-scientifica analisi tipologica arme bibliografia bollo confronto contesto data data consolare iscrizione documentazione esame intervento firma fonte archivistica inventario museale grafia marchio nota manoscritta pubblicazione di riferimento punzone sigla simbolo teoria scientifica tradizione orale

NR (recupero pregresso) [questa definizione va utilizzata soltanto in occasione di operazioni di recupero dati da schede pregresse, qualora l'informazione richiesta non sia stata rilevata]

NR (recupero VIR) [questa definizione viene utilizzata nell'ambito dei processi di interoperabilità gestiti dalla piattaforma cooperativa VIR-*Vincoli in rete* del MIBACT, qualora l'informazione non sia disponibile nelle schede provenienti da sistemi esterni al SIGECweb]

# **ADT Altre datazioni**

Informazioni relative ad eventuali altre datazioni (superate o alternative) o altre forme di datazione (anno dell'Egira, anno di pontificato, era urbica, Era Fascista, cronologia alessandrina, ecc.), che possono riguardare il bene in esame. Il campo è ripetitivo.

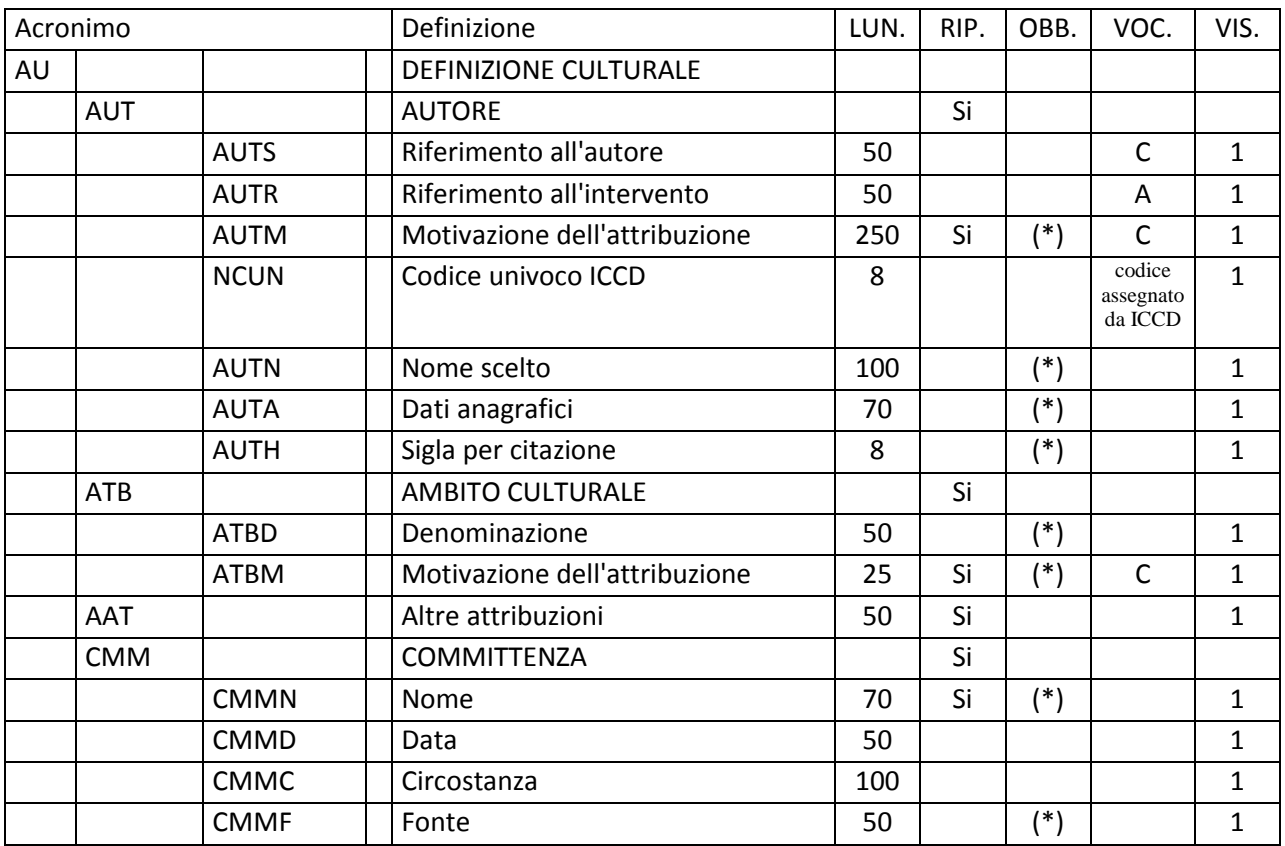

# **AU - DEFINIZIONE CULTURALE**

In questo paragrafo vengono registrate le informazioni relative ai soggetti (persone singole o enti collettivi) intervenuti nella realizzazione del bene e/o all'ambito culturale di riferimento. Nei casi in cui non sia individuabile una personalità specifica, bensì un ambito più generico collegato ad un certo autore, inserire i dati relativi a quest'ultimo nel campo AUT, precisando nel sottocampo AUTS il tipo di riferimento.

# **AUT AUTORE**

Dati relativi all'autore (persona singola o ente collettivo) oppure, se l'autore non è noto, all'ambito a cui esso è riferibile. Nel caso di più attribuzioni si riporterà quella maggiormente accreditata o convincente, registrando le altre nel campo 'AAT – Altre attribuzioni'. Il campo è ripetitivo, per poter registrare i dati relativi a più autori (persone singole o enti collettivi) eventualmente coinvolti, con ruoli diversi, nella realizzazione del bene. La metodologia catalografica prevede che per la compilazione di questo campo si faccia riferimento ad una specifica scheda di Authority file AUT- *Autore*, ponendo attenzione alla corrispondenza delle informazioni acquisite.

# **AUTS Riferimento all'autore**

MIBACT\_ICCD - licenza *Creative Commons* BY SA (https://creativecommons.org/) 55

Nei casi in cui la realizzazione del bene non sia attribuibile direttamente ad uno specifico autore, bensì ad un ambito più generico ma comunque riconducibile ad una personalità autoriale, inserire nel campo strutturato AUT i dati relativi a quest'ultima (in particolare, nel sottocampo AUTN il nome scelto ad essa attribuito), precisando in questo sottocampo AUTS il tipo di riferimento.

# *Vocabolario chiuso*

 attribuito bottega cerchia e aiuti laboratorio maniera officina scuola

# **AUTR Riferimento all'intervento**

Indicare il ruolo svolto dall'autore (persona singola o ente collettivo) nella realizzazione del bene catalogato (ideazione, costruzione, decorazione, ecc.).

# *Vocabolario aperto*

 costruttore decoratore inventore incisore liutaio pittore progettista scultore ecc.

# **AUTM Motivazione dell'attribuzione**

Indicare gli elementi che hanno determinato l'attribuzione all'autore proposto. Il sottocampo presenta un'obbligatorietà di contesto ed è ripetitivo.

# *Vocabolario chiuso*

analisi diagnostiche analisi iconografica analisi stilistica analisi storica bibliografia bollo confronto contesto

documentazione esame intervento firma grafia fonte archivistica iscrizione marchio monogramma nota manoscritta punzone sigla simbolo timbro tradizione orale NR (recupero pregresso) [questa definizione va utilizzata soltanto in occasione di operazioni di recupero dati da schede pregresse, qualora l'informazione richiesta non sia stata rilevata]

# **NCUN Codice univoco ICCD**

Indicare il codice che individua l'autore in modo univoco a livello nazionale (cfr. Authority file AUT, *Autore*). Il codice è assegnato dall'ICCD.

#### **AUTN Nome scelto**

Indicare nella forma standardizzata il nome di persona o di ente collettivo (cfr. Authority file AUT- *Autore*: per le regole da seguire per la standardizzazione del nome si rinvia alle norme di compilazione dell'Authority). Il sottocampo presenta un'obbligatorietà di contesto.

# **AUTA Dati anagrafici**

Indicazioni cronologiche relative all'autore (persona singola o ente collettivo). Per gli autori personali indicare le date di nascita e di morte o, quando queste sono ignote, le date di attività. Per gli autori collettivi o per gli enti indicare la data di istituzione/fondazione/legislazione costitutiva e la data di soppressione/cessazione attività, ecc. Quando non sia possibile rilevare alcun dato anagrafico, si riporterà la cronologia del bene catalogato. Il sottocampo presenta un'obbligatorietà di contesto. Per la compilazione fare riferimento all'Appendice II, *Note per le indicazioni cronologiche.*

# **AUTH Sigla per citazione**

Indicare il codice univoco che individua il riferimento autoriale nell'ambito di un repertorio locale; il codice è assegnato a cura dell'Ente schedatore e ha valenza esclusivamente locale. La compilazione del sottocampo presenta un'obbligatorietà di contesto.

# **ATB AMBITO CULTURALE**

Indicazioni relative all'ambito culturale a cui può essere riferito il bene catalogato. Il campo è ripetitivo, per poter registrare i dati relativi a diversi ambiti culturali eventualmente coinvolti nella storia del bene.

#### **ATBD Denominazione**

Indicare l'ambito culturale. Si useranno definizioni quali: ambito, cultura, periodo, produzione, scuola, manifattura, ecc.; a questi termini si farà seguire la qualificazione geografica o la denominazione (cfr. esempi). Il sottocampo presenta un'obbligatorietà di contesto.

> Es.: ambito magno-greco bottega pestana fase Piceno IV A

#### **ATBM Motivazione dell'attribuzione**

Indicare gli elementi che hanno determinato l'attribuzione all'ambito culturale proposto. Il sottocampo presenta un'obbligatorietà di contesto ed è ripetitivo.

# *Vocabolario chiuso*

analisi diagnostiche analisi iconografica analisi stilistica analisi storica bibliografia bollo confronto contesto documentazione esame intervento firma grafia fonte archivistica iscrizione marchio monogramma nota manoscritta punzone sigla simbolo timbro tradizione orale

NR (recupero pregresso) [questa definizione va utilizzata soltanto in occasione di operazioni di recupero dati da schede pregresse, qualora l'informazione richiesta non sia stata rilevata]

# **AAT Altre attribuzioni**

Indicazioni relative ad altre attribuzioni (superate, alternative o tradizionali), diverse rispetto a quanto registrato nei campi AUT e ATB. Il campo è ripetitivo.

# **CMM COMMITTENZA**

Informazioni relative alla committenza del bene. Il campo è ripetitivo.

# **CMMN Nome**

Indicare il nome della persona o dell'istituzione committente. Il sottocampo è ripetitivo e la sua compilazione presenta un'obbligatorietà di contesto.

> Es.: Aufidia Minata Lucius et Caius Ofinii

# **CMMD Data**

Fornire un riferimento cronologico. Per la compilazione fare riferimento all'Appendice II, *Note per le indicazioni cronologiche.*

# **CMMC Circostanza**

Indicare l'occasione in cui è stata commissionata la realizzazione del bene.

 $E_S$ . anniversario di morte nozze

# **CMMF Fonte**

Indicare la fonte o le fonti principali dalle quali si sono tratte le informazioni per l'individuazione della committenza. I riferimenti devono consentire il reperimento delle fonti nei campi del paragrafo DO-FONTI E DOCUMENTI DI RIFERIMENTO. Il sottocampo è ripetitivo e presenta un'obbligatorietà di contesto.

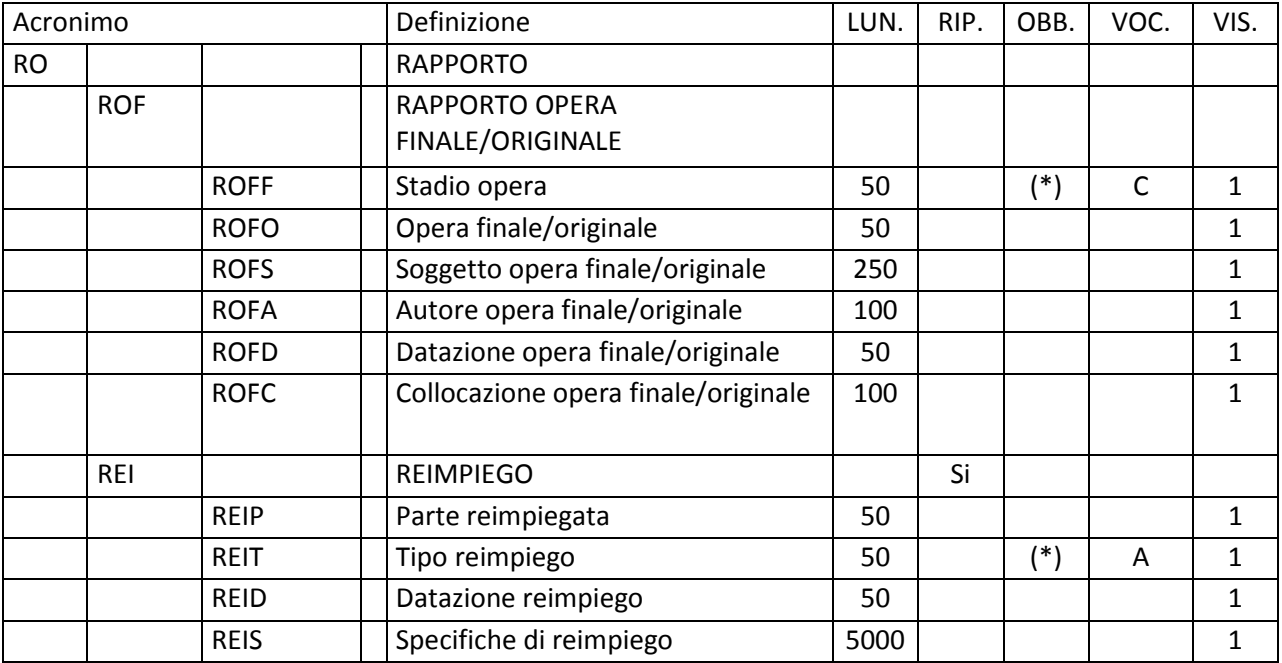

# **RO - RAPPORTO**

In questo paragrafo vengono fornite le informazioni sul rapporto che intercorre fra il bene in esame e un eventuale altro bene che ne costituisce la fase preparatoria o derivata, o che lo riutilizza in tutto o in parte.

#### **ROF RAPPORTO OPERA FINALE/ORIGINALE**

Informazioni sul rapporto che intercorre fra il bene in esame e un altro bene che ne rappresenta la fase preparatoria o derivata.

# **ROFF Stadio opera**

Definizione dello stadio del bene in esame rispetto al bene di cui costituisce una fase preparatoria o derivata. Il sottocampo presenta un'obbligatorietà di contesto.

# *Vocabolario chiuso*

bozzetto bozzetto parziale calco calco parziale cartone cartone parziale copia copia con varianti copia parziale derivazione derivazione con varianti derivazione parziale disegno preparatorio matrice

matrice parziale modellino modellino parziale modello modello parziale progetto prototipo prova remake replica replica parziale schizzo replica con varianti sinopia sinopia parziale

# **ROFO Opera finale/originale**

Definizione del bene con cui il bene in esame è in rapporto<sup>1</sup>.

 $Es.$ statua

#### **ROFS Soggetto opera finale/originale**

Indicare il soggetto del bene con cui il bene in esame è in rapporto, se presente.

 $E_S$ . Nascita di Afrodite

#### **ROFA Autore opera finale/originale**

Indicare l'autore del bene con cui il bene in esame è in rapporto, se noto.

#### **ROFD Datazione opera finale/originale**

Fornire un riferimento cronologico per il bene con cui il bene in esame è in rapporto. Per la compilazione fare riferimento all'Appendice II, *Note per le indicazioni cronologiche.*

#### **ROFC Collocazione opera finale/originale**

Indicare la localizzazione geografica e la collocazione specifica del bene con cui il bene in esame è in rapporto. Fornire i dati in sequenza, separandoli con una barra '/' seguita da uno spazio (cfr. esempio).

Es.:

Lombardia/ MI/ Milano/ Chiesa di S. Ambrogio/ navata destra

# **REI REIMPIEGO**

 $\overline{a}$ 

MIBACT\_ICCD - licenza *Creative Commons* BY SA (https://creativecommons.org/) 61

<sup>&</sup>lt;sup>1</sup> I termini scelti per definire il bene devono fare riferimento alle indicazioni fornite per la compilazione del sottocampo OGTD vedi.).

Tipo di intervento di reimpiego subito dal bene catalogato o da una sua parte. Il campo è ripetitivo.

# **REIP Parte reimpiegata**

Se è stata riutilizzata solo una parte del bene, specificare in questo sottocampo di quale parte si tratta.

> Es.: capitello

# **REIT Tipo reimpiego**

Indicare il tipo di reimpiego subito dal bene catalogato o da una sua parte. La compilazione del sottocampo presenta un'obbligatorietà di contesto.

> *Vocabolario aperto*  aggiunta assemblaggio integrazione reimpiego edilizio reimpiego epigrafico reimpiego ornamentale reimpiego scultoreo reimpiego strumentale reimpiego strutturale NR (recupero pregresso)

# **REID Datazione reimpiego**

Fornire un riferimento cronologico per l'intervento di reimpiego. Per la compilazione fare riferimento all'Appendice II, *Note per le indicazioni cronologiche.*

# **REIS Specifiche di reimpiego**

Indicare eventuali specifiche in merito alle modalità di reimpiego subite dal bene o da una sua parte. Questo sottocampo va limitato alle informazioni che non compaiono nella scheda del bene che ha riutilizzato quello che si sta catalogando (se è stata redatta), individuabile mediante la correlazione registrata nel paragrafo *Relazioni dirette* – RSE.

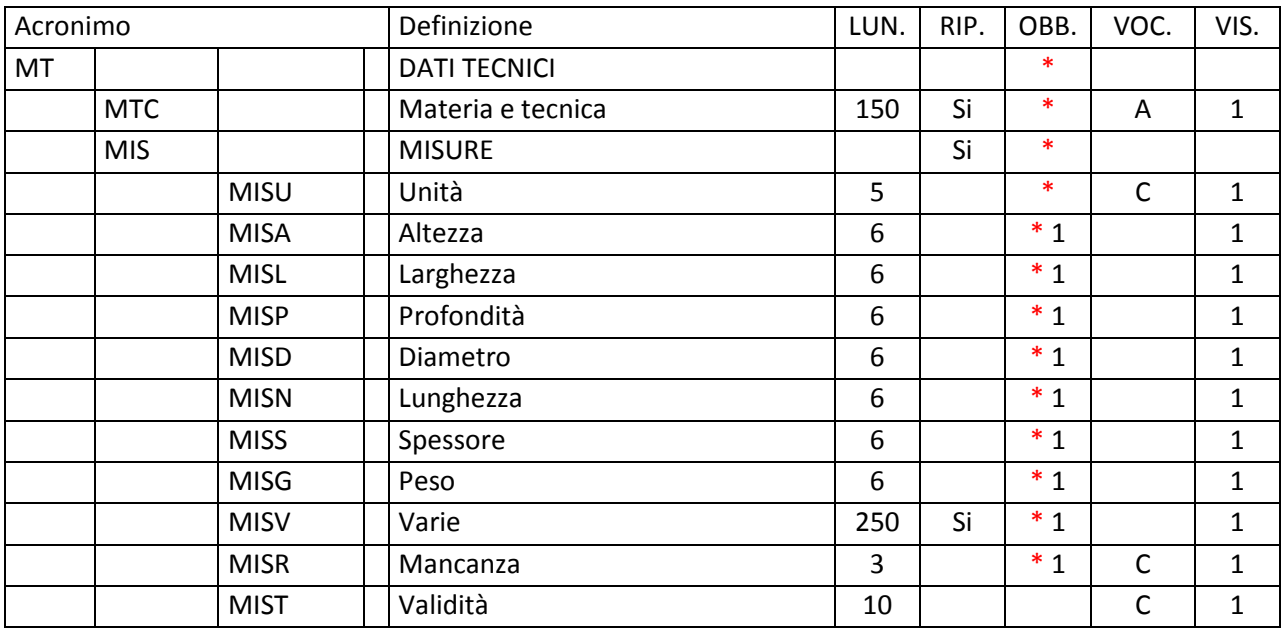

# **\*MT - DATI TECNICI**

In questo paragrafo vengono registrate le informazioni tecniche relative al bene in esame. La compilazione del paragrafo è obbligatoria.

# **\*MTC Materia e tecnica**

Indicare la materia e la tecnica di esecuzione del bene catalogato, nella forma: 'materia/ tecnica'. Nel caso di più tecniche presenti su una stessa materia, specificarle una di seguito all'altra, separandole con una virgola ',' seguita da uno spazio. Il campo è ripetitivo: nel caso di manufatti polimaterici utilizzare un'occorrenza diversa per ciascuna materia, con le rispettive tecniche individuate**<sup>1</sup>** . La compilazione del campo è obbligatoria.

 Es.: alabastro ambra/ a intaglio, levigatura acciaio/ fusione, sbalzo, cromatura legno/ incisione, doratura ecc.

 1 Sul sito dell'ICCD è disponibile il vocabolario di riferimento, alla pagina: http://www.iccd.beniculturali.it/index.php?it/473/standard-catalografici/Standard/74

#### **\*MIS MISURE**

Informazioni sulle misure del bene; è obbligatorio indicare l'unità di misura (sottocampo MISU) e almeno un tipo di misura fra quelli previsti (cfr. nella struttura dei dati i sottocampi con obbligatorietà alternativa). Il campo è ripetitivo per registrare, se necessario, valori riferiti a unità di misura diverse (ad es.  $\text{\textdegree{cm}}$  e  $\text{\textdegree{g}}$ ).

#### **MISU Unità**

Indicazione dell'unità di misura. La compilazione del sottocampo è obbligatoria.

# *Vocabolario chiuso*  cm g hg kg l m mc mm mq UNR (= Unita' Non Rilevata)

#### **MISA Altezza**

Indicare l'altezza massima del bene catalogato.

#### **MISL Larghezza**

Indicare la larghezza massima del bene catalogato.

#### **MISP Profondità**

Indicare la profondità massima del bene catalogato.

#### **MISD Diametro**

Indicare il diametro massimo del bene catalogato.

#### **MISN Lunghezza**

Indicare la lunghezza massima del bene catalogato.

#### **MISS Spessore**

Indicare lo spessore massimo del bene catalogato.

#### **MISG Peso**

Indicare il peso in grammi.

#### **MISV Varie**

Indicare altre misure utili, specificando sia il tipo di misura, sia la parte presa in esame, sia il valore (che sottintende l'unità di misura specificata nel sottocampo MISU). Il sottocampo è ripetitivo.

Es.: [MISU: cm] MISV: larghezza manico 1.2 MISV: lunghezza manico 6.1 MISV: spessore manico 2 MISV: larghezza lama 4.3 MISV: lunghezza lama 14 MISV: spessore lama 0.8

#### **MISR Mancanza**

Indicare, con la sigla MNR (Misure Non Rilevate) l'impossibilità di rilevare le misure del bene catalogato. In tale situazione il sottocampo obbligatorio MISU deve essere valorizzato con la sigla 'UNR' (vedi sopra).

*Vocabolario chiuso*  MNR

#### **MIST Validità**

Sigla indicante l'approssimazione di almeno uno dei valori di misura sopraindicati.

*Vocabolario chiuso*  ca

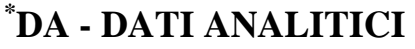

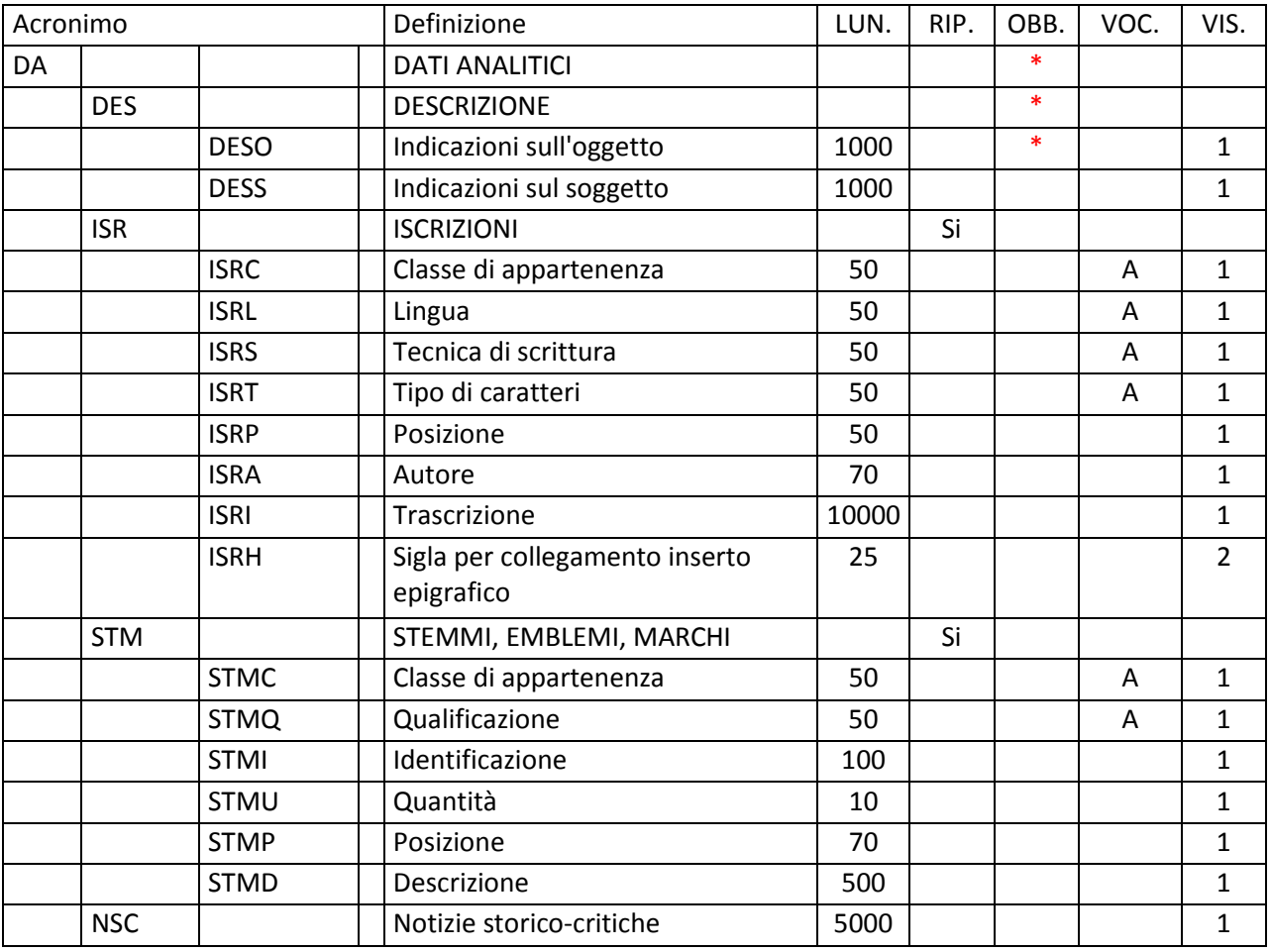

In questo paragrafo vengono registrate informazioni descrittive generali e di dettaglio sul bene catalogato. La compilazione del paragrafo è obbligatoria.

# **\*DES DESCRIZIONE**

Descrizione del bene in esame (cfr. paragrafo OG-OGGETTO). La compilazione del campo è obbligatoria.

# **\*DESO Indicazioni sull'oggetto**

Descrizione del bene; nella trattazione seguire un ordine coerente con la sua tipologia e morfologia, facendo riferimento, per la terminologia delle parti, a quanto previsto nello specifico vocabolario elaborato dall'ICCD<sup>1</sup>. La compilazione del sottocampo è obbligatoria.

 1 http://www.iccd.beniculturali.it/index.php?it/473/standard-catalografici/Standard/74

Nel caso di un bene complesso descritto come tale secondo la metodologia catalografica ICCD (vedi paragrafo RV/ campo RVE), fornire nella scheda dell'insieme ('*scheda madre*') una descrizione di carattere generale del bene e nelle schede delle parti componenti ('*schede figlie*') la descrizione specifica di ciascuna di esse.

# **DESS Indicazioni sul soggetto**

Informazioni relative all'apparato iconografico e/o decorativo, se presente sul bene in esame.

# **ISR ISCRIZIONI**

Informazioni relative alle iscrizioni presenti sul bene o su una sua specifica parte. Il campo è ripetitivo: per ciascuna *diversa* iscrizione individuata va compilata una *diversa* occorrenza, mentre per una medesima iscrizione ripetuta più volte sul bene sarà possibile compilare una sola occorrenza, specificando la posizione delle iscrizioni nel sottocampo ISRP.

# **ISRC Classe di appartenenza**

Classificazione dell'iscrizione in riferimento al contenuto. L'eventuale firma presente sul bene va considerata iscrizione.

> *Vocabolario aperto*  amorosa apotropaica beneaugurale celebrativa commemorativa dedicatoria descrittiva didascalica di titolazione documentaria elogiativa esorcistica esortativa firma indicazione di responsabilità incisione rupestre itineraria legenda per disegno letteraria magica malaugurale monetale monumentale

nota manoscritta normativa onoraria poetica prescrittiva pubblicitaria sacra segnaletica sepolcrale simbolica strumentale votiva non determinabile ecc.

#### **ISRL Lingua**

Lingua<sup>2</sup> in cui è scritta l'iscrizione. Nel caso di iscrizioni bilingui, indicare le lingue presenti dividendole con una virgola ',' seguita da uno spazio (cfr. esempio).

#### *Vocabolario aperto*

aramaico copto sahidico etrusco greco antico latino non determinabile ecc.

 Es.: latino, greco antico

#### **ISRS Tecnica di scrittura**

Indicazioni sulla materia e la tecnica di scrittura.

#### *Vocabolario aperto*

a bulino a caratteri ageminati a caratteri applicati a caratteri applicati in argento a caratteri applicati in bronzo a caratteri applicati in cera a caratteri applicati in oro

<sup>&</sup>lt;sup>2</sup> Il termine va inteso in senso lato, ricomprendendo anche i dialetti ("lingue" utilizzate da gruppi ristretti di persone, in un luogo specifico, e che non hanno usi ufficiali).

a caratteri applicati in piombo a caratteri mobili a cucito a fuoco a grafica computerizzata a graffito a impressione a inchiostro a incisione a intaglio a intarsio a matrice a matita a mattonella a mosaico a niello a penna a pennarello a pennello a punti a punzone a ricamo a rilievo a sgraffio a sigillo a solchi a tessere a traforo a stampa ad alveoli dattiloscritta fotografica litografica testo informatizzato tipografica non determinabile ecc.

#### **ISRT Tipo di caratteri**

Informazioni sulla forma grafica. Nel caso di compresenza di tipi di caratteri diversi, indicare i tipi presenti dividendoli con una virgola ',' seguita da uno spazio (cfr. esempio).

> *Vocabolario aperto*  capitale capitale corsivo
capitale romano caratteri gotici caratteri vari corsivo corsivo alto-basso corsivo maiuscolo corsivo minuscolo demotici geroglifici ideogrammi maiuscoletto maiuscolo minuscolo non determinabile numeri arabi numeri romani onciale semi onciale stampatello stampatello maiuscolo stampatello minuscolo ecc.

 Es.: numeri arabi, numeri romani

#### **ISRP Posizione**

Indicare la posizione dell'iscrizione sul bene in esame. Nel caso di una medesima iscrizione ripetuta più volte sul bene, indicare le diverse posizioni dividendole l'una dall'altra mediante una virgola ',' seguita da uno spazio.

> $Es.$  lato sinistro ansa orlo lato sinistro, ansa, orlo

#### **ISRA Autore**

Indicare, se noto, il nome dell'autore dell'iscrizione. Nel caso di citazioni, si può indicare in questo sottocampo il nome dell'autore del testo dell'iscrizione riportata sul bene, preceduto dalla locuzione 'citazione da:' e seguito da eventuali specifiche fra parentesi tonde (vedi esempio).

> Es.: citazione da: Alighieri, Dante (Divina Commedia, Inferno, canto XXX)

## **ISRI Trascrizione**

Trascrivere il testo dell'iscrizione, utilizzando scioglimenti e integrazioni scientificamente accettati.

In particolare, si rispetteranno iniziali puntate, abbreviazioni, segni di interpunzione, numeri cardinali e ordinali, segni matematici e, per quanto possibile, altri simboli non alfabetici. Qualora il testo sia organizzato in più righe, nella trascrizione dividerle con una barra, preceduta e seguita da uno spazio. Errori tipografici o grammaticali si faranno seguire dalla parola 'sic' in parentesi quadre: '[sic]'. Eventuali parti dell'iscrizione incomprensibili, o illeggibili, saranno segnalate con i caratteri '[...]'. Le iscrizioni in alfabeti diversi da quello latino, se riportate, dovranno essere traslitterate.

## **ISRH Sigla per collegamento inserto epigrafico**

Sigla che identifica l'eventuale scheda elaborata per la descrizione del documento epigrafico<sup>3</sup>.

## **STM STEMMI, EMBLEMI, MARCHI**

Informazioni relative a stemmi, emblemi, marchi, punzoni, ecc. presenti sul bene o su una sua specifica parte. Il campo è ripetitivo, in quanto per ogni elemento individuato va compilata una diversa occorrenza; nel caso di un medesimo elemento presente più volte sul bene, sarà possibile compilare una sola occorrenza del campo, specificando la quantità nel sottocampo STMU e la posizione nel sottocampo STMP.

#### **STMC Classe di appartenenza**

Indicare la classe a cui appartiene l'elemento descritto.

*Vocabolario aperto*  arme bollo emblema etichetta insegna marchio motto punzone simbolo stemma timbro ecc.

 $\overline{a}$ 

<sup>&</sup>lt;sup>3</sup> Nella catalogazione informatizzata si può allegare alla scheda di catalogo la riproduzione digitale della scheda epigrafica in formato .pdf mediante il campo FNT - *Fonti e documenti* nel paragrafo DO- *Fonti e documenti di riferimento.*

#### **STMQ Qualificazione**

Attributo che specifica la classe indicata nel sottocampo STMC.

#### *Vocabolario aperto*

civile commerciale copyright dell'autore di cava [da utilizzare per il termine STMC 'marchio'] di collezione di esposizione di fabbrica gentilizio religioso sociale ecc.

## **STMI Identificazione**

Identificazione del nome della fabbrica, della cava, dell'argentiere, della famiglia, ecc. a cui si riferisce l'elemento descritto.

> Es.: STMC: marchio STMQ: di cava STMI: Carrara

#### **STMU Quantità**

Indicare in cifre quante volte l'elemento descritto compare sul bene.

Es.: 3

## **STMP Posizione**

Indicare la posizione dell'elemento descritto sul bene in esame. Nel caso di un medesimo elemento che compare più volte sul bene, indicare le diverse posizioni dividendole l'una dall'altra mediante una virgola ',' seguita da uno spazio.

> Es.: lato sinistro ansa orlo lato sinistro, ansa, orlo

## **STMD Descrizione**

Descrizione a testo libero dell'elemento e/o rinvio ad un'immagine che lo documenta (paragrafo DO/ campo FTA). Per la descrizione degli stemmi attenersi ai criteri adottati nel campo dell'araldica.

## **NSC Notizie storico-critiche**

Inquadramento storico-critico del bene. Se necessario fare riferimento alla documentazione di corredo: pubblicazioni, fonti edite e inedite, relazioni, ecc. registrati nel paragrafo DO.

# **CO - CONSERVAZIONE**

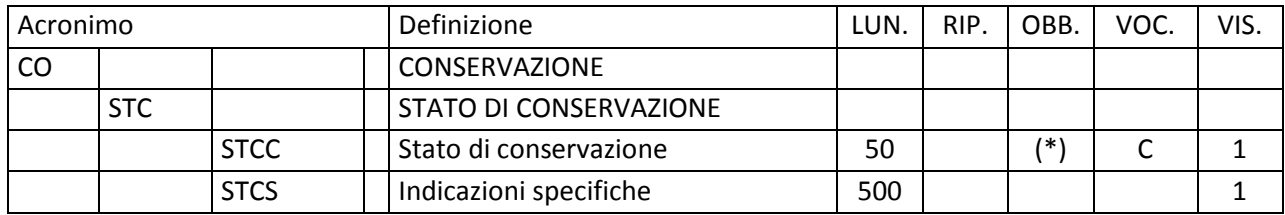

In questo paragrafo vengono registrate le informazioni sullo stato di conservazione del bene, sulla base dell'osservazione autoptica.

## **STC STATO DI CONSERVAZIONE**

Informazioni sullo stato di conservazione del bene.

## **STCC Stato di conservazione**

Indicare lo stato di conservazione del bene catalogato, valutato in relazione al manufatto intero originale. Il sottocampo presenta un'obbligatorietà di contesto.

#### *Vocabolario chiuso*

 integro intero mutilo ricomposto ricomponibile parzialmente ricomposto parzialmente ricomponibile frammentario reintegrato parzialmente reintegrato NR (recupero pregresso)

Per indicazioni specifiche sull'utilizzo dei vari termini rispetto allo stato del bene, vedere Appendice III, *Indicazioni per la compilazione del sottocampo STCC*.

## **STCS Indicazioni specifiche**

Indicare eventuali modifiche macroscopiche dello stato di conservazione, della forma e della consistenza del bene catalogato, oppure eventuali informazioni aggiuntive sullo stato di conservazione del bene registrato nel sottocampo STCC.

 Es.: colonizzazione biologica corrosione erosione

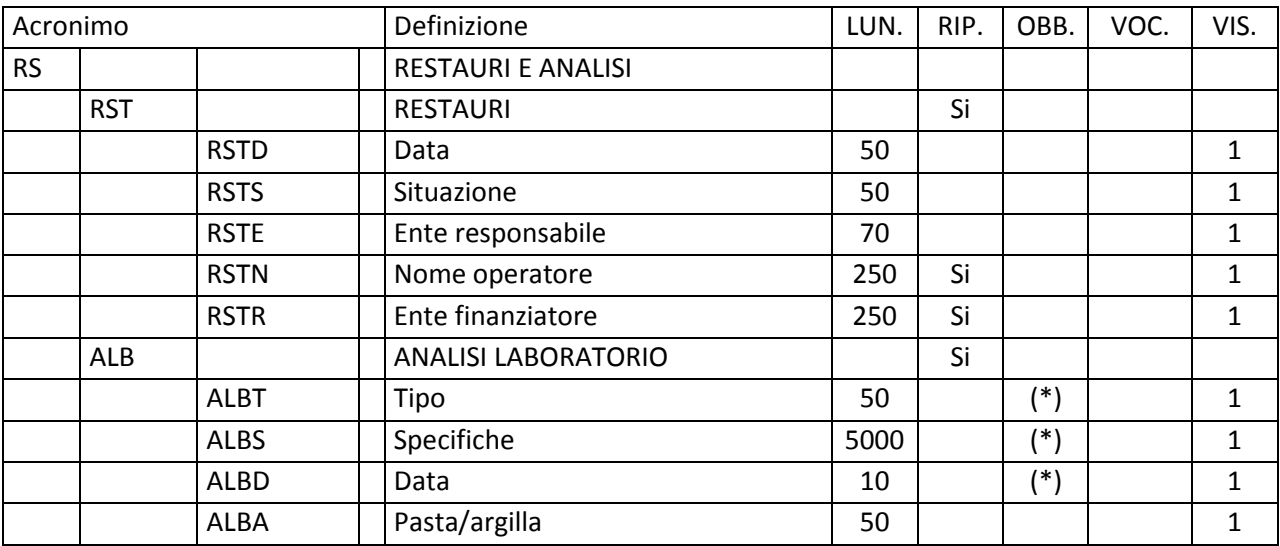

# **RS - RESTAURI E ANALISI**

Informazioni sugli interventi di restauro<sup>1</sup> e le analisi di laboratorio che hanno interessato il bene catalogato.

## **RST RESTAURI**

 $\overline{a}$ 

Informazioni su interventi di restauro noti che hanno interessato il bene. Il campo è ripetitivo, per registrare interventi diversi effettuati nel corso del tempo, da riportare seguendo un ordine cronologico inverso, dal più recente al più remoto.

## **RSTD Data**

Indicare l'epoca in cui è stato effettuato l'intervento. Per la compilazione fare riferimento all'Appendice II, *Note per le indicazioni cronologiche.* 

## **RSTS Situazione**

Nel caso in cui l'intervento sul bene sia in corso al momento della schedatura e non risulti ancora concluso, in questo sottocampo si registrerà 'intervento in corso' con l'eventuale indicazione del luogo presso cui si sta effettuando.

#### Es.:

intervento in corso presso l'ISCR

## **RSTE Ente responsabile**

Indicare la denominazione dell'Ente responsabile dell'intervento.

<sup>1</sup> Qualora siano state redatte specifiche schede di restauro che riguardano il bene in esame, le relative informazioni possono essere registrate nel paragrafo AC-ALTRI CODICI/ campo ACS- SCHEDE CORRELATE.

## **RSTN Nome operatore**

Indicare il responsabile dell'intervento e/o il nome dell'operatore (nel caso di persone singole utilizzare la forma 'Cognome, Nome'; nel caso di ditte, studi tecnici, ecc., indicare la denominazione ufficiale). Il sottocampo è ripetitivo.

## **RSTR Ente finanziatore**

Indicare la denominazione dell'Ente o dello sponsor che ha finanziato l'intervento. Il sottocampo è ripetitivo.

 $Es.$ 

Cassa di Risparmio di Novara Banco San Paolo di Torino

**ALB ANALISI DI LABORATORIO** 

Informazioni sulle analisi di laboratorio eseguite sul bene. Il campo è ripetitivo.

## **ALBT Tipo**

Indicare il tipo di analisi eseguita. Il sottocampo presenta un'obbligatorietà di contesto.

 $E_S$ . analisi metallurgica analisi della malta radiografia

## **ALBS Specifiche**

 Indicare il nome del laboratorio che ha effettuato l'analisi ed eventuali specifiche sui materiali analizzati; di seguito a tali informazioni riportare una sintesi dei risultati. Il sottocampo presenta un'obbligatorietà di contesto.

## **ALBD Data**

Indicare l'epoca in cui è stato effettuato l'intervento. Per la compilazione fare riferimento all'Appendice II, *Note per le indicazioni cronologiche.* Il sottocampo presenta un'obbligatorietà di contesto.

## **ALBA Pasta/argilla**

Nel caso di analisi su reperti in argilla, indicare eventuali componenti significativi per lo studio del bene.

 $Es.$ 

argilla a forte componente silicea

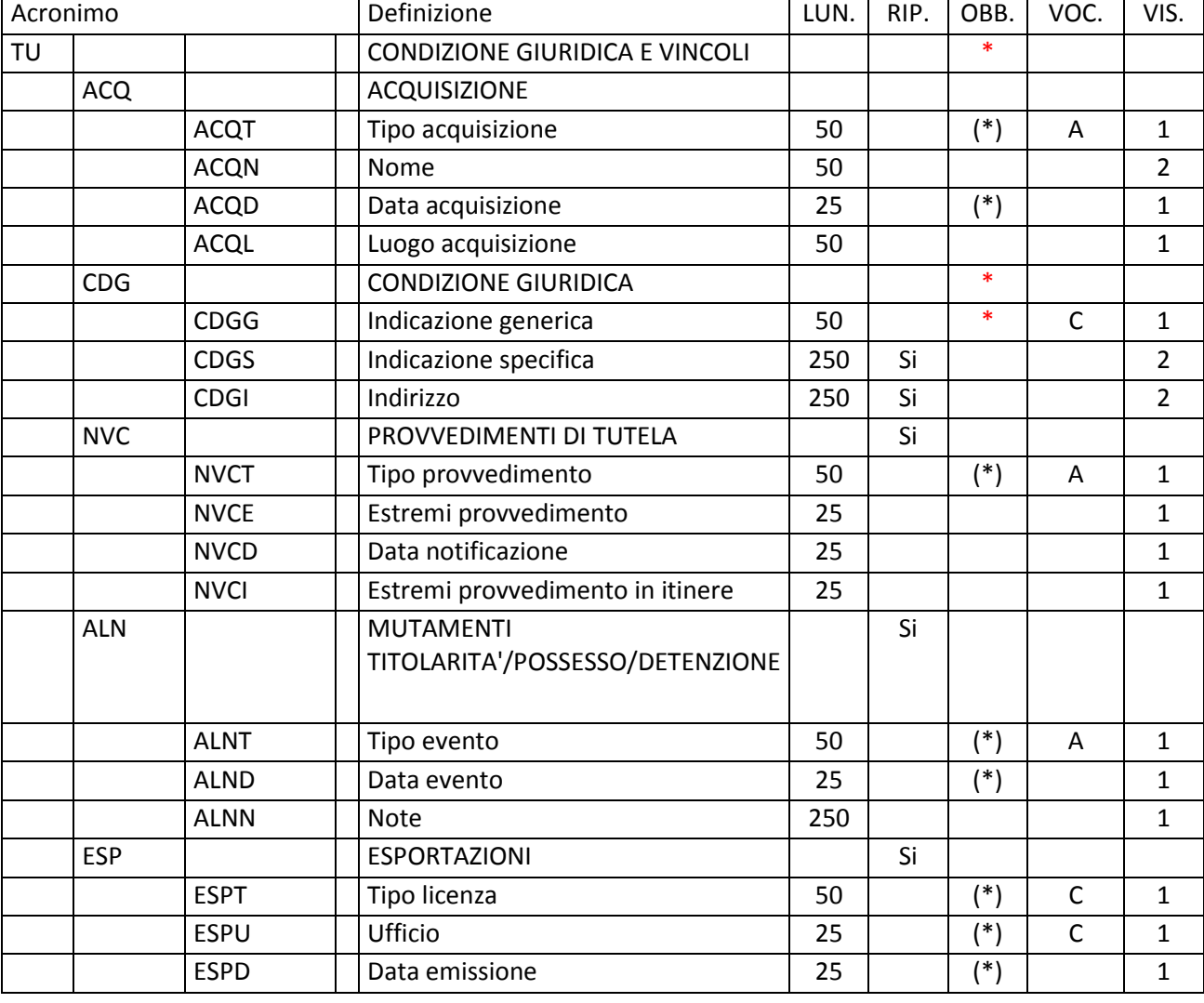

# **\*TU - CONDIZIONE GIURIDICA E VINCOLI**

In questo paragrafo vengono registrate le informazioni inerenti l'acquisizione e la condizione giuridica del bene e i provvedimenti di tutela che lo riguardano. In caso di aggiornamento della scheda, vengono indicati qui gli eventi che hanno determinato mutamenti della titolarità del bene o della sua condizione materiale. La compilazione del paragrafo è obbligatoria.

#### **ACQ ACQUISIZIONE**

Indicazioni relative alla circostanza e/o al titolo in base a cui il bene è pervenuto e si trova nelle attuali condizioni di proprietà o di detenzione.

## **ACQT Tipo di acquisizione**

Indicare le modalità secondo le quali il bene è stato acquisito. Il sottocampo presenta un'obbligatorietà di contesto.

## *Vocabolario aperto*

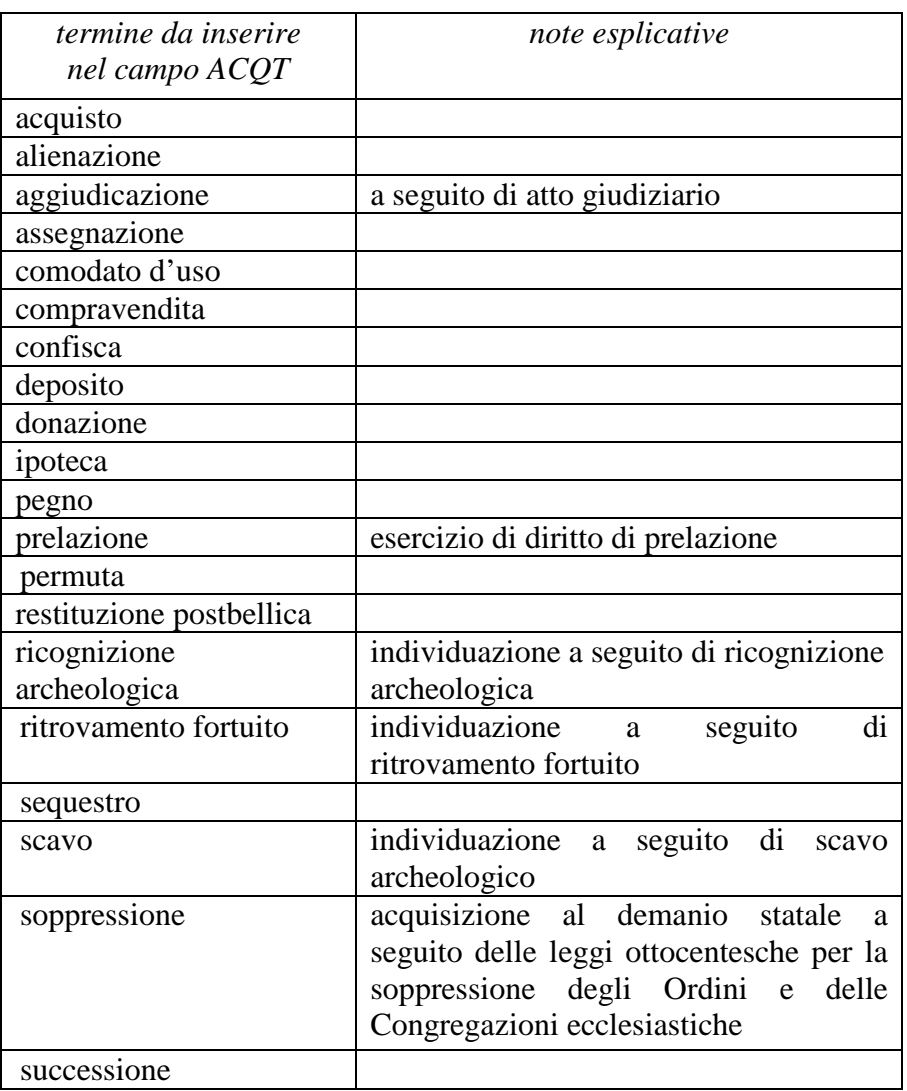

## **ACQN Nome**

 Indicare il soggetto fonte dell'acquisizione, utilizzando il nome (quando possibile nella forma 'cognome, nome'), la denominazione, oppure la forma aggettivata.

Es.:

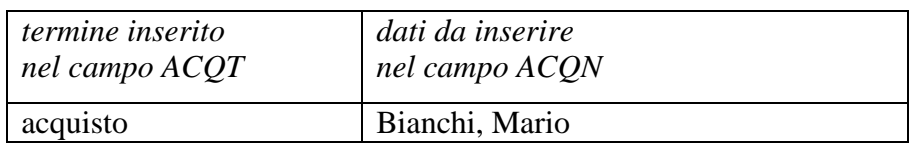

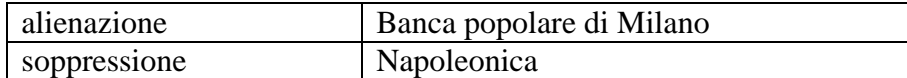

### **ACQD Data acquisizione**

Indicare l'epoca in cui è avvenuta l'acquisizione del bene. Il sottocampo presenta un'obbligatorietà di contesto. Per la compilazione fare riferimento all'Appendice II, *Note per le indicazioni cronologiche.*

#### **ACQL Luogo acquisizione**

 Indicare il luogo in cui è avvenuta l'acquisizione, nella forma 'Regione/ sigla provincia/ denominazione per esteso del Comune/ località o toponimo (le varie informazioni vanno divise da una barra '/' seguita da uno spazio).

 $\mathbf{F}$ s.

Lazio/ RI/ Fara in Sabina/ Coltodino

#### **\*CDG CONDIZIONE GIURIDICA**

Informazioni sulla condizione giuridica del bene. La compilazione del campo è obbligatoria.

#### \***CDGG Indicazione generica**

Indicare in modo generico la condizione giuridica del bene con riferimento al proprietario, possessore o detentore. La compilazione del sottocampo è obbligatoria.

#### *Vocabolario chiuso*

 proprietà Stato proprietà Ente pubblico territoriale proprietà Ente pubblico non territoriale proprietà privata proprietà Ente religioso cattolico proprietà Ente religioso non cattolico proprietà Ente straniero in Italia proprietà mista proprietà mista pubblica/privata proprietà mista pubblica/ecclesiastica proprietà mista privata/ecclesiastica proprietà persona giuridica senza scopo di lucro detenzione Stato detenzione Ente pubblico territoriale detenzione Ente pubblico non territoriale detenzione privata detenzione Ente religioso cattolico detenzione Ente religioso non cattolico detenzione Ente straniero in Italia detenzione mista pubblica/privata

 detenzione mista pubblica/ecclesiastica detenzione mista privata/ecclesiastica detenzione persona giuridica senza scopo di lucro  $data$  non disponibile<sup>1</sup> NR (recupero pregresso)<sup>2</sup>

## **CDGS Indicazione specifica**

Indicare l'esatta denominazione dell'amministrazione, dell'Ente, del privato che hanno la proprietà del bene. Qualora questi non siano noti, va indicata la denominazione del possessore o del detentore. Il sottocampo è ripetitivo.

Per i beni di proprietà dello **Stato** indicare l'Istituzione che ne ha l'uso (es.: Ministero dei beni e delle attività culturali e del turismo).

Per i beni di proprietà degli **Enti pubblici territoriali** indicare le specifiche precedute dalle denominazioni: Regione, Provincia, Comune (es.: Regione Marche; Provincia di Novara; Comune di Tivoli).

Per i beni di proprietà degli **Enti pubblici non territoriali** indicare la denominazione (Università, Banca d'Italia ecc.) seguita dalle eventuali specifiche (es.: Università degli Studi di Roma 'La Sapienza'; Politecnico di Torino).

Per i beni di proprietà degli **Enti religiosi di confessione cattolica** o di proprietà degli **Enti di altra confessione religiosa**, indicare la denominazione (Diocesi, Confraternita, Istituto religioso, Istituto secolare, Congregazione, Ordine religioso, Comunità ebraica, Comunità valdese, ecc*.*), seguita da eventuali specifiche (es.: Comunità valdese di Roma; Confraternita del SS. Sacramento).

Per i beni di **Stati o Enti stranieri in Italia** indicare la denominazione con eventuali specifiche (es.: Stato Città del Vaticano; Ambasciata del Brasile; Sovrano Ordine Militare di Malta).

Per i beni di proprietà **privata** indicare il nome del proprietario nella forma 'cognome, nome', o la denominazione della persona giuridica, specificando di seguito, entro parentesi, se trattasi di persona fisica o giuridica straniera (es.: Bianchi, Giulio; Società Generale Immobiliare; Fondazione Peggy Guggenheim (persona giuridica straniera).

## **CDGI Indirizzo**

Indicare l'indirizzo completo dell'Ente o del privato che hanno la proprietà o la detenzione del bene; la corretta registrazione di questo dato è particolarmente importante per i beni sottoposti a provvedimenti di tutela. Nel caso di più proprietari, utilizzare la ripetitività del sottocampo per indicare in successione i loro indirizzi, rispettando la sequenza dei nomi indicati nel campo precedente.

 $\overline{a}$ 

<sup>&</sup>lt;sup>1</sup> Questa definizione va utilizzata per tutte le situazioni in cui il dato non è noto o non è disponibile.

<sup>&</sup>lt;sup>2</sup> Questa definizione va utilizzata soltanto in occasione di operazioni di recupero dati da schede pregresse, qualora l'informazione richiesta non sia stata rilevata.

 $\overline{a}$ 

#### **NCV PROVVEDIMENTI DI TUTELA**

 Informazioni specifiche relative ai provvedimenti di tutela nazionali e internazionali che interessano il bene. Il campo è ripetitivo.

## **NVCT Tipo di provvedimento**

Indicare il tipo di provvedimento amministrativo, specificando fra parentesi tonde la legge e gli specifici articoli e commi di riferimento (cfr. sintassi utilizzata nel vocabolario aperto). Il sottocampo presenta un'obbligatorietà di contesto.

 *Vocabolario aperto*<sup>3</sup> DLgs n. 42/2004, art.50 DLgs n. 42/2004, art.10 DLgs n. 42/2004, art.13 DLgs n. 490/1999, art. 6, co. 1 DLgs n. 490/1999, art. 6, co. 2 DLgs n. 490/1999, art. 6, co. 4 DM (L. n. 1089/1939, art.21) DM (L. n. 1089/1939, art.3) DM (L. n. 1089/1939, artt. 1, 4) DM (L. n. 1089/1939, artt. 2, 3) DM (L. n. 1497/1939, art. 6) DPR n. 1409/1963, art. 36 notificazione (L. n. 364/1909) notificazione (L. n. 364/1909, art. 5) notificazione (L. n. 778/1922) ope legis (L.1089/1939 art.4) revoca DLgs n. 490/1999, art. 6, co. 1 revoca DLgs n. 490/1999, art. 6, co. 2 revoca DLgs n. 490/1999, art. 6, co. 4 revoca DM (L. n. 1089/1939, art. 3) revoca DM (L. n. 1089/1939, art. 5) revoca DM (L. n. 1497/1939, art. 6) revoca notificazione (L. n. 364/1909) revoca notificazione (L. n. 778/1922) rinnovo DM (L. n. 1089/1939, art. 3) rinnovo DM (L. n. 1089/1939, art. 5) rinnovo DM (L. n. 1089/1939, art. 71) rinnovo DM (L. n. 1497/1939, art. 6) rinnovo notificazione (L. n. 364/1909) rinnovo notificazione (L. n. 778/1922) ecc.

<sup>&</sup>lt;sup>3</sup> Il vocabolario contiene indicazioni normative relative a tutte le tipologie di beni (mobili e immobili): selezionare dall'elenco i riferimenti opportuni per la situazione da documentare.

## **NVCE Estremi provvedimento**

Indicare la data di emissione del provvedimento amministrativo nella forma 'anno/mese/giorno' (aaaa/mm/gg).

## **NVCD Data notificazione**

Indicare la data della notifica del provvedimento amministrativo al proprietario, nella forma 'anno/mese/giorno'(aaaa/mm/gg).

#### **NVCI Estremi provvedimento** *in itinere*

Indicare la data della comunicazione di avvio del procedimento di dichiarazione di interesse al proprietario, possessore o detentore, nella forma 'anno/mese/giorno'.

## **ALN MUTAMENTI TITOLARITÀ/POSSESSO/DETENZIONE**

Indicazioni relative ad eventi che abbiano determinato mutamenti di titolarità (proprietà o detenzione) del bene catalogato o che abbiano inciso sulla sua condizione materiale (danneggiamento, distruzione, furto). Il campo è ripetitivo e viene compilato ed aggiornato d'ufficio, in occasione di attività di revisione della scheda.

## **ALNT Tipo evento**

Indicare il tipo di evento che ha determinato le variazioni della titolarità del bene o i mutamenti della sua condizione materiale. Per il vocabolario si farà riferimento a quanto indicato nel sottocampo Acquisizione (ACQT), integrando le voci che riguardano la perdita o il recupero del bene catalogato. Il sottocampo presenta un'obbligatorietà di contesto.

#### *Vocabolario aperto*

*mutamenti condizione giuridica*  acquisto aggiudicazione alienazione assegnazione comodato d'uso compravendita confisca deposito donazione ipoteca pegno permuta sequestro successione ecc. *mutamenti condizione materiale*  danneggiamento

distruzione distruzione per evento naturale evento sconosciuto furto perdita recupero ecc.

## **ALND Data evento**

Indicare l'epoca in cui si è verificato l'evento. Per la compilazione fare riferimento all'Appendice II, *Note per le indicazioni cronologiche.* Il sottocampo presenta un'obbligatorietà di contesto.

## **ALNN Note**

Indicazioni supplementari ad integrazione di quelle precedenti (sui contraenti e sul luogo di vendita, sulle cause della distruzione, ecc.).

 $Es.$ alluvione terremoto

## **ESP ESPORTAZIONI**

Informazioni relative alle certificazioni amministrative per la circolazione e l'esportazione/importazione del bene catalogato. Il campo è ripetitivo.

#### **ESPT Tipo licenza**

Indicare il tipo di certificazione. Il sottocampo presenta un'obbligatorietà di contesto.

#### *Vocabolario chiuso*

attestato di libera circolazione attestato di circolazione temporanea licenza di esportazione definitiva licenza di esportazione temporanea certificato di avvenuta spedizione certificato di avvenuta importazione

#### **ESPU Ufficio**

Indicare l'Ufficio Esportazione che ha emesso la certificazione, utilizzando la sigla UE (Ufficio Esportazione) seguita dal nome della città in cui ha sede l'ufficio stesso. Il sottocampo presenta un'obbligatorietà di contesto.

### *Vcabolario chiuso*

UE Ancona UE Bari UE Bologna UE Cagliari UE Firenze

UE Genova UE Milano UE Napoli UE Perugia UE Pisa UE Roma UE Sassari UE Siena UE Torino UE Trieste UE Udine UE Venezia UE Verona

## **ESPD Data emissione**

Indicare la data di emissione della certificazione, nella forma anno/mese/giorno (aaaa/mm/gg). Il sottocampo presenta un'obbligatorietà di contesto.

# **\*DO - FONTI E DOCUMENTI DI RIFERIMENTO**

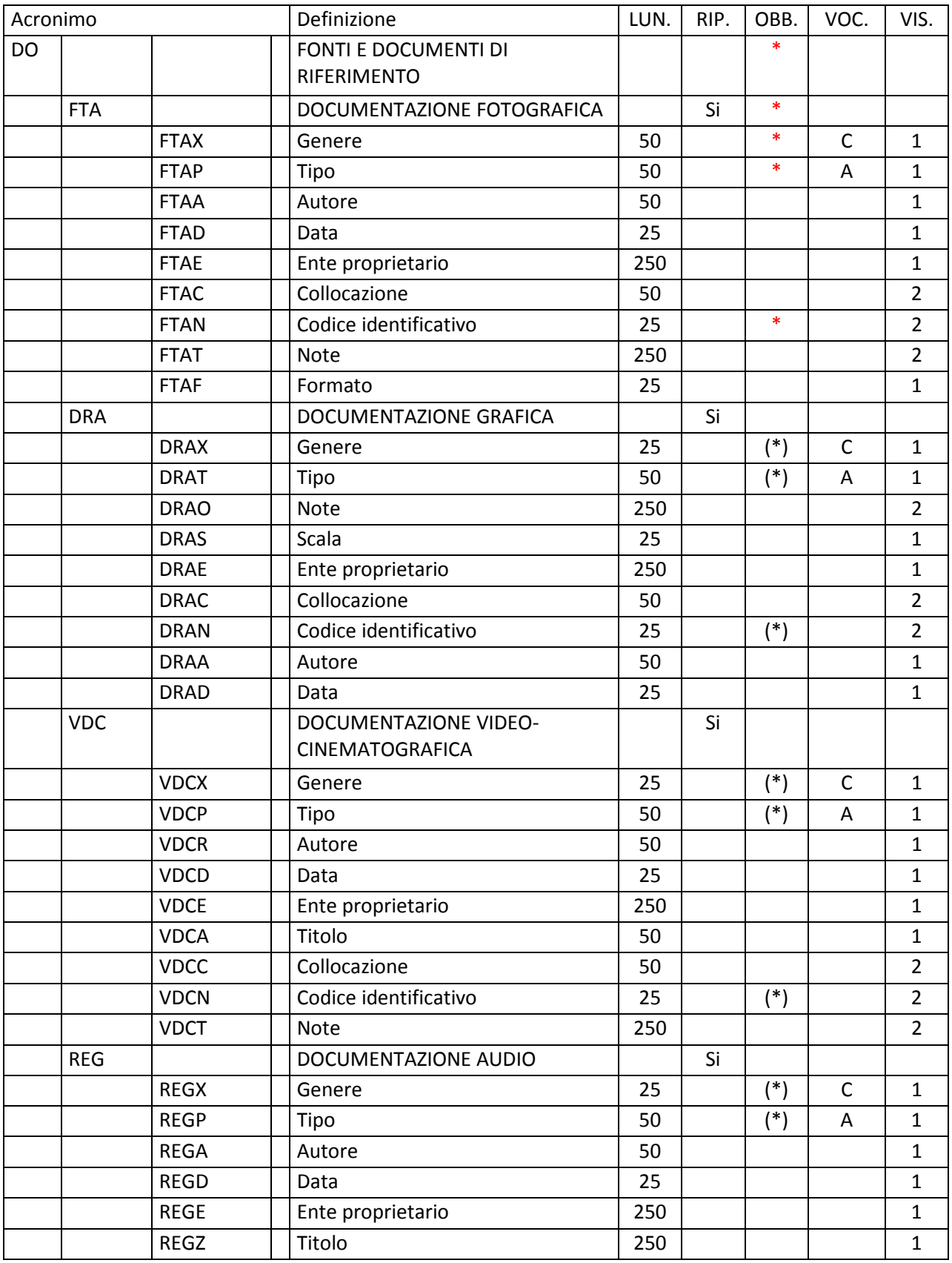

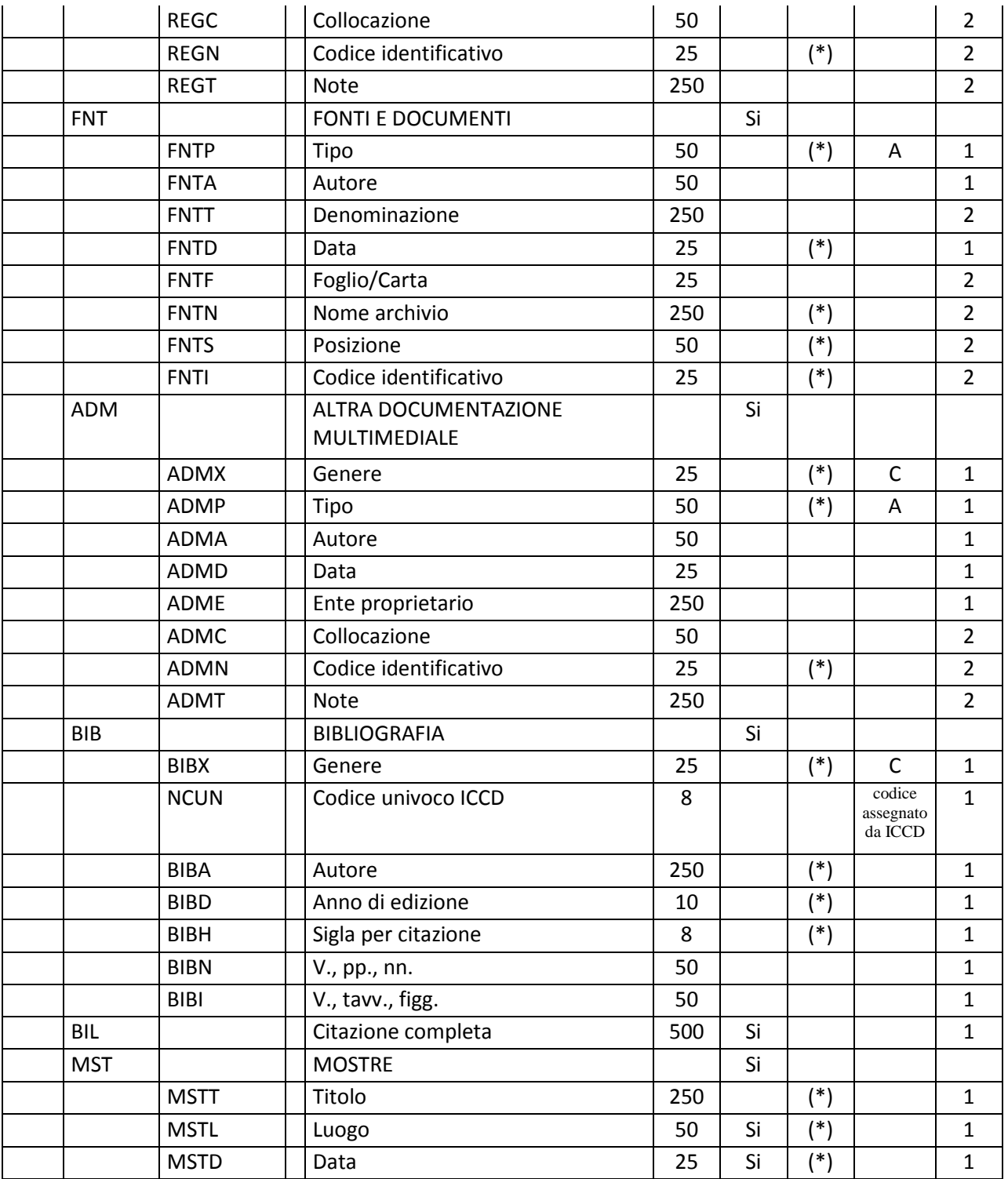

In questo paragrafo vengono registrate le informazioni relative alla documentazione di corredo (immagini, disegni e rilievi, cartografia, documenti audio e video, fonti e documenti editi e inediti, referenze bibliografiche) a cui

occorre fare riferimento per la conoscenza del bene<sup>1</sup>. In ciascun campo strutturato sono riportati i dati tecnico-descrittivi relativi al documento originale che, nel caso della *documentazione allegata* (cfr. il vocabolario collegato ai sottocampi FTAX, DRAX, VDCX, REGX, FNTX, ADMX) deve essere trattato nel rispetto degli standard ICCD<sup>2</sup>. La compilazione del paragrafo è obbligatoria.

## **\*FTA DOCUMENTAZIONE FOTOGRAFICA**

Informazioni sulla documentazione fotografica relativa al bene in esame. Il campo è ripetitivo perché ogni documento va indicato singolarmente, elencando nell'ordine prima quelli relativi a riprese generali e quindi quelli relativi a particolari. La compilazione del campo è obbligatoria<sup>3</sup>.

**Per le necessità legate alla diffusione dei dati catalografici sul web, verrà resa disponibile per la consultazione pubblica la prima immagine registrata nel campo FTA (in genere quella allegata alla prima occorrenza del campo stesso). Pertanto il catalogatore dovrà avere cura che tale immagine documenti il bene in modo adeguato e, nel caso di schede con profilo di visibilità '2' o '3' (vedi avanti le norme di compilazione del sottocampo ADSP), che NON contenga informazioni riservate per motivi di privacy e tutela.** 

## **\*FTAX Genere**

 Indicare il genere di documentazione. La compilazione del sottocampo è obbligatoria.

## *Vocabolario chiuso*

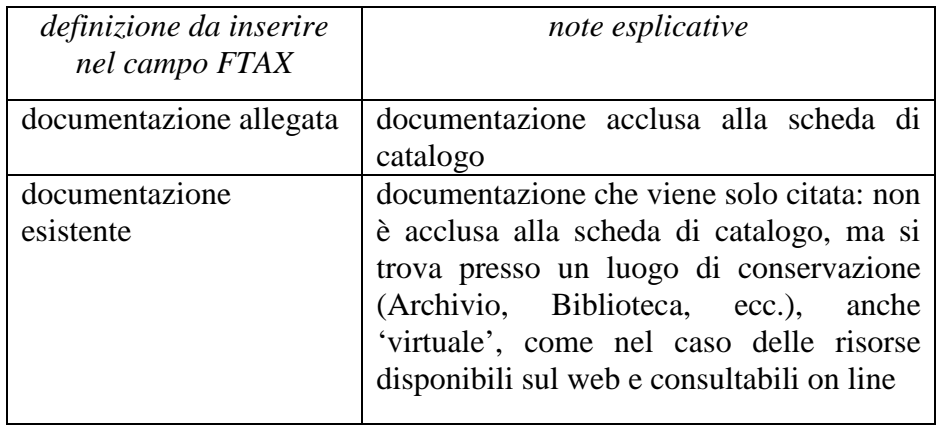

## **\*FTAP Tipo**  Indicare il tipo di documento. La compilazione del sottocampo è obbligatoria.

 $\overline{a}$ 

<sup>1</sup> Poiché la scheda di catalogo deve rappresentare uno strumento di agevole consultazione che raccoglie e organizza le conoscenze sul bene in modo funzionale alle attività istituzionali di tutela e gestione del patrimonio, è necessario che il processo di registrazione dei dati preveda, in situazioni complesse, la selezione ragionata dei documenti da allegare.

 $\tilde{c}$  Si rinvia a quanto pubblicato sul sito istituzionale: http://www.iccd.beniculturali.it/index.php?it/115/standardcatalografici e nell'Appendice V.

<sup>3</sup> **Si raccomanda in generale la realizzazione di documentazione fotografica contestuale all'attività di rilevamento dei dati, da fornire in allegato alla scheda di catalogo.**

# *Vocabolario aperto*

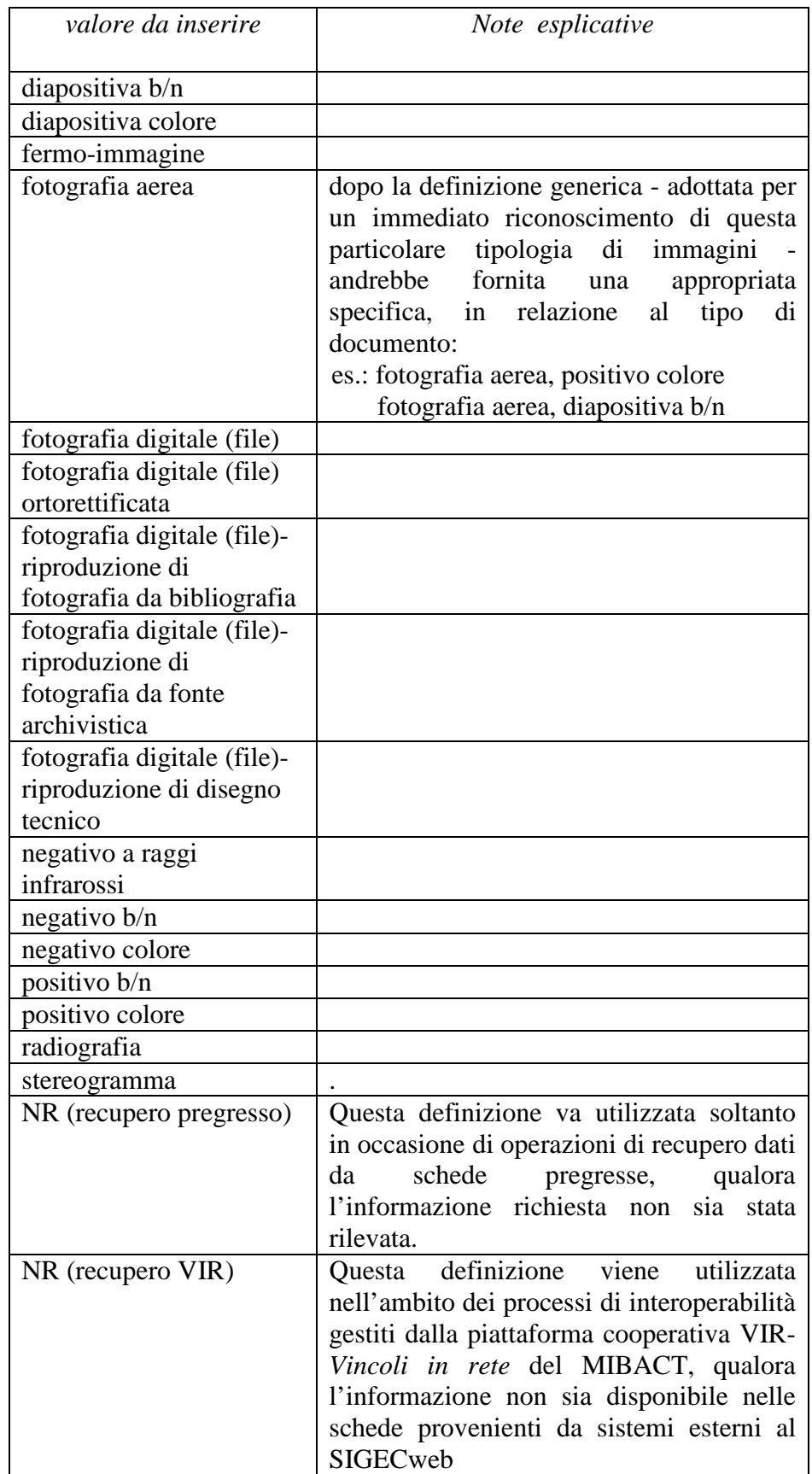

Più termini o locuzioni del vocabolario possono essere concatenati in successione, separati da virgola seguita da uno spazio (es.: fotografia aerea, diapositiva colore).

#### **FTAA Autore**

Autore della documentazione nella forma 'cognome, nome' o denominazione dello studio fotografico.

## **FTAD Data**

Indicare la data o l'epoca alla quale risale il documento fotografico. Per la compilazione fare riferimento all'Appendice II, *Note per le indicazioni cronologiche.*

## **FTAE Ente proprietario**

Indicare l'ente proprietario del documento.

## **FTAC Collocazione**

Indicare la collocazione del documento.

## \***FTAN Codice identificativo**

Indicare il codice identificativo del documento. Utilizzare una sequenza numerica o alfanumerica, nella quale, a seconda delle situazioni e delle necessità, si può fare riferimento alla codifica dell'archivio locale, al soggetto responsabile dell'attività di catalogazione o ad altro Ente pubblico o privato, al codice univoco che identifica la scheda a cui il documento si riferisce, ecc. (cfr. esempi); questa stessa sequenza va utilizzata, quando possibile, per nominare anche il file digitale, in caso di documentazione allegata. Nel codice non devono essere presenti segni di interpunzione (punto, virgola, punto e virgola, due punti, ecc.) o spazi, per motivi legati alla gestione del formato digitale di trasferimento ICCD che consente il corretto collegamento fra la scheda e la documentazione. La compilazione del sottocampo è obbligatoria.

Es: Alinari3280 PSAEPR32525 SBALombardia\_0034567 UNIRM1\_3456 1200005678\_FTA\_001

#### **FTAT Note**

Informazioni aggiuntive, in forma di testo libero, sulla documentazione fotografica.

> Es: particolare prima del restauro facciata della chiesta, ripresa da Ovest

## **FTAF Formato**

Indicare il formato del documento.

Es: 6x6 13x18 20x20 24x24 24x48 30x30 35 mm 21x27 jpeg tiff ecc.

## **DRA DOCUMENTAZIONE GRAFICA**

Informazioni sulla documentazione grafica e cartografica relativa al bene in esame. Il campo è ripetitivo perché ogni documento va indicato singolarmente.

## **DRAX Genere**

Indicare il genere di documentazione. Il sottocampo presenta un'obbligatorietà di contesto.

## *Vocabolario chiuso*

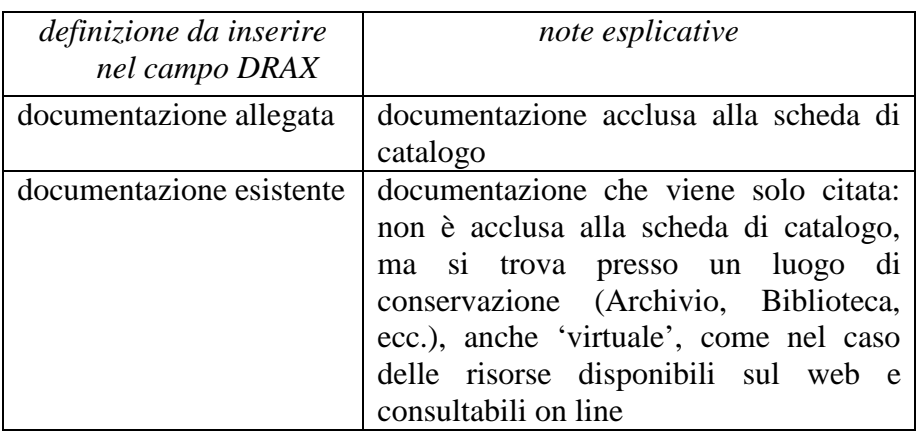

## **DRAT Tipo**

Indicare il tipo di documento. Il sottocampo presenta un'obbligatorietà di contesto.

#### *Vocabolario aperto*  CAD bidimensionale

CAD tridimensionale carta topografica disegno

disegno di progetto disegno esecutivo disegno tecnico eidotipo elaborato grafico di progetto grafico planimetria planimetria catastale rilievo rilievo con ipotesi ricostruttiva rilievo stratigrafico riproduzione di carata topografica sezione tavola composita ecc.

## **DRAO Note di documentazione**

Informazioni aggiuntive, in forma di testo libero, sul documento descritto.

 $Es.$ particolare

## **DRAS Scala**

Indicare la scala di rappresentazione.

Es: 1:2 1:5 1:10 1:20 1:50 1:100 1:500 1:1000 1:2000 1:5000 1:10000 1:25000 ecc.

## **DRAE Ente proprietario**

Indicare l'ente proprietario del documento.

## **DRAC Collocazione**

Indicare la collocazione del documento.

## **DRAN Codice identificativo**

Indicare il codice identificativo del documento. Utilizzare una sequenza numerica o alfanumerica, nella quale, a seconda delle situazioni e delle

necessità, si può fare riferimento alla codifica dell'archivio locale, al soggetto responsabile dell'attività di catalogazione o ad altro Ente pubblico o privato, al codice univoco che identifica la scheda a cui il documento si riferisce, ecc. (cfr. esempi); questa stessa sequenza va utilizzata, quando possibile, per nominare anche il file digitale, in caso di documentazione allegata. Nel codice non devono essere presenti segni di interpunzione (punto, virgola, punto e virgola, due punti, ecc.) o spazi, per motivi legati alla gestione del formato digitale di trasferimento ICCD che consente il corretto collegamento fra la scheda e la documentazione. Il sottocampo presenta un'obbligatorietà di contesto.

 $E_S$ PSAEPR32525 SBALombardia\_0034567 UNIRM1\_3456 1200005678\_DRA\_001

## **DRAA Autore**

Indicare l'autore, nella forma 'Cognome, Nome', o la denominazione dello studio che ha elaborato il documento.

## **DRAD Data**

Indicare la data o l'epoca alla quale risale il documento. Per la compilazione fare riferimento all'Appendice II, *Note per le indicazioni cronologiche.* 

## **VDC DOCUMENTAZIONE VIDEOCINEMATOGRAFICA**

Informazioni sulla documentazione video-cinematografica relativa al bene in esame. Il campo è ripetitivo perché ogni documento va indicato singolarmente.

## **VDCX Genere**

Indicare il genere di documentazione. Il sottocampo presenta un'obbligatorietà di contesto.

## *Vocabolario chiuso*

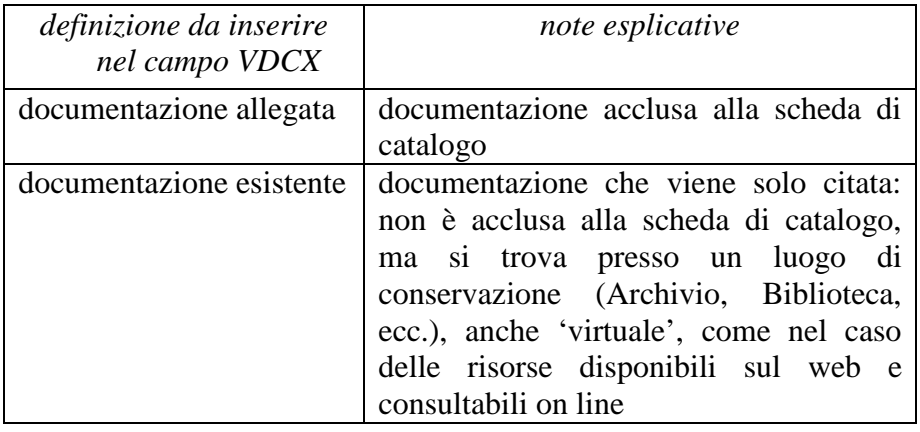

## **VDCP Tipo**

Indicare il tipo e/o il formato del documento. Il sottocampo presenta un'obbligatorietà di contesto.

 *Vocabolario aperto*  CD Rom DVD file digitale file digitale AVI file digitale MPG film 35 mm film 16 mm film 8 mm film super 8 mm video 1 pollice video Betacam video BVU video DV video Hi8 video Mini DV video super VHS video U-MATIC video VHS ecc.

#### **VDCR Autore**

Indicare l'autore principale della ripresa video, nella forma 'Cognome, Nome', o la denominazione dello studio che ha prodotto il documento.

#### **VDCD Data**

Indicare la data o l'epoca alla quale risale il documento. Per la compilazione fare riferimento all'Appendice II, *Note per le indicazioni cronologiche.*

#### **VDCE Ente proprietario**

Indicare l'ente proprietario del documento.

#### **VDCA Titolo**

Indicare il titolo o la denominazione del documento.

## **VDCC Collocazione**

Indicare la collocazione del documento.

## **VDCN Codice identificativo**

Indicare il codice identificativo del documento. Utilizzare una sequenza numerica o alfanumerica, nella quale, a seconda delle situazioni e delle necessità, si può fare riferimento alla codifica dell'archivio locale, al soggetto responsabile dell'attività di catalogazione o ad altro Ente pubblico o privato, al codice univoco che identifica la scheda a cui il documento si riferisce, ecc.

(cfr. esempi); questa stessa sequenza va utilizzata, quando possibile, per nominare anche il file digitale, in caso di documentazione allegata. Nel codice non devono essere presenti segni di interpunzione (punto, virgola, punto e virgola, due punti, ecc.) o spazi, per motivi legati alla gestione del formato digitale di trasferimento ICCD che consente il corretto collegamento fra la scheda e la documentazione. Il sottocampo presenta un'obbligatorietà di contesto.

 Es: PSAEPR32525 SBALombardia\_0034567 UNIRM1\_3456 1200005678\_VDC\_001

## **VDCT Note di ripresa**

Informazioni aggiuntive, in forma di testo libero, sul documento descritto.

## **REG DOCUMENTAZIONE AUDIO**

Informazioni sulla documentazione audio relativa al bene in esame. Il campo è ripetitivo perché ogni documento va indicato singolarmente.

## **REGX Genere**

Indicare il genere di documentazione. Il sottocampo presenta un'obbligatorietà di contesto.

## *Vocabolario chiuso*

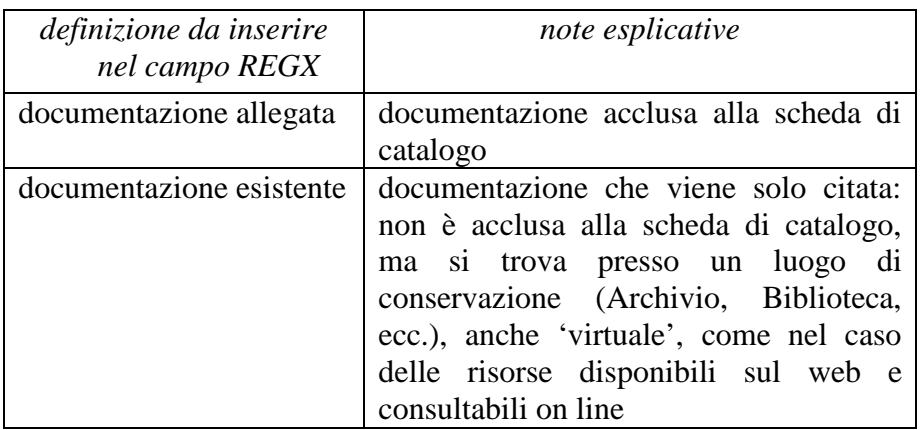

## **REGP Tipo**

Indicare il tipo e/o il formato del documento. Il sottocampo presenta un'obbligatorietà di contesto.

## *Vocabolario aperto*

audio 8 audiocassetta cassetta DAT CD Rom cilindro di cera compact disc disco 33 giri disco 45 giri disco 78 giri disco LP DVD file digitale file digitale MP3 file digitale WAV filo magnetico mini compact disc MiniDisc nastro magnetico in bobina ecc.

## **REGA Autore**

Indicare l'autore principale della registrazione audio, nella forma 'Cognome, Nome', o la denominazione dello studio che ha prodotto il documento.

## **REGD Data**

Indicare la data o l'epoca alla quale risale il documento. Per la compilazione fare riferimento all'Appendice II, *Note per le indicazioni cronologiche.*

#### **REGE Ente proprietario**

Indicare l'ente proprietario del documento.

## **REGZ Titolo**

Indicare il titolo o la denominazione del documento.

## **REGC Collocazione**

Indicare la collocazione del documento..

#### **REGN Codice identificativo**

Indicare il codice identificativo del documento. Utilizzare una sequenza numerica o alfanumerica, nella quale, a seconda delle situazioni e delle necessità, si può fare riferimento alla codifica dell'archivio locale, al soggetto responsabile dell'attività di catalogazione o ad altro Ente pubblico o privato, al codice univoco che identifica la scheda a cui il documento si riferisce, ecc. (cfr. esempi); questa stessa sequenza va utilizzata, quando possibile, per nominare anche il file digitale, in caso di documentazione allegata. Nel codice non devono essere presenti segni di interpunzione (punto, virgola, punto e virgola, due punti, ecc.) o spazi, per motivi legati alla gestione del formato digitale di trasferimento ICCD che consente il corretto collegamento fra la scheda e la documentazione. Il sottocampo presenta un'obbligatorietà di contesto.

 $Es$ <sup>.</sup> PSAEPR32525 SBALombardia\_0034567 UNIRM1\_3456 1200005678\_REG\_001

#### **REGT Note**

Informazioni aggiuntive, in forma di testo libero, sul documento descritto.

#### **FNT FONTI E DOCUMENTI**

Informazioni su fonti e documenti editi e inediti relativi al bene in esame. Fra i documenti si possono considerare anche le schede storiche<sup>4</sup> e le schede obsolete<sup>5</sup> eventualmente redatte in passato per il bene in esame. Il campo è ripetitivo perché ogni documento va indicato singolarmente, seguendo un ordine cronologico inverso, dal più recente al più remoto.

#### **FNTP Tipo fonte**

Indicare il tipo di documento. Il sottocampo presenta un'obbligatorietà di contesto.

#### *Vocabolario aperto*

 atto notarile perizia tecnica relazione tecnico scientifica scheda obsoleta scheda storica ecc.

#### **FNTA Autore**

Indicare l'autore (utilizzando quando possibile la sintassi 'Cognome, Nome') o la denominazione dello studio che ha elaborato il documento**.**

#### **FNTT Denominazione**

Indicare il titolo o la denominazione del documento, se presente.

### **FNTD Data**

 $\overline{a}$ 

Indicare la data o l'epoca alla quale risale il documento. Per la compilazione fare riferimento all'Appendice II, *Note per le indicazioni cronologiche.* Il sottocampo presenta un'obbligatorietà di contesto.

<sup>4</sup> La definizione 'schede storiche' riguarda qualsiasi tipo di scheda precedente alla fase di strutturazione dei dati per l'informatizzazione, ovvero: i documenti catalografici redatti su modelli cartacei adottati dal 1892 ca al 1969 ca; le schede cartacee redatte sui modelli ministeriali (1972-1990 ca); i modelli cartacei predisposti per l'informatizzazione dei dati per l'Operazione Emergenza nel 1992. Ciascuna tipologia di scheda citata si intende completa del relativo corredo documentario.

<sup>&</sup>lt;sup>5</sup> Si tratta di schede per l'informatizzazione redatte secondo standard catalografici ormai superati e non più utilizzati per attività di nuova catalogazione, sostituiti da modelli aggiornati (ad esempio, la scheda FKO- *Folklore/oggetto*, oggi sostituita dalla BDM-*Beni demoetnoantropologici materiali*).

## **FNTF Foglio/Carta**

Indicare il numero di foglio o di carta del documento (cfr. la sintassi utilizzata negli esempi, specificando, quando necessario, se si tratta del *recto* o del *verso* ).

 $E_S$ . fol. 1251v c. 245 cc. 288r-289v

## **FNTN Nome Archivio**

Indicare il nome dell'Archivio e/o dell'Istituzione che conserva il documento, separato dal nome del fondo, quando presente, mediante una barra ('/'), seguita da uno spazio (cfr. la sintassi utilizzata negli esempi). Il sottocampo presenta un'obbligatorietà di contesto.

Es:

 Archivio dell'Abbazia di Farfa (Fara in Sabina, RI)/ Pergamene Archivio di Stato di Roma/ Congregazione del Buon Governo Archivio Segreto Vaticano/ Miscellanea Archivio Storico ICCD (Istituto Centrale per il Catalogo e la Documentazione, RM) Biblioteca Apostolica Vaticana/ Barb. Lat.

## **FNTS Posizione**

Indicare la collocazione inventariale o l'identificativo (numerico o alfanumerico) della fonte o del documento. Il sottocampo presenta un'obbligatorietà di contesto.

 Es: 347 Arm. VII, n. 12 Serie II, busta 5030 9912 B

## **FNTI Codice identificativo**

Indicare il codice identificativo del documento. Utilizzare una sequenza numerica o alfanumerica, nella quale, a seconda delle situazioni e delle necessità, si può fare riferimento alla codifica dell'archivio locale, al soggetto responsabile dell'attività di catalogazione o ad altro Ente pubblico o privato, al codice univoco che identifica la scheda a cui il documento si riferisce, ecc. (cfr. esempi); questa stessa sequenza va utilizzata, quando possibile, per nominare anche il file digitale, in caso di documentazione allegata. Nel codice non devono essere presenti segni di interpunzione (punto, virgola, punto e virgola, due punti, ecc.) o spazi, per motivi legati alla gestione del formato digitale di trasferimento ICCD che consente il corretto collegamento fra la scheda e la documentazione. Il sottocampo presenta un'obbligatorietà di contesto.

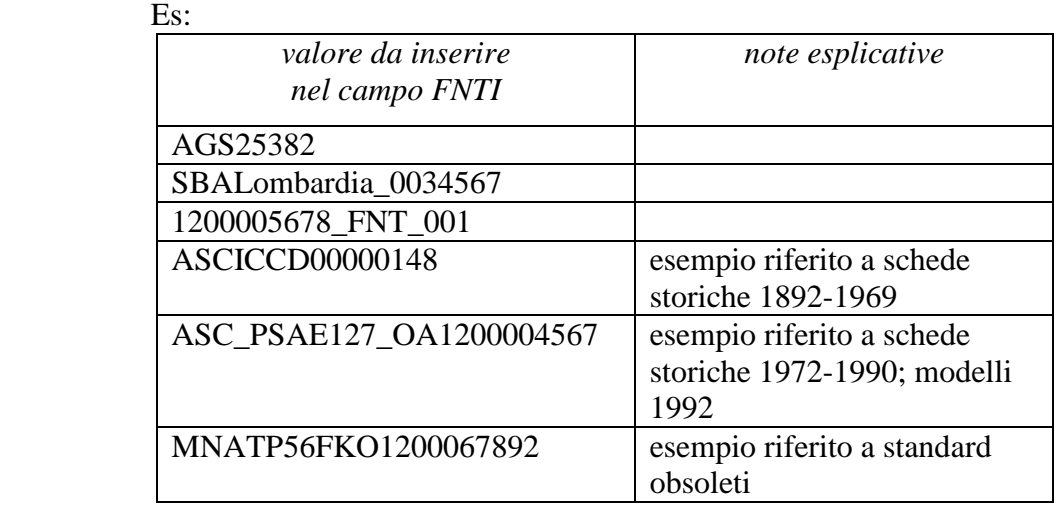

## **ADM ALTRA DOCUMENTAZIONE MULTIMEDIALE**

Informazioni su altra documentazione multimediale relativa al bene in esame, trattata in modo non conforme agli standard  $\text{ICCD}^6$ . Il campo è ripetitivo perché ogni documento va indicato singolarmente.

## **ADMX Genere**

Indicare il genere di documentazione. Il sottocampo presenta un'obbligatorietà di contesto.

## *Vocabolario chiuso*

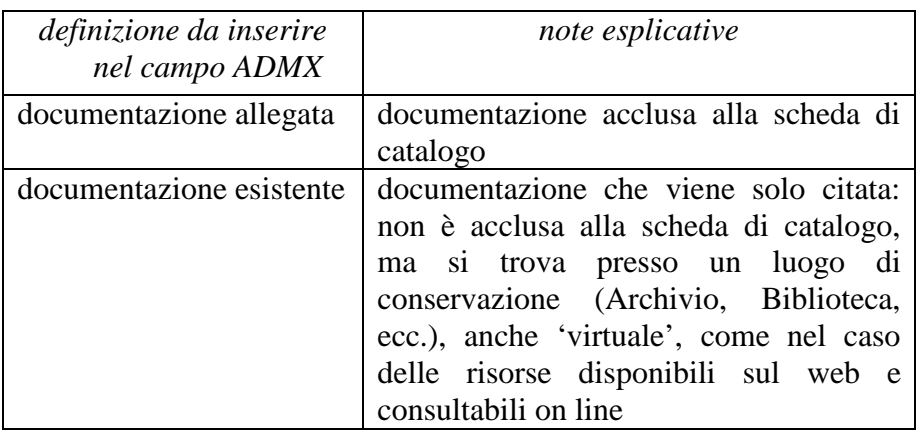

## **ADMP Tipo**

Indicare il tipo e/o il formato del documento. Il sottocampo presenta un'obbligatorietà di contesto.

 6 Per i formati previsti dagli standard ICCD fare riferimento alla già citata *Normativa per la documentazione multimediale.* pubblicata alla pagina: http://www.iccd.beniculturali.it/index.php?it/473/standard-catalografici

## *Vocabolario aperto*

 file in formato .doc file in formato .ppt file in formato .xls ecc.

#### **ADMA Autore**

Indicare l'autore, nella forma 'Cognome, Nome', o la denominazione dello studio che ha elaborato il documento.

## **ADMD Data**

Indicare la data o l'epoca alla quale risale il documento. Per la compilazione fare riferimento all'Appendice II, *Note per le indicazioni cronologiche.*

#### **ADME Ente proprietario**

Indicare l'ente proprietario del documento.

## **ADMC Collocazione**

Indicare la collocazione del documento.

## **ADMN Codice identificativo**

Indicare il codice identificativo del documento. Utilizzare una sequenza numerica o alfanumerica, nella quale, a seconda delle situazioni e delle necessità, si può fare riferimento alla codifica dell'archivio locale, al soggetto responsabile dell'attività di catalogazione o ad altro Ente pubblico o privato, al codice univoco che identifica la scheda a cui il documento si riferisce, ecc. (cfr. esempi); questa stessa sequenza va utilizzata, quando possibile, per nominare anche il file digitale, in caso di documentazione allegata. Nel codice non devono essere presenti segni di interpunzione (punto, virgola, punto e virgola, due punti, ecc.) o spazi, per motivi legati alla gestione del formato digitale di trasferimento ICCD che consente il corretto collegamento fra la scheda e la documentazione. Il sottocampo presenta un'obbligatorietà di contesto.

 $Es:$  PSAEPR32525 SBALombardia\_0034567 UNIRM1\_3456 1200005678\_ADM\_001

#### **ADMT Note**

Informazioni aggiuntive, in forma di testo libero, sul documento descritto.

#### **BIBLIOGRAFIA**

Informazioni relative alla bibliografia che riguarda il bene catalogato (specifica, di confronto, di corredo, su supporto elettronico: cfr. campo BIBX). Il campo è ripetitivo perché ogni riferimento bibliografico va indicato singolarmente, seguendo un ordine cronologico inverso, dal più recente al più remoto ed elencando in primo luogo tutti i testi che riguardano specificatamente il bene in esame. La metodologia catalografica prevede che per la compilazione di questo campo si faccia riferimento ad una specifica scheda di Authority file BIB-*Bibliografia*, ponendo attenzione alla corrispondenza delle informazioni acquisite (nel caso in cui non si possa redigere la scheda di Authority, compilare il campo BIL, vedi avanti).

## **BIBX Genere**

Indicare il genere di documentazione bibliografica. Il sottocampo presenta un'obbligatorietà di contesto.

#### *Vocabolario chiuso*

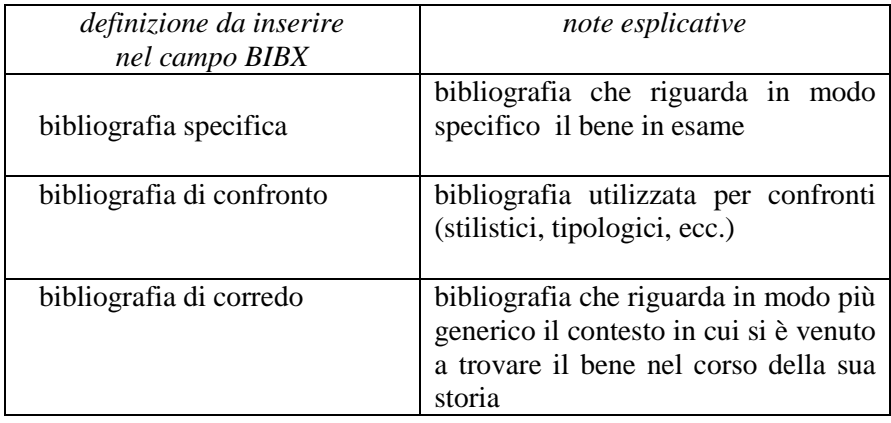

## **NCUN Codice univoco ICCD**

Indicare il codice che individua che individua il riferimento bibliografico in modo univoco a livello nazionale (cfr. Authority file BIB-*Bibliografia*). Il codice è assegnato dall'ICCD.

## **BIBA Autore**

Indicare l'autore/gli autori del riferimento bibliografico citato. Per la compilazione del sottocampo fare riferimento all'Appendice IV, *Indicazioni per le citazioni bibliografiche e la sitografia.* Il sottocampo presenta un'obbligatorietà di contesto.

#### **BIBD Anno di edizione**

Indicare l'anno di edizione dell'opera o del contributo. Il sottocampo presenta un'obbligatorietà di contesto.

## **BIBH Sigla per citazione**

Indicare il codice identificativo, numerico o alfanumerico, che individua il riferimento bibliografico in modo univoco nell'ambito di un repertorio locale. Il sottocampo presenta un'obbligatorietà di contesto.

## **BIBN V., pp., nn.**

Indicare l'eventuale volume in numeri romani, le pagine e/o i numeri di catalogo in cui è stata fatta specifica menzione del bene in esame o dei confronti citati, nella forma redazionale indicata dagli esempi.

 Es.: v. I, p. 35 v.II, pp. 4-5 v. I, p. 41, n. 50

## **BIBI V., tavv., figg.**

Indicare il volume e il riferimento alle tavole o figure che riproducono il bene catalogato o i confronti citati, nella forma redazionale indicata dagli esempi.

 $Es.$ v. I, tav. V, fig. 5 v. II, tav. I, figg. 5-8

## **BIL Citazione completa**

Indicare la citazione completa del riferimento bibliografico. Per la compilazione del sottocampo fare riferimento all'Appendice IV, *Indicazioni per le citazioni bibliografiche e la sitografia.* Questo campo va utilizzato soltanto nei casi in cui non venga redatta la scheda di Authority BIB*bibliografia* (cfr. precedente campo BIB). Il campo è ripetitivo.

## **MST MOSTRE**

Informazioni relative a mostre o ad altri eventi culturali che hanno coinvolto il bene in esame.

## **MSTT Titolo**

Indicare il titolo dell'evento. Il sottocampo presenta un'obbligatorietà di contesto.

Es.:

Arte e civiltà nella moneta greca

#### **MSTL Luogo**

Indicare la città in cui si è verificato l'evento. Il sottocampo è ripetitivo, nel caso in cui sia necessario indicare luoghi diversi, e la sua compilazione presenta un'obbligatorietà di contesto.

> $Es.$ Bologna Imola

## **MSTD Data**

Indicare la data dell'evento (anno o arco di anni o data/date precise: per la compilazione fare riferimento all'Appendice II, *Note per le indicazioni cronologiche*). Il sottocampo presenta un'obbligatorietà di contesto ed è ripetitivo, nel caso in cui, in relazione ai diversi luoghi nei quali si è verificato l'evento, vadano forniti più riferimenti cronologici, da registrare secondo un ordine coerente rispetto a quanto indicato nel sottocampo MSTL.

> Es.: 1963 2000-2001 9 dicembre 2012-25 febbraio 2014

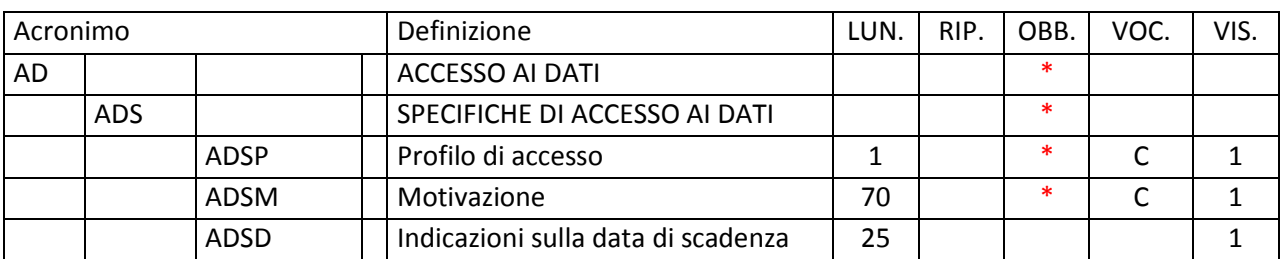

# **\*AD - ACCESSO AI DATI**

In questo paragrafo vengono registrate le indicazioni per la *diffusione pubblica dei dati catalografici sul web*<sup>1</sup> , inserite dal catalogatore secondo quanto stabilito dall'Ente o dall'amministrazione responsabile dei contenuti della scheda. La compilazione del paragrafo è obbligatoria.

## **\*ADS SPECIFICHE DI ACCESSO AI DATI**

Indicazioni specifiche relative al profilo di accesso ai dati, alla motivazione che ha portato alla scelta di tale profilo, ad eventuali date di scadenza previste per consentire la visibilità completa delle informazioni sul bene. La compilazione del campo è obbligatoria.

## **\*ADSP Profilo di accesso**

Indicare il profilo di accesso in cui ricade la scheda. La compilazione del sottocampo è obbligatoria.

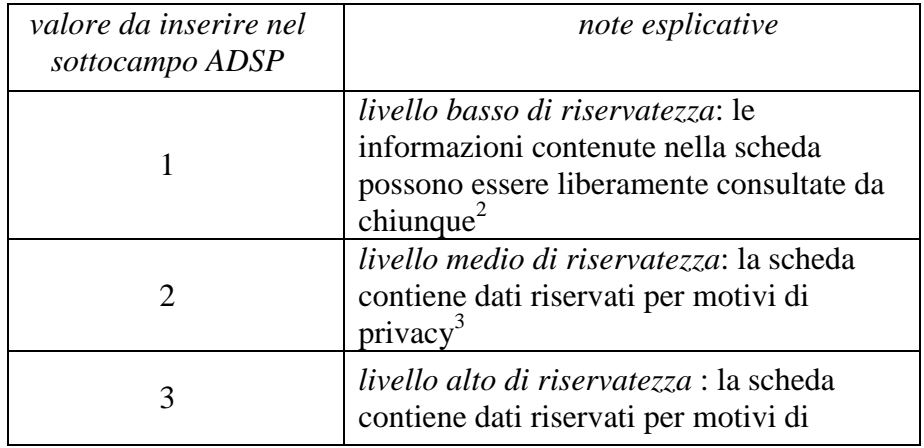

#### *Vocabolario chiuso*

 $\overline{a}$ 

<sup>1</sup> In proposito si rinvia al documento esplicativo *Criteri per la visibilità delle schede sul web* pubblicato sul sito ICCD alla pagina: http://www.iccd.beniculturali.it/index.php?it/473/standard-catalografici.

<sup>2</sup> E' la situazione che si riscontra solitamente per i beni di proprietà pubblica.

<sup>&</sup>lt;sup>3</sup> E' la situazione che si riscontra in genere per i beni di proprietà privata, che possono contenere dati personali che non è opportuno divulgare.

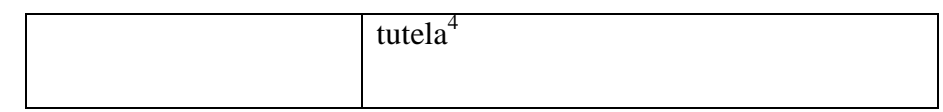

## \***ADSM Motivazione**

Indicare la motivazione che ha determinato l'adozione del profilo di accesso specificato nel precedente sottocampo ADSP. La compilazione del sottocampo è obbligatoria.

## *Vocabolario chiuso*

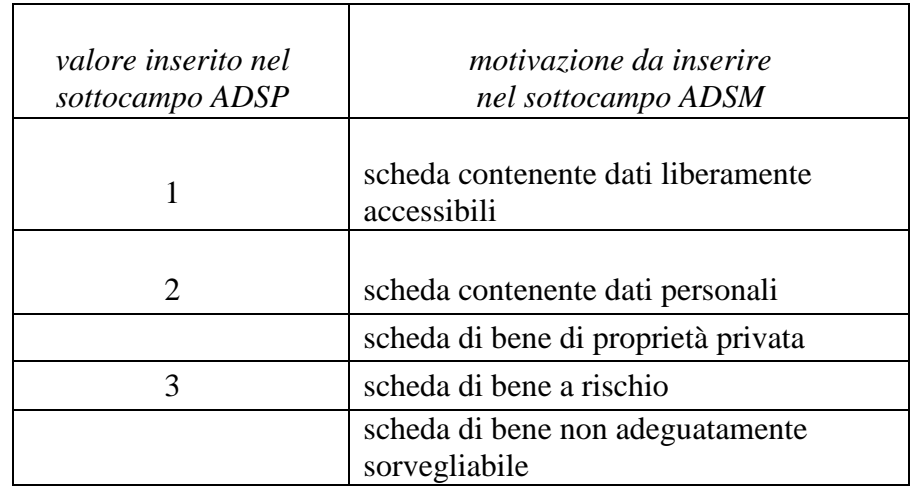

## **ADSD Indicazioni sulla data di scadenza**

Indicare l'eventuale data di scadenza per il profilo di accesso specificato nel sottocampo ADSP, nella forma 'anno/mese/giorno' (aaaa/mm/gg). Nel caso in cui si voglia indicare solo l'anno, il giorno e il mese andranno indicati con due zeri. L'eventuale modifica del profilo di accesso sulla base di quanto indicato in questo sottocampo dovrà essere effettuata a cura dell'Ente o dell'amministrazione responsabile nell'ambito di un'attività di revisione e aggiornamento della scheda.

 $\overline{a}$ 

<sup>&</sup>lt;sup>4</sup> Si tratta di situazioni eccezionali per le quali, per particolari motivi di tutela individuati dall'Ente competente, non è opportuno divulgare informazioni di dettaglio sulla localizzazione del bene; **l'attribuzione di tale profilo di visibilità comporta, a scopo cautelativo, anche l'oscuramento dei contenuti dei campi con livello di visibilità '2'**.
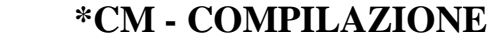

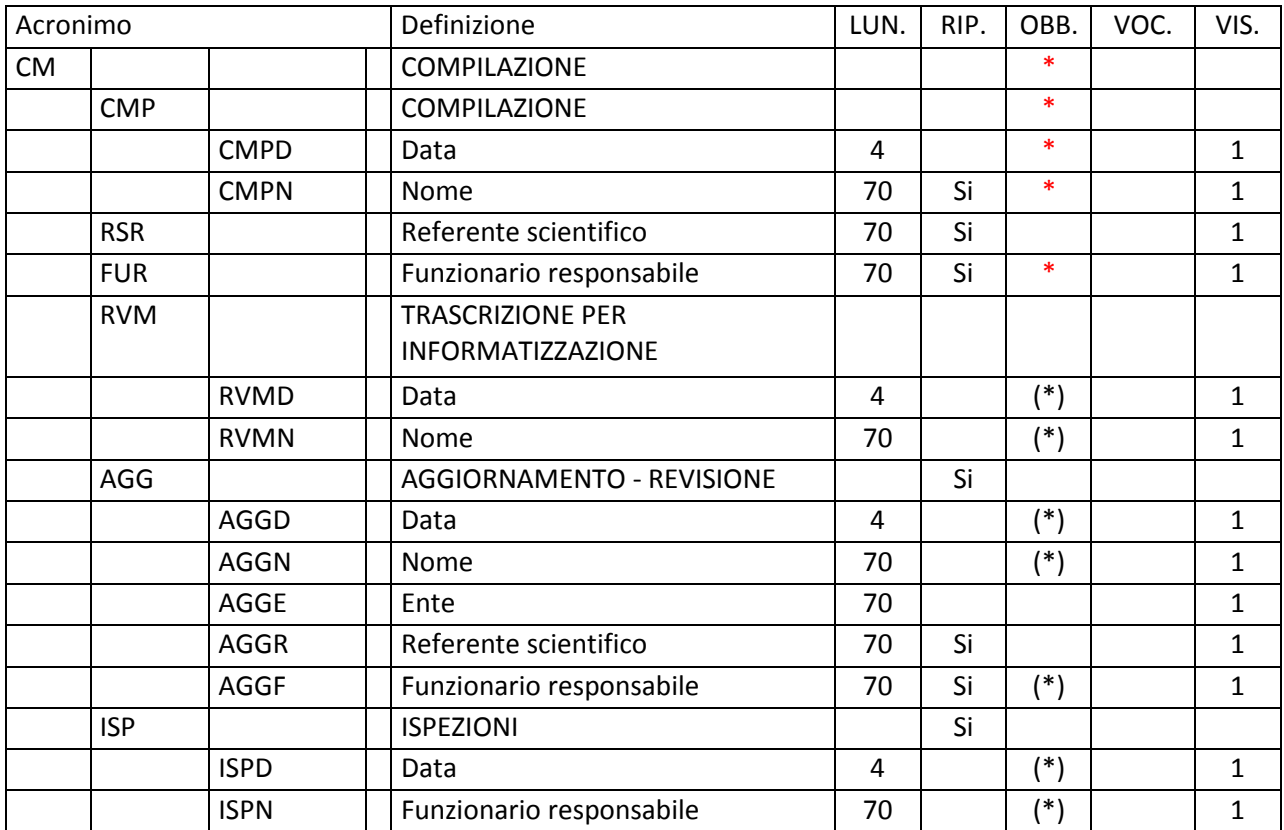

In questo paragrafo vengono registrate le informazioni relative alla prima elaborazione della scheda di catalogo (redazione e verifica scientifica) e ad eventuali successive operazioni di informatizzazione, aggiornamento e revisione. Tali informazioni riguardano in particolare le date in cui le attività sono state svolte e i soggetti responsabili dei contenuti. La compilazione del paragrafo è obbligatoria.

### **\*CMP COMPILAZIONE**

Informazioni relative alla prima elaborazione della scheda di catalogo e alla verifica scientifica dei suoi contenuti. La compilazione del campo è obbligatoria.

# \***CMPD Data**

Indicare l'anno in cui è stata redatta la scheda. La compilazione del sottocampo è obbligatoria.

 Es.: 1999

# \***CMPN Nome**

Indicare il soggetto che ha svolto la ricerca ed ha compilato la scheda, nella forma 'Cognome, Nome'. Il sottocampo è ripetitivo e la sua compilazione è obbligatoria.

 $E_S$ . Bianchi, Giulio Rossi, Mario

# **RSR** Referente scientifico Indicare il referente per la verifica scientifica della scheda, se diverso dal funzionario responsabile (del MiBACT e/o di altra istituzione: cfr. campo FUR), nella forma 'Cognome, Nome'. Il campo è ripetitivo.

# **\*FUR Funzionario responsabile**

Indicare il funzionario (del MiBACT e/o di altra istituzione) responsabile dell'attività di catalogazione, nella forma 'Cognome, Nome'. Il campo è ripetitivo e la sua compilazione è obbligatoria. Nel caso di più funzionari responsabili, anche con ruoli diversi, in ciascuna occorrenza si può far seguire al nome, fra parentesi tonde, eventuali specifiche sull'ente o l'Istituto di appartenenza, riportate per esteso o mediante sigle/abbreviazioni riconosciute.

 $Es.$  Bianchi, Lucia Neri, Giuseppe (Provincia di Brindisi) Rossi, Mario (R16) Verdi, Giovanni (SBA Puglia responsabile del catalogo)

# **RVM TRASCRIZIONE PER INFORMATIZZAZIONE**

Informazioni relative al trasferimento dei dati della scheda dal formato cartaceo a quello informatizzato.

# **RVMD Data**

Indicare l'anno in cui è stata effettuata l'informatizzazione della scheda. Il sottocampo presenta un'obbligatorietà di contesto.

# **RVMN Nome**

 Indicare il nome dell'operatore che ha effettuato l'informatizzazione, nella forma 'Cognome, Nome'. Il campo presenta un'obbligatorietà di contesto.

# **AGGIORNAMENTO - REVISIONE**

Informazioni relative all'aggiornamento e alla revisione della scheda<sup>1</sup>. **Il campo va compilato ogniqualvolta si intervenga per modificare i contenuti di una scheda già verificata scientificamente** ed è ripetitivo, per registrare eventuali attività di aggiornamento e revisione succedutesi nel corso del tempo.

Nel caso in cui si debba procedere alla modifica dei contenuti di una scheda già verificata scientificamente e acquisita nel *Sistema nazionale della catalogazione* è necessario effettuare tale operazione nell'ambito di un'attività di aggiornamento/revisione della scheda stessa, autorizzata dall'Ente competente per tutela sul bene catalogato e registrata in questa apposita sezione del tracciato. In particolare, la procedura di aggiornamento/revisione è richiesta ogni qualvolta si modifichino le informazioni obbligatorie 'assolute' che costituiscono l'insieme di dati indispensabili per la corretta individuazione, definizione e localizzazione del bene culturale.

### **AGGD Data**

Indicare l'anno in cui sono stati effettuati l'aggiornamento e la revisione della scheda. Il sottocampo presenta un'obbligatorietà di contesto.

### **AGGN Nome**

Indicare il soggetto che ha svolto la ricerca per l'attività di aggiornamento e revisione ed ha compilato la scheda, nella forma 'Cognome, Nome'. scheda. Il sottocampo presenta un'obbligatorietà di contesto.

### **AGGE Ente**

 $\overline{a}$ 

Indicare l'Ente o il soggetto responsabile dell'attività di aggiornamento e revisione, utilizzando la denominazione per esteso oppure, nel caso di Enti accreditati dall'ICCD, il relativo codice assegnato dall'Istituto (cfr. Registro degli Enti $)^2$ .

 $Es.$  S63 [Soprintendenza per i beni archeologici della Puglia] R08 [regione Emilia-Romagna] NA [provincia di Napoli] D576 [diocesi di Castellaneta]

<sup>&</sup>lt;sup>1</sup> L'aggiornamento e la revisione di una scheda possono essere effettuati a seguito di indagini storico-critiche, di ricerche bibliografiche, di sopralluoghi, di eventi (es.: modifiche della condizione giuridica) o altro, oppure in occasione del passaggio ad un livello più approfondito di catalogazione (dal livello inventariale a quello di precatalogo; dal livello di precatalogo a quello di catalogo).

<sup>&</sup>lt;sup>2</sup> Si tratta di un registro unico, gestito dall'ICCD, in cui sono iscritti tutti gli enti che partecipano alle attività di catalogazione accreditate dal MiBACT (Soprintendenze, Regioni ed enti locali, Università, ecc.), con la specifica del ruolo che svolgono nel processo (ente schedatore, ente competente, ecc.).

# C9052021 [comune di Pienza]

# **AGGR Referente scientifico**

Indicare il referente per la verifica scientifica nell'attività di aggiornamento e revisione della scheda, se diverso dal funzionario responsabile (cfr. il sottocampo AGGF), nella forma 'Cognome, Nome'. Il sottocampo è ripetitivo.

# **AGGF Funzionario responsabile**

Indicare il funzionario (del MiBACT e/o di altra istituzione) responsabile dell'attività di aggiornamento e revisione della scheda, nella forma 'Cognome, Nome'. Il sottocampo è ripetitivo e presenta un'obbligatorietà di contesto. Nel caso di più funzionari responsabili, anche con ruoli diversi, in ciascuna occorrenza si può far seguire al nome, fra parentesi tonde, eventuali specifiche sull'ente o l'Istituto di appartenenza, riportate per esteso o mediante sigle/abbreviazioni riconosciute.

 Es.: Bianchi, Lucia Neri, Giuseppe (Provincia di Brindisi) Rossi, Mario (R16) Verdi, Giovanni (SBA Puglia, responsabile del catalogo)

# **ISP ISPEZIONI**

Informazioni relative alle ispezioni effettuate per constatare lo stato del bene catalogato. Il campo è ripetitivo, per registrare attività di ispezione diverse succedutesi nel corso del tempo.

# **ISPD Data**

Indicare la data in cui è stata effettuata l'ispezione, nella forma anno/mese/giorno (aaaa/mm/gg); nel caso in cui si possano specificare solo l'anno e il mese, il giorno andrà indicato con due zeri. Il sottocampo presenta un'obbligatorietà di contesto.

# **ISPN Funzionario responsabile**

Indicare il funzionario (del MiBACT e/o di altra istituzione) responsabile dell'attività di ispezione, nella forma 'Cognome, Nome'. Il sottocampo presenta un'obbligatorietà di contesto.

# **AN - ANNOTAZIONI**

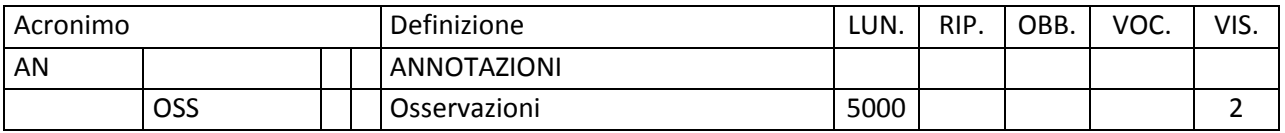

In questo paragrafo possono essere registrate eventuali notizie supplementari sul bene catalogato.

**OSS Osservazioni** Note aggiuntive, a testo libero, relative ad informazioni che non è stato possibile inserire in campi specifici del tracciato della scheda. In particolare, in questo campo possono essere recuperate informazioni provenienti da schede pregresse per le quali non sia stato possibile effettuare il trasferimento nel tracciato della scheda aggiornato.

# **Appendice I**

### *Note di carattere redazionale*

Nella compilazione della scheda fare riferimento alle seguenti indicazioni (fatta eccezione per quanto richiesto esplicitamente dalle norme di compilazione):

- i caratteri di interpunzione vanno uniti alla parola precedente e seguiti da uno spazio;
- non lasciare spazi prima o dopo l'apertura e chiusura di parentesi e virgolette;
- all'inizio di un testo libero utilizzare sempre lettere in carattere maiuscolo;
- nei campi non a testo libero utilizzare lettere in carattere minuscolo (anche a inizio campo), fatta eccezione per i nomi propri;
- utilizzare il trattino medio '-' senza spaziature per dividere più elementi conseguenti (es.: pp. 35-40; tavv.  $1-4$ :
- utilizzare la virgola ',' per dividere più elementi non conseguenti (es.: pp. 35, 37, 41; tavv. 1, 5, 9);
- utilizzare il punto '.' come separatore per i numeri decimali;
- non abbreviare in nessun caso le parole nel corpo del testo (fatta eccezione per quanto indicato di seguito).

*Abbreviazioni da utilizzare:* 

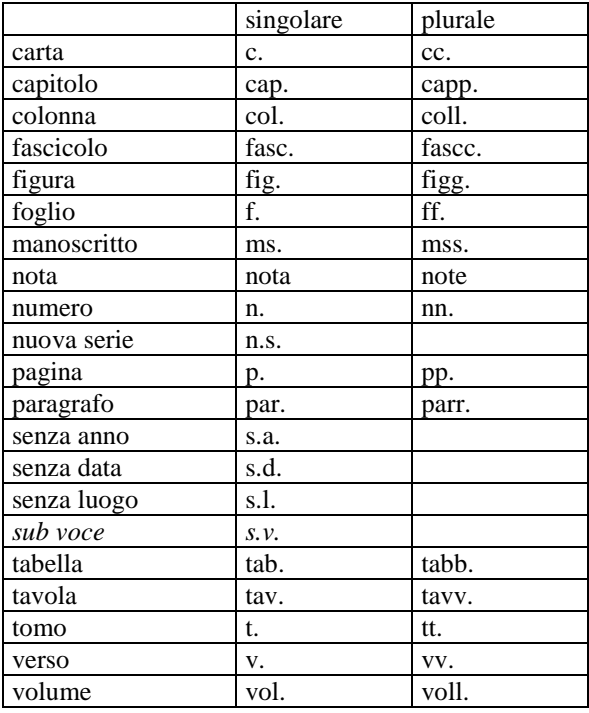

#### **Appendice II**

#### *Note per le indicazioni cronologiche*

Per esprimere la cronologia si è fatto riferimento alla notazione degli storici (prevalente nella tradizione italiana degli studi storici), e al calendario gregoriano, dal quale si ricava la nozione di anno, secolo, millennio. Si sono di conseguenza stabiliti alcuni criteri di base: il secolo inizia dall'anno 1 e termina nell'anno 100 (ad esempio, per il I secolo: 1-100; per il II secolo: 101-200; per il XX secolo: 1901-2000); per indicare i secoli si utilizzano i numeri ordinali romani (I, II, III, IV, ecc.) e per specificare se una data è anteriore all'anno '1' dell'era cristiana si è adottata l'espressione convenzionale 'a.C.'<sup>1</sup>.

Per la compilazione dei campi della scheda utilizzare, a seconda delle situazioni e dei dati disponibili:

- il secolo, espresso in numeri romani, o l'arco di secoli (in questo caso separati dal segno '-', senza spazi) quando necessario aggiungere le specifiche 'a.C.' e 'd.C.' o altre indicazioni utili a qualificare il tipo di datazione

> *Esempi:*  XIX XIX-XX XV-XVII IV a.C. XV-XIV a.C. I a.C.-I d.C XVIII EF

l'anno preciso, accompagnato, se necessario, dalla specifica 'a.C.' (se questa non è presente si intende per convenzione che l'anno è 'dopo Cristo'), o da altre indicazioni utili a qualificare il tipo di datazione

> *Esempi:*  35 a.C. 1544

- un intervallo di anni, separati dal segno '-'(senza spazi) e accompagnati, se necessario, dalle specifiche 'a.C.' e 'd.C.' o da altre indicazioni utili a qualificare il tipo di datazione

> *Esempi:*  70 a.C.-80 d.C. 1544-1587 1796-1800 2000-2002

<sup>&</sup>lt;sup>1</sup> Nella norma ISO 8601 (http://dotat.at/tmp/ISO 8601-2004 E.pdf) per gli anni 'avanti Cristo' viene adottata la notazione degli astronomi (che prevede l'anno '0', assente nella notazione degli storici) e le date devono essere precedute dal segno '-' (es. per il 750 avanti Cristo: -750); per gli anni dopo Cristo è possibile (ma non obbligatorio) far precedere la data dal segno  $+$ ' (es.:  $+1492$ ).

- la forma anno/mese/giorno (aaaa/mm/gg); nel caso in cui si possano specificare solo l'anno e il mese, il giorno andrà indicato con due zeri

> *Esempi:*  1944/06/21 1978/10/00 1847/11/25-1912/03/08

- un più ampio periodo temporale di riferimento

### *Esempi:*  I-III millennio Paleolitico inferiore Tarda Età del Bronzo Età repubblicana-Età imperiale Alto Medioevo Basso Medioevo Età napoleonica Secondo dopoguerra

Per tutte le situazioni in cui non è possibile definire un arco cronologico, anche generico, valorizzare il sottocampo obbligatorio DTZG (vedi) con la definizione:

non determinabile

### *Precisazioni*

Le indicazioni sopra elencate possono essere completate dalle seguenti precisazioni (applicate, in particolare, nel vocabolario chiuso del sottocampo DTZS):

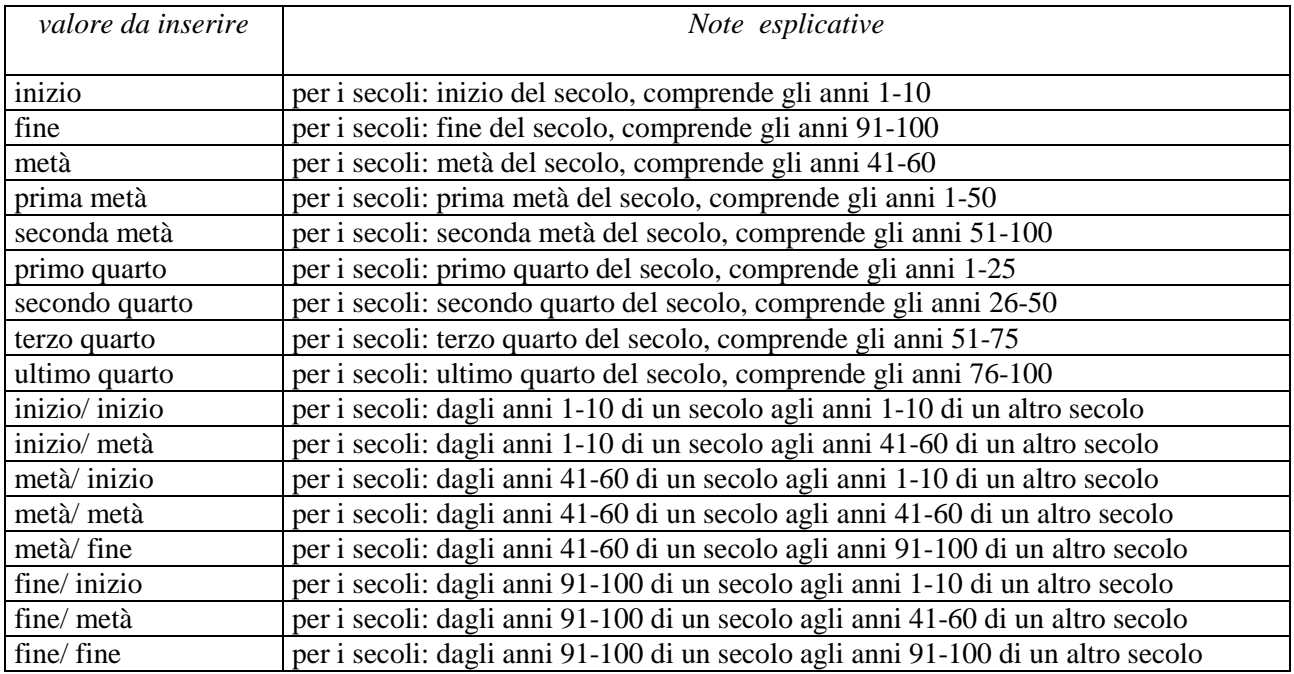

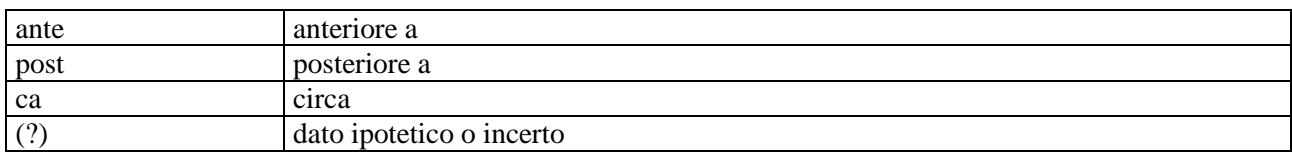

*Esempi:* 

 I millennio ca 1504 (?) 1978 (?) XIII ultimo quarto III a.C. fine-IV d.C. fine XX fine XIX metà

### **Appendice III**

#### *Indicazioni per la compilazione del sottocampo STCC*

#### **integro**

il manufatto al momento della schedatura si presenta integro rispetto alla situazione originaria, sia per quanto riguarda la forma, sia per quanto riguarda l'eventuale rivestimento e/o la decorazione.

### **intero**

il manufatto al momento della schedatura si presenta intero per quanto riguarda la forma (possono essere presenti scalfitture, danneggiamenti della superficie, del rivestimento o della decorazione).

#### **mutilo**

al momento della schedatura l'oggetto non è frammentato, ma presenta lacune che corrispondono a meno del 50% della forma originaria.

#### **ricomposto**

il manufatto al momento della schedatura si presenta costituito da vari frammenti, uniti fra di loro a ricomporne la forma intera (sono ammesse piccole lacune, scalfitture, danneggiamenti della superficie, del rivestimento o della decorazione)

#### **ricomponibile**

al momento della schedatura si conservano vari frammenti del manufatto, non uniti fra di loro, che consentirebbero di ricomporre l'oggetto per intero (sono ammesse piccole lacune, scalfitture, danneggiamenti della superficie, del rivestimento o della decorazione)

#### **parzialmente ricomposto**

al momento della schedatura si conservano vari frammenti combacianti del manufatto, uniti fra di loro in modo tale da ricomporre l'oggetto per più del 50% della forma originaria.

#### **parzialmente ricomponibile**

al momento della schedatura si conservano vari frammenti del manufatto, non uniti fra di loro, che consentirebbero di ricomporre l'oggetto per più del 50% della forma originaria.

#### **frammentario**

al momento della schedatura si conservano del manufatto uno o più frammenti, che consentirebbero di ricostruire l'oggetto per meno del 50% della forma originaria.

### **reintegrato**

 al momento della schedatura il manufatto presenta delle parti ricostruite a seguito di un'attività scientifica di restauro, che corrispondono a più del 50% della forma originaria.

### **parzialmente reintegrato**

 al momento della schedatura il manufatto presenta delle parti ricostruite a seguito di un'attività scientifica di restauro, che corrispondono a meno del 50% della forma originaria.

### **NR (recupero pregresso)**

 Questa definizione va inserita nel campo STCC qualora, nel corso di attività di recupero di dati catalografici pregressi, l'informazione sullo stato di conservazione del bene sia assente.

Se, per esempio, si conservano uno o più frammenti del manufatto originario, tali frammenti possono corrispondere:

- 1) all'**intera forma originaria del bene** (salvo lievi lacune); in tale situazione la definizione da inserire nel sottocampo STCC potrà essere:
	- ricomposto
	- ricomponibile
	- reintegrato
- 2) a **più del 50% dell'intera forma**; in tale situazione la definizione da inserire nel sottocampo STCC potrà essere:
	- parzialmente ricomposto
	- parzialmente ricomponibile
	- mutilo
	- parzialmente reintegrato
- 3) a **meno del 50% dell'intera forma**; in tale situazione la definizione da inserire nel sottocampo STCC è:
	- frammentario
	- reintegrato

Qualora si presentino situazioni particolarmente complesse e articolate, nel sottocampo *STCC - Stato di conservazione* va registrato lo stato di conservazione più evidente del bene catalogato, rilevato al momento della schedatura; eventuali indicazioni aggiuntive, utili a completare e chiarire quanto registrato nel sottocampo *STCC – Stato di conservazione*, possono essere segnalate nel sottocampo *STCS - Indicazioni specifiche* (ad esempio, nel caso in cui i frammenti di un oggetto in stato di conservazione 'frammentario', quindi relativi a meno del 50% del manufatto originale, si presentino a seconda delle situazioni ricomposti, non ricomposti, parzialmente ricomposti, reintegrati o parzialmente reintegrati a seguito di attività scientifica di restauro).

# **Appendice IV**

### *Indicazioni per le citazioni bibliografiche e la sitografia<sup>2</sup>*

### **Monografie**

Indicare nell'ordine, separati da virgole<sup>3</sup>:

1) il cognome dell'autore seguito dal nome. In caso di più autori, si citano i cognomi e i nomi secondo l'ordine di comparizione sul frontespizio. Più autori vengono separati da trattino medio (preceduto e seguito da uno spazio). In caso di più di tre autori si può aggiungere '[et al.]'. Non utilizzare l'abbreviazione AA.VV.;

2) il titolo e il sottotitolo separati da punto;

3) le specifiche relative a: Atti di convegno, Giornate di studio, Seminari, ecc. (seguite dalle indicazioni del luogo e delle date);

4) l'eventuale indicazione del curatore, dell'autore dell'introduzione, dell'autore della prefazione, del traduttore (se compaiono sul frontespizio). La cura non va tradotta, ma riportata in originale (es. edited by, herausgegeben von);

5) l'eventuale indicazione del numero complessivo dei volumi;

- 6) eventuale indicazione della collana di appartenenza
- 7) il luogo di edizione nella lingua che compare sul volume;
- 8) la casa editrice (nella forma indicata sul volume);

9) l'anno o gli anni di edizione;

- 10) l'eventuale numero di edizione in esponente dopo l'anno;
- 11) le eventuali specifiche relative a: volume, tomo, pagina, figura, tabella, nota, ecc.

Esempi:

 Vasco Rocca Sandra, Beni culturali e catalogazione. Principi teorici e percorsi di analisi, Roma, Gangemi, 2002.

 Alibrandi Tommaso - Ferri Pier Giorgio, Il Diritto dei Beni Culturali: la protezione del patrimonio storico-artistico, Roma, NIS, 1988, p. 45.

 Primo seminario nazionale sulla catalogazione, Atti, Roma 24-25-26 novembre 1999, a cura di Cinzia Morelli, Elena Plances, Floriana Sattalini, Roma, Servizio pubblicazioni ICCD, 2000.

#### **Contributi in raccolte miscellanee e in opere enciclopediche**

Indicare nell'ordine, separati da virgole:

1) il cognome dell'autore seguito dal nome. In caso di più autori, si citano i cognomi e i nomi secondo l'ordine di comparizione nel contributo. Più autori vengono separati da trattino medio (preceduto e seguito da uno spazio). In caso di più di tre autori si può aggiungere '[et al.]'. Non utilizzare l'abbreviazione AA.VV.;

 2 Tutte le citazioni per la bibliografia e la sitografia vanno riportate nelle **schede senza utilizzare stili di scrittura**  (**corsivo, grassetto, sottolineatura, ecc.**), in quanto le stilizzazioni del testo non vengono gestite nel formato xml utilizzato da ICCD per l'interscambio di dati con altri sistemi informativi.

<sup>3</sup> In genere sul frontespizio dell'opera si trovano le informazioni più complete sul titolo, oltre a indicazioni sulla responsabilità e sulla pubblicazione; altri dati utili per la citazione si possono trovare sul *verso* del frontespizio oppure alla fine del volume.

2) il titolo e il sottotitolo del contributo separati da punto;

3) la preposizione 'in' seguita dalle informazioni sulla raccolta o sull'opera enciclopedica (seguendo le modalità indicate sopra per le monografie).

8) l'eventuale indicazione di: volume, tomo, pagina, figura, tabella, nota, ecc.

Esempi:

Amadio Adele Anna, La Villa Ludovisi e la collezione di sculture, in La collezione Boncompagni Ludovisi: Algardi, Bernini e la fortuna dell'antico, a cura di Antonio Giuliano, Venezia, Marsilio, 1992, pp. 9-17.

Giudici Corinna, Esperienza di applicazione della scheda F, in Lo spazio il tempo le opere. Il catalogo del patrimonio culturale, a cura di Anna Stanzani, Oriana Orsi, Corinna Giudici, Cinisello Balsamo (MI), Silvana, 2001, pp. 192-231.

Forchielli Giuseppe, Pieve, in Enciclopedia Cattolica, vol. IX, Città del Vaticano, Ente per l'Enciclopedia cattolica e per il libro cattolico, 1952, coll.1459-1460.

### **Contributi in periodici**

Indicare nell'ordine, separati da virgole:

1) il cognome dell'autore seguito dal nome. In caso di più autori, si citano i cognomi e i nomi secondo l'ordine di comparizione nel contributo Più autori vengono separati da trattino medio (preceduto e seguito da uno spazio). In caso di più di tre autori si può aggiungere '[et al.]'. Non utilizzare l'abbreviazione AA.VV.; 2) il titolo e il sottotitolo del contributo separati da punto;

3) la preposizione 'in' seguita dal titolo del periodico;

4) il numero dell'annata o del volume in numeri arabi o in numeri romani, seguito dall'anno di edizione fra parentesi tonde;

5) l'eventuale numero del fascicolo;

6) il numero della pagina iniziale e quello della pagina finale dell'articolo, separati da un trattino (senza spazi). Se nella citazione si vuole fare riferimento ad una pagina specifica del contributo, questa si indicherà dopo i numeri di pagina iniziale e finale, preceduta da due punti.

 Esempi: Ferrari Oreste, La catalogazione dei beni culturali, in Bollettino d'Arte, n. 3-4 (1972), pp. 224-229.

 Ambrosini Laura - Michetti Laura Maria, "Sostegni" a testa femminile in ceramica argentata: analisi di una produzione falisca a destinazione funeraria, in Archeologia classica, 46 (1994), n. 2, pp. 109-152.

 Acquaro Enrico, Amuleti egiziani della Collezione Gorga, in Aegyptus, 56 (1976), n. 1, pp. 192-206: 195.

#### **Contributi pubblicati su Internet**

 $\overline{a}$ 

Molti documenti vengono pubblicati solo sul web, senza una corrispondente versione a stampa. Nel caso in cui sia necessario citarli fra le fonti bibliografiche edite, si forniscono alcuni esempi di riferimento, non essendo stati ancora definiti dei criteri standard<sup>4</sup>.

<sup>4</sup> E' importante indicare sempre la data di consultazione nella forma 'consultazione: aaaa/mm/gg', inserendo i dati a disposizione.

Esempi:

Fantini Stefano, Il centro storico come bene paesaggistico a valenza culturale, in Aedon, n. 2 (2015), http://www.aedon.mulino.it/archivio/2015/2/fantini.htm (consultazione: 2016/01/27).

Muratore Giorgio, Archeologia industriale, in Enciclopedia Italiana, VII appendice, Roma, Treccani, 2006, http://www.treccani.it/enciclopedia/archeologia-industriale\_%28Enciclopedia-Italiana%29/ (consultazione: 2016/01/27).

Normativa F. Fotografia, Versione 4.00. Strutturazione dei dati e norme di compilazione, a cura di Elena Berardi, Ministero dei beni e delle attività culturali e del turismo, Istituto centrale per il catalogo e la documentazione, Roma, 2015, http://www.iccd.beniculturali.it/index.php?it/473/standardcatalografici/Standard/62 (consultazione: 2016/01/27).

Vasco Sandra - Flavia Ferrante, SMO-SM: considerazioni e prospettive, in Philomusica on-line, 8 (2009), n. 3, http://riviste.paviauniversitypress.it/index.php/phi/article/view/08-03-SMO-0302 (consultazione: 2016/01/27).

Nel caso si debba citare genericamente un sito web nel quale siano state reperite notizie utili per il bene in esame, si consiglia di utilizzare il campo FNT-FONTI E DOCUMENTI, indicando nel sottocampo FNTP-*Tipo* "notiza da sito web".

# **Appendice V**

# *Indicazioni per il trattamento tecnico dei documenti multimediali da allegare alla scheda di catalogo*

Si forniscono di seguito le indicazioni essenziali per il trattamento dei documenti multimediali da allegare ai modelli schedografici ICCD. Le normative di riferimento sono disponibili alla pagina: http://www.iccd.beniculturali.it/index.php?it/490/normative-per-la-documentazione-fotografica-emultimediale<sup>5</sup>.

# **Documentazione fotografica (paragrafo DO, campo FTA)**

Le immagini da allegare possono essere prodotte mediante acquisizione diretta con fotocamere digitali o tramite digitalizzazione di originali analogici.

Nella seguente tabella sono riportate, in modo riassuntivo, le caratteristiche che devono essere rispettate per i due principali livelli qualitativi A e B previsti dagli standard ICCD.

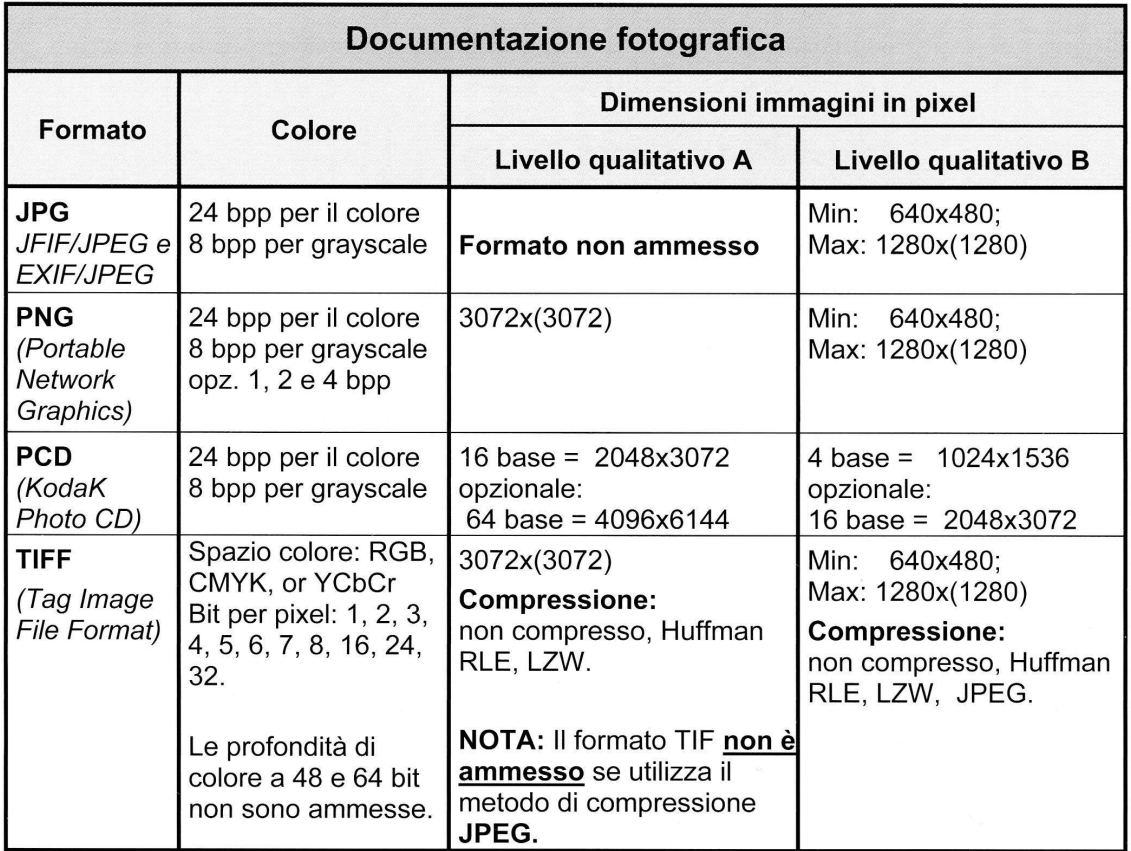

Si consiglia di preferire il formato JPG e il livello qualitativo B, utilizzando il grado di compressione minimo, privilegiando quindi la massima qualità dell'immagine.

 $\overline{a}$ 

<sup>&</sup>lt;sup>5</sup> L'Istituto ha in programma un documento specifico dedicato a questo argomento; nel corso del tempo, infatti, sono state prodotte normative diverse (per versione, per tipo di documentazione trattata, ecc.), che è necessario aggiornare ed omogeneizzare.

**I file da allegare a un modello schedografico ICCD non devono superare le dimensioni fisiche di 5 MB ciascuno.** Gli eventuali documenti originali (di dimensioni anche superiori ai 5 MB) possono essere conservati presso l'archivio dell'ente schedatore o in un altro luogo da indicare nel sottocampo FTAC - *Collocazione*.

### **Documentazione grafica (paragrafo DO, campo DRA)**

Le documentazioni grafiche possono venire allegate nei seguenti formati elettronici:

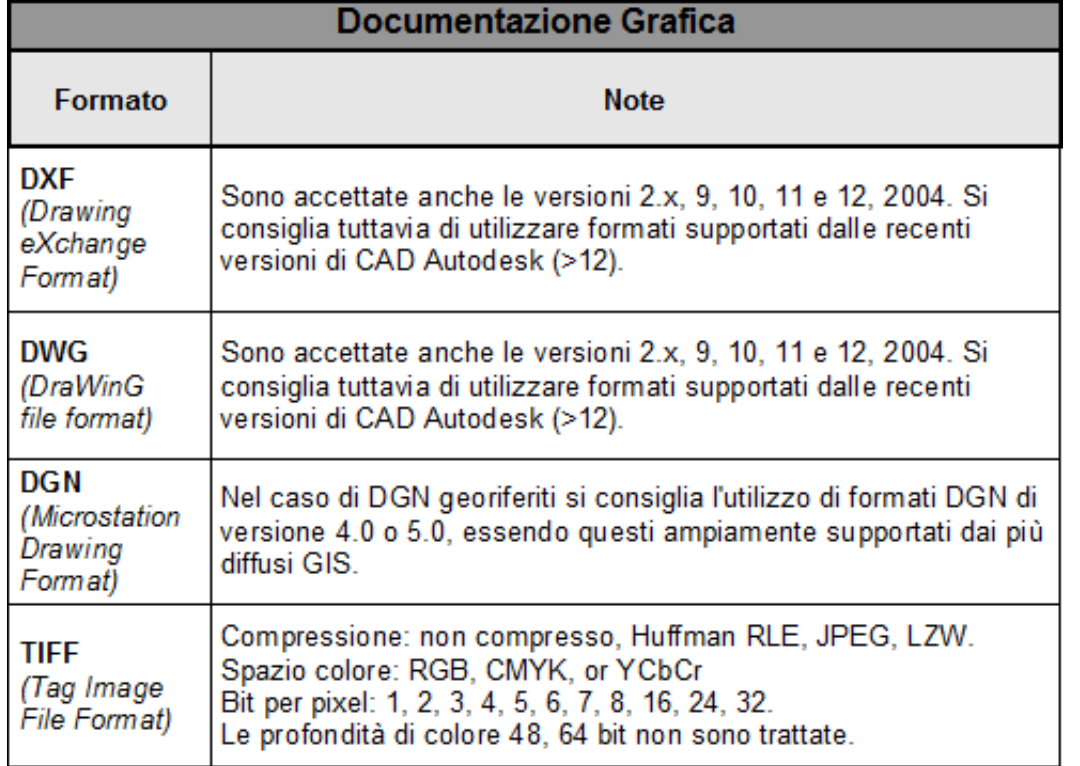

Rispetto a quanto indicato nelle normative pubblicate sul sito ICCD, nel SIGECweb è previsto e gestito anche il formato pdf.

**I file da allegare a un modello schedografico ICCD non devono superare le dimensioni fisiche di 5 MB ciascuno.** Gli eventuali documenti originali (di dimensioni anche superiori ai 5 MB) possono essere conservati presso l'archivio dell'ente schedatore o in un altro luogo da indicare nel sottocampo DRAC - *Collocazione*.

### **Documentazione video-cinematografica (paragrafo DO, campo VDC)**

Le documentazioni video-cinematografiche possono venire allegate nei seguenti formati elettronici:

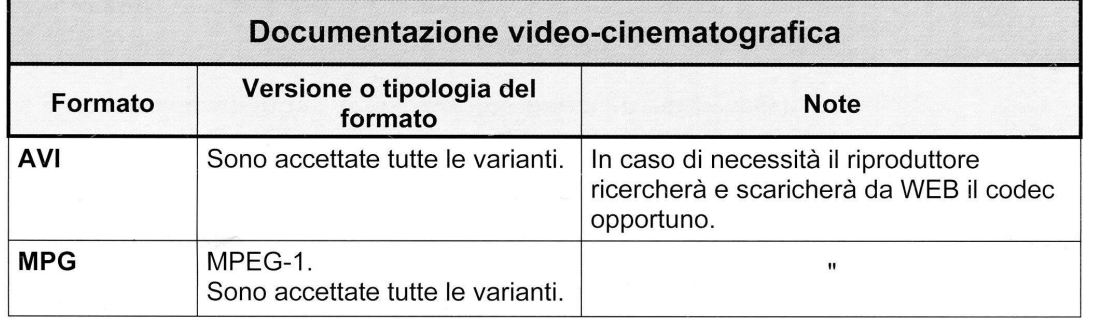

Rispetto a quanto indicato nelle normative pubblicate sul sito ICCD, nel SIGECweb è previsto e gestito anche il formato MP4 (che si consiglia di preferire per la sua maggiore versatilità).

**I file da allegare a un modello schedografico ICCD non devono superare le dimensioni fisiche di 5 MB ciascuno.** Di conseguenza, per un documento video che non possa essere allegato nella sua interezza, deve essere individuato uno spezzone di una durata minima indicativa di 10 secondi, compatibilmente con un'occupazione massima di memoria inferiore o uguale a 5 MB. Tale spezzone deve essere ricavato dal documento originale tramite l'utilizzo di strumenti per l'editing video che consentano di selezionare le parti ritenute significative e di memorizzarle in uno dei formati previsti. A un modello schedografico possono essere allegati anche più spezzoni, ciascuno dei quali deve ovviamente rientrare nelle dimensioni previste dalla normativa. Gli eventuali documenti originali (di dimensioni anche superiori ai 5 MB) possono essere conservati presso l'archivio dell'ente schedatore o in un altro luogo da indicare nel sottocampo VDCC - *Collocazione*.

# **Documentazione audio (paragrafo DO, campo REG)**

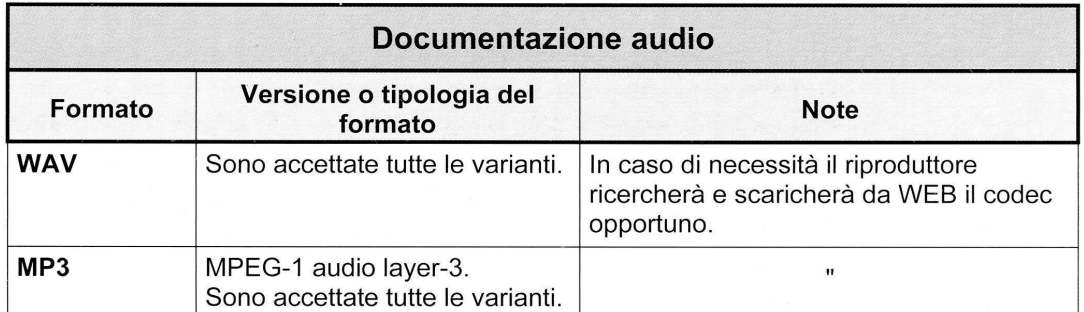

Le documentazioni audio possono venire allegate nei seguenti formati elettronici:

Si consiglia di preferire il formato MP3 per la sua maggiore versatilità.

### **I file da allegare a un modello schedografico ICCD non devono superare le dimensioni fisiche di 5 MB ciascuno.**

Di conseguenza, per un documento audio che non possa essere allegato nella sua interezza, deve essere individuato uno spezzone di una durata minima indicativa di 10 secondi, compatibilmente con un'occupazione massima di memoria inferiore o uguale a 5 MB. Tale spezzone deve essere ricavato dal documento originale tramite l'utilizzo di strumenti per l'editing audio che consentano di selezionare le parti ritenute significative e di memorizzarle in uno dei formati previsti. A un modello schedografico possono essere allegati anche più spezzoni, ciascuno dei quali deve ovviamente rientrare nelle dimensioni previste dalla normativa. Gli eventuali documenti originali (di dimensioni anche superiori ai 5 MB)

possono essere conservati presso l'archivio dell'ente schedatore o in un altro luogo da indicare nel sottocampo REGC - *Collocazione*.

### **Documenti testuali (paragrafo DO, campo FNT)**

Per questa tipologia di documentazione deve essere utilizzato il solo formato pdf.

### **I file da allegare a un modello schedografico ICCD non devono superare le dimensioni fisiche di 5 MB ciascuno.**

### **Altra documentazione multimediale (paragrafo DO, campo ADM)**

Per questa tipologia di documentazione si potranno utilizzare tutti i formati elettronici non previsti per le altre tipologie di documenti il cui trattamento è stato normato da ICCD (ad es. file in formato excel, doc, ecc.). **In ogni caso i singoli file non dovranno superare le dimensioni fisiche di 5 MB**.